# ≹**E2ADI⊕ ! ÖASOPIS PRO PRAKTICKOU i ELEKTRONIKU**

## **ROÕNÍK XLII/1994. ÕÍSLO <sup>1</sup> V TOMTO SEèlTÉ**

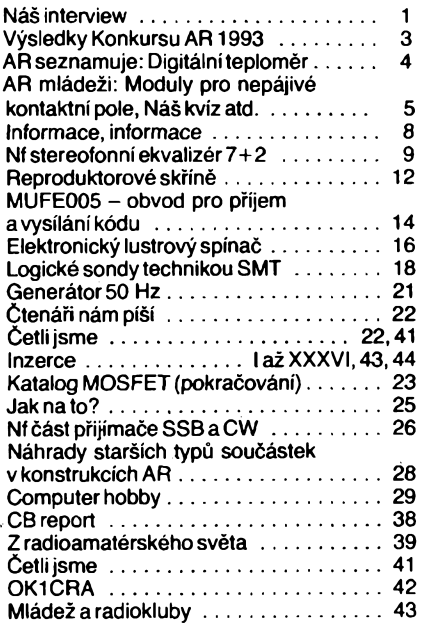

### **AMATÉRSKÉ RADIO -ftADA <sup>A</sup>**

*Vydavatel:*Vydavatelstvi MAGNET-PRESS, s.p., Vladislavova26, 113 66 Praha 1, telefon 2422 73 84-9, fax 24 22 31 73,24 21 73 15.

*Redakce:* Jungmannova 24, 113 66 Praha 1, tel. 24 22 73 84-9. èéfredaktor Luboè Kalousek, OK1FAC, I.354, redattori: ing. Josef Kellner (zàst. séfred.), Petr Havliè, OK1PFM, I.348, ing. Jan Klabal, ing. Jaroslav Belza I.353, Sekretariat Tamara Tmkovä I.355. *Tiskne:* Naèe vojsko, tiskäma, Vlastina 889/23,

16005 Praha 6.

*Roóné vychäzi* 12 èisel. Cena vytisku 14,80 Kà. Pololetni pfedplatné 88,80 Kè, celoroóni predplatné 177,60 Kc.

*Rozéifuje* MAGNET-PRESS a PNS, informace o predplatném podà a objednàvky prijimà PNS, poèta, doruóovatel a předplatitelské středisko administrace MAGNET-PRESS. Velkoodběratelé a prodejci si mohou objednat AR za výhodnych podminek v oddéleni velkoobchodu MAGNET- -PRESS, tel./fax (02) 26 12 26.

Podávání novinových zásilek povoleno jak Ředitelstvím poèt. prepravy Praha (c.j. 349/93 ze dne 1.2.1993), tak RPP Bratislava -poèta Bratislava <sup>12</sup> (è.j. 82/93 dria 23.8.1993). Objednàvky do zahranièi prijimà Vydavatelstvi MAGNET- -PRESS, OZO.312, Vladislavova 26, 113 66 Praha <sup>1</sup> formou bankovniho èeku, zaslaného na vyèe uvedenou adresu. Celoroèni predplatné óasopisu pozemni cestou 60 DM nebo 38 US \$, letecky 91 DM nebo 55 US \$.

Ve Slovenské republice predplatné zajisfuje a objednàvky přijímá přímo nebo prostřednictvím dalších distributorů MAGNET-PRESS Slovakia s.r.o. PO.Box 814 89 Bratislava, tel. (07) 394 167, cena předplatného za jeden výtisk v SR je 17,50 SK.

Inzerci prijimà inzertni oddéleni MAGNET-PRESS, Jungmannova 24, 113 66 Praha 1, tel. (02) 24 22 73 84, 24 22 77 23, tel./fax (02) 24 22 31 73. **Znénf a ùpravu odborné inzerceIze dohodnout s kterymkoli redaktorem AR.**

Za původnost a správnost příspěvků odpovidá autor. Nevyzàdané rukopisy nevracime.

**ISSN 0322-9572, disio indexu 46 043.**

**© MAGNET-PRESS s.p. Praha**

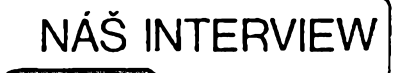

**s panem Josefem Novákem, reditelem firmy GAIA, která se zabyvá distribue)', prodejem a servisem spiëkové audiotechniky a vÿpoëetni techniky.**

**V naèem casopise i jinde se v inzerci predstavujete jako vÿhradni dovozce Spiëkové audiotechniky znaëek NAD a DALI. Co vás privadlo k této úzké specializaci a proè jste se orientovali pràvë na tyto dva vÿrobce?** *Josef Novák, fedite! fy GAIA*

Tato specializace, jak jste to nazval, neni prisnè vzato specializaci na tyto dva vÿrobce. Je to spise orientace na vÿrobky vysoké zvukové kvality, tedy na kategorii High End, avšak s přihlédnutím k reálnym finanõním moznostem našich příznivců hudby a její věrné reprodukee. Britská firma NAD Electronics Ltd. dokonce takto sama svoje zaměření definuje - usiluje o produkci kvalitních prístrojú za takové ceny, jaké si mûze vëtsina milovnikû hudby dovolit. Také značka DALI (což je zkratka pro Danish Audiophile Loudspeaker Industries) je zaměřena na audiofily, tj. milovníky vërné reprodukce hudby, a vyrábí řadu velmi dobrých a cenově přitom velmi přijatelných reproduktorových soustav; má váak nicménë ve svém vÿrobnim programu i modely patfící k absolutní špičce, jejichž ceny tomuto zafazení také pochopitelnë odpovídají.

V obou prípadech se tedy jedná o vÿrobce usilující predevéím o ëpièkovou zvukovou kvalitu, a to je v podstatë právè i pfedmét naseho snazení. Pokud jde o vÿbër konkrétnë tëchto dvou firem, dá se říci, že v tom značnou roli sehrála náhoda. Mél jsem pfed nëjakou dobou příležitost pracovat necelé dva roky právě v laboratořích londýnské centrály firmy NAD a tak jsem měl to štěstí, že jsem se mohl jak seznámit zblízka s filosofií firmy a její neobvyklou koncepcí, tak poznat konkrétní lidi kterí za tím vëim stojí a vúbec celé zákulisí. Takze mám dnes vÿhodu, jakou má asi málokterý tuzemský distributor špičkové audiotechniky, to jest primé osobní kontakty, v mnoha prípadech se jedná o mé prátele, jak v obchodní a marketingové sekci firmy, tak i ve vývojových laboratořích.

Co se tÿëe dánské firmy DALI, její majitel Peter Lyngdorf je jedním ze spoluzakladatelů a předních distributorů firmy NAD (a jedním z hlavních distributorú spiëkové audiotechniky ve Skandinávii vúbec). Dnes je prakticky rozhodujícím mužem i v NAD, protože je vlastníkem rozhodujícího podílu akcií. A jak jsem měl možnost přesvědčit se na letosní pracovní konferenci NAD, není to zádná formální pozice.

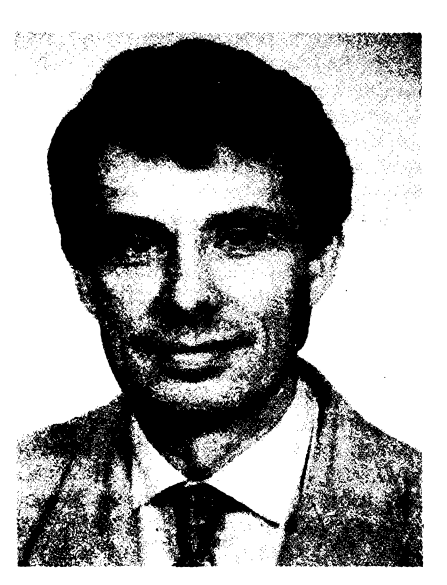

#### **Éh Zmínil jste se o neobvyklém w charakteru firmy NAD, muzete vysvétlit, éím se liéíod ostatních vyrobcú tohoto odvétví?**

To souvisí s düvody, pro néz byla tato společnost před léty založena. Ve své počáteční fázi vznikl totiž NAD jako jakýsi společný podnik několika významnych distributorú kvalitní audiotechniky z rúznych evropskych státú, s motivací udělat něco proti narůstající hegemonii japonskych vyrobcú v této oblasti, která s sebou pfináéela, vedle nepříjemností čistě ekonomického rázu, <sup>i</sup> zfetelnou komercionalizaci tohoto odvétví. Nebyly to tedy jen a jen zájmy čistě ekonomické, ale i určité znechucení nad zřetelným trendem k výrobkům čistě komerčním, přinášejícím problematické, zbytečné, nebo dokonce zvukovou kvalitu degradující funkee, dasto jen pro zdání novosti za kazdou cenu.

Konkrétním cílem sdruzení bylo navázat kontakty s vybranými výrobci. s nimiz by bylo mozno prúbézné tésné spolupracovat a ovlivñovat filosofii jejich vyrobkú a kvalitu jejich produkce, jinak řečeno – vytvořit systém, který by umozñoval nechat si udélat vyrobky "na míru" spíše než pasívně čekat co vyrobci nabídnou sami. Zámérem bylo produkovat přístroje funkčně a vzhledově jednoduché a hlavně dobře prodejné, tj. zvukové kvalitní a pritom cenové prístupné <sup>i</sup> obecné verejnosti.

Stejný motiv, tj. cílové zaměření na vysoky pomér kvality k cené, byl uplatnén i v neobvyklém organizačním řešení NAD - byl zcela vypuétén jeden obvykly obchodní meziclánek, tj. velkoobchodní úroveň jako taková. Společné centrum sumarizovalo pozadavky na výrobní objemy jednotlivých modelů a koordinovalo jejich přímé dodávky jednotlivym distributorúm. Peníze uéetfené zdokonalenou organizací byly přednostně investovány do zvukové kvality.

## **• Jaky sortiment prístrojü múiete zákazníkovl nabídnout?**

V náéem programu jsou prakticky véechny dostupné komponenty zmíné-

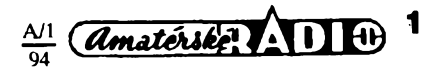

ných firem, tj. předzesilovače, výkonové zesilovače, tunery, CD přehrávače, kazetové magnetofony a reproduktorové soustavy. Vètsinou se jedná o vyslovené samostatné komponenty, jsou však mezi nimi i úplné zesilovače a receivery. Màm-li jmenovat konkrétnèji, nabízime v současné době řadu výrobkù, které byly ocehèny v testech odbornych casopisù nebo dokonce ziskaly důležitá ocenění. Je to například NAD 302, "Evropský zesilovač" roku 1993/ /94 a reproduktorové soustavy NAD 802, "Britské reproduktory" roku 1993 v cenové kategorii 150 az 250 GBP. V supertestech se v nejnovéjsí dobé na prvních místech umístily např. receiver NAD 705, kombinace NAD 106/NAD 208 (předzesilovač, výkonový zesilovac) a kombinace NAD 302/NAD 502/ /NAD 802 (zesilovač, CD přehrávač, reproduktory). Z výrobního programu firmy Dali byly např. v německém magazinu HiFi Vision 10/93 ve srovnàvacím testu hybridních reproduktorových soustav v kategorii do 10 000,- DM nejvyse ocenèny reproduktory DALI Skyline 1000, ačkoli byly z testovaných soustav nejlevnější.

#### **V tomto oboru elektroniky je na trhu dosti velkà konkurence, máte nèjakou specifickou distribuòni a prodejni politiku?**

Samozřejmě, konkurence je obrovská a tato otázka představuje skutečně ústrední problém. My bychom ràdi využili skutečnosti, že metody prodeje používané převážnou většinou konkurence jsou metodami ùnosnymi snad jesté tak pro běžné spotřební zboží, u něhož je komerční úspěch výrobku často založen spíše na dobře koncipované reklamni kampani nez na nèjakych jeho mimofàdnych vlastnostech. Mùzete-li si dovolit masivní inzerci v tisku či dokonce v televizi, stačí vám pak umístit zboží do každého druhého obchodu či obchodního domu a větší či menší prodejní úspěch máte víceméně zaručen. Prodavač za pultem nemusí o výrobku prakticky nic vèdèt a bèzny spotrebitel to od něj konečně nežádá a ani nečeká. Oba sdílí přesvědčení, které jim vtiskla všudypřítomná reklama, že rozumět netřeba, protože daný výrobek je prostě NÈGO!!! Pokud nemàte kapitàlové možnosti na takovýto přístup k trhu a chcete to kompenzovat tím, že budete nabízet skutečnou kvalitu, musíte tomu pochopitelné svoje marketingové a prodejní přístupy přizpůsobit. Musíte být připraven zákazníka skutečně přesvědčit, konkrétně a prakticky, jaké jsou kvality toho co mu nabízíte. Naše představa je proto přiblížit se způsobu, jakym se v prùmyslovè vyspèlejsich zemích prodává High End, to jest vyrobky skutečně nejvyšší zvukové kvality. Takové věci se neprodávají tak říkajíc pres pult, ale prostrednictvim poslechových studií, kde je možno potenciálnímu zákazníkovi nabizenou kvalitu prakticky demonstrovat. K tomu jsou ovšem zapotřebí lidé jak s dobrými speciálními technickymi znalostmi, tak <sup>i</sup> s dobrou orientaci v rúznych hudebních zànrech a v nárocích, které ty či ony žánry, prípadné rúzné hudební nàstroje, na

*<i><u>Amatérské*</u> **11** (1)  $\frac{A}{94}$ 

reprodukční zařízení kladou. Proto se, stručně řečeno snažíme, najít mezi existujicimi prodejci takové, kterí maji stejné nebo podobné smysleni a potrebné znalosti, nebo aspoñ potenciál tyto znalosti vstřebat a při prodejních aktivitàch vyuzivat. My jim k tomu samozřejmě musíme vytvořit potřebné informační zázemí. Jednak pro ně (a ovsem <sup>i</sup> pro zainteresované zákazníky) chceme vydávat informační bulletin, odpovídající na nejrùznèjsi technické otázky, které je zajímají, jednak hodláme po vzoru samotné firmy NAD organizovat jakési periodické workshopy, v nichž budou mít naši dealeři možnost nejen získat bližší či hlubší informace vseho druhu, ale <sup>i</sup> sdílet navzájem svoje vlastní zkusenosti. Také pro nás to bude velmi užitečná zpětná vazba.

Kromě skutečných dealerů, tj. specializovanÿch obchodníkú, si hodné slibujeme i od individuálních zprostředkovatelů, nadšenců a koníčkářů, kteří podle nasich zkusenosti mnohdy zdaleka predcí svymi znalostmi oboru mnohého tzv. odborného prodejce a jsou často už dlouho, ve svém lokálním mérítku, obecné respektovanÿmi neformálními poradci. V této souvislosti se domnívám, že mezi dlouholetými příznivci vašeho časopisu je jedinců tohoto typu nepochybně celá řada. Takových lidí si samozřejmě vážíme, protože svou zájmovou činností a působením přispívají neprímo k rozvoji tohoto specializovaného trhu a k obecné osvété v oboru, a pokud mají zájem s námi spolupracovat, snažíme se pro ně vytvořit zajímavé podmínky.

#### **V úvodu k naéemu rozhovoru " jste se zmínil, ze púsobíte <sup>i</sup> v oboru vÿpoëetni techniky. Máte i v tomto smèru nèjakou specializaci?**

Nevím, lze-li to vyslovené nazvat specializací, ale naši pracovníci mají dobré zázemí v oblasti grafickÿch programů a malého desktop publishing, takze poskytujeme dobrou podporu zejména menším uživatelům, kteří si tvoří svoje prezentační a jiné podobné materiály sami. Máme také z téhoz dúvodu značné zkušenosti i v hardware pro tuto třídu aplikací. Jinak zakázkově realizujeme i počítače obecnějšího zaměření. V tomto oboru je jesté podstatné tvrdsí konkurence, takže naši šanci vidím v orientaci na individuální péči o zákazníka, přednákupní i ponákupní poradenství apod. V praxi to vypadá tak, že pokud zákazník neprichází sám s presnou představou, vyjasníme si spolu, jaké problémy mu má předpokládaný počítač řešit, poradíme jeho nejvhodnějši konfiguraci včetně software, a poskytneme mu třeba i individuální školení podle jeho potreb, typicky dokonce v jeho "domácích" podmínkiách. Dnes užívá počítače stále větší procento lidí, kteří nejsou a nechtějí být ve výpočetní technice odborníky a kteří dovedou ocenit dodavatele, o kterém se přesvědčí, že pro ně představuje trvalé zázemí a pomáhá jim řešit všechny problémy, s nimiž se při užívání této techniky čas od času setkávají. To je do

budoucna nejspíše naše hlavní předpokládaná orientace.

#### **Kdyz jste takto otevrel otázku budoucnosti, múzete nám prozradit, co zajímavého pripravujete?**

Pokud jde o audiotechniku, méli bychom mit v dohledné dobé k dispozici další zajímavosti z produkce našich partnerů, jmenovitě samostatný převodník D/A spickovych kvalit pro spolupráci s přehrávači CD, samostatný předzesilovač pro připojení analogového gramofonu přímo k výkonovým zesilovacúm a rovnéz nékteré nejnovéjsí modely základní řady, např. kazetový magnetofon NAD 614 s vynikajícími zvukovymi vlastnostmi. V dobé, kdy vyjde toto číslo, budeme už mít v dostatečném množství k dispozici i Surround Sound Dolby Pro Logic dekodér NAD 910, pro realizaci "domácího kina" na spickové zvukové úrovni.

Rádi bychom také jesté v tomto roce rozšířili svoji nabídku i o ty výrobky firmy DALI, které patří do pravé kategorie High End <sup>i</sup> po cenové stránce, jmenovité reproduktorové soustavy DALI 40 SE a snad <sup>i</sup> reproduktory snú DALI Megaline. Na ty si však budeme asi muset letos ještě nechat "zajít chut". To se týká i jejich dalších přístrojů z "absolutní" kategorie, jako jsou např. předzesilovače DALI Detal a výkonový zesilovač DALI Gravity v čisté třídě A.

Výhledově uvažujeme také o rozšíření sortimentu o některé přístroje dalších renomovanych vyrobcú, jednali jsme např. s českým reprezentantem firmy DENON. To je vynikající značka, v této fázi nemůžeme však dělat všechno najednou. Je to v podstaté problém operativního kapitálu.

Co se týče výpočetní techniky, velmi se zajímáme o problematiku multimédií, která jednak dobře navazuje na nase aktivity v oblasti audiotechniky a jednak je také nepochybné velmi perspektivní. Věříme také, že máme "v rukávu" <sup>i</sup> konkrétní velmi zajímavé projekty. To vše je však v tuto dobu teprve v zárodku a nejsou to pochopitelné véci, které bych chtěl v této fázi zveřejňovat.

#### **Dékuji za rozhovor.**

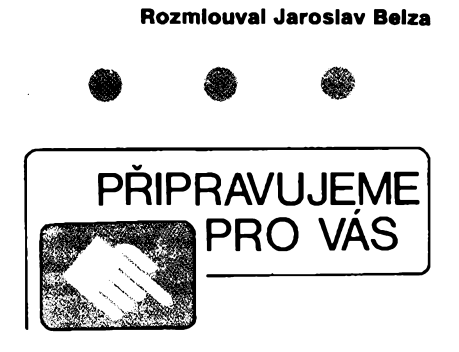

**Digitální sit'ovÿ wattmetr a elektromer PAM1**

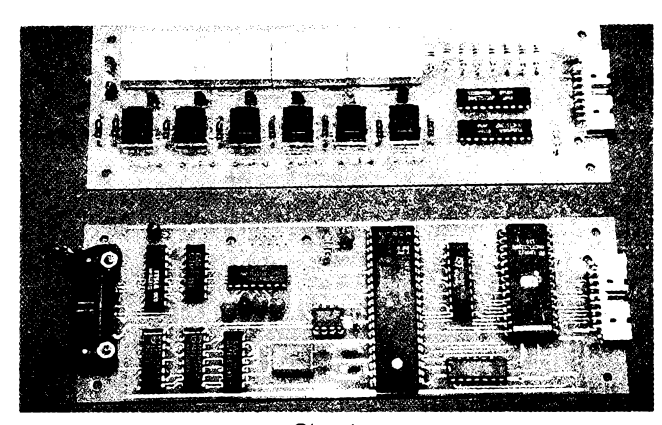

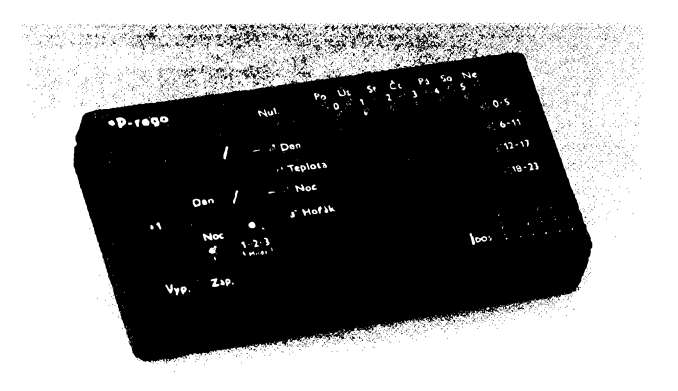

*Obr. 1.*

*Obr. 2.*

## <span id="page-2-0"></span>**Vÿsledky konkursu AR 1993 o nejlepsí radioamatérské konstrukce**

Loňský 25. ročník konkursu AR byl podle vyhlâsenÿch podminek (vysly v AR-A, č. 2/93) uzavřen dne 6. 9. 1993. Do uzávěrky konkursu přihlásili své konstrukce k ohodnoceni celkem 34 konstruktéri. Konstrukce podle zadanÿch kritérii posuzovala komise redaktorů AR a přizvaných odborníků. Podmínkám konkursu vyhověly všechny prihlâsené konstrukce.

Komise rozhodla takto:

**Nejvyssi ohodnoceni** ziskala konstrukce:

**Univerzàlni citac** (obr. 1) od **ing. -Radka Mikesky** z Veseli nad Moravou. Autor obdrzi **8000 Kc** a jako prémii cenu od sponzora **GM electronic LCD pamét'ovÿ osciloskop Hung Chang 3820** v hodnoté 20 900 Kc.

Na dalsich mistech se umistily konstrukce:

**Programàtor ustredniho topeni** (obr. 2) od **ing. Jiriho Dosoudila** (Slizany - Morkovice). Obdrzi **<sup>5000</sup> Kc** a od firmy **ELIX druzicovÿ prijimac Amstrad 310** (6000 Kc).

**Digitâlni hodiny s prijimacem DCF 77** (obr. 3) od ing. Josefa Pokomého (Brno). Obdrzi **5000 Kc** a od firmy **Fan radio vozidlovou obcanskou radiostanici President Harry** (4000 Kc).

**Merač**  $h_{21E}$  výkonových tranzisto**rov** (obr. 4) od **Rudolfa Becky** (Niznâ). Obdrzi **3500 Kc a sadu pristrojovÿch skrinèk od firmy Bopla.**

**Maly laboratorni zdroj pro IO** (obr. 5) od **Bohumila Novotného** (Pardubice). Obdrzi **2000 Kc.**

**Ochrana pred kyslicnikem uhelnatÿm** (obr. 6) od **Zdenka Richtra** (Doksy). Obdrzi **2000 Kc.**

**Autori vÿse uvedenÿch konstrukci obdrzi jestè od firmy GES electronics zbozi podle vlastniho vybèru v hodnoté 2000 Kc.**

#### Další ceny:

**1500 Kc** ziskàvâ **Jiri Siegl** z Brumova

#### za **Digitální hodiny** a **Václav Jezek** z Karviné za **Signální hodiny.**

**700 K6** získávají Vladimir Payer (Kamenny Újezd), ing. Stanislav Semanko (Dlhá Lúka, Bardejov), Miroslav Nutil (Pelhrimov), Roman Fojtik (Praha), Mgr. Lad. Havelka (Náměšť na Hané), Tomáš Flajzar (Vracov), ing. Jiří Štefan (Praha), Viliam Arendás (Bohumín) a ing. Pavel Vrbka (Brno).

**Zvlástní cenu získává Jindra Macoun, OK1VR,** z Prahy **za Anténu na ,,Premiéru-K24".** Touto cenou je **transceiver "handheld" Alineo DJS1** (145 MHz; FM) v hodnoté 15 000 Kc, ktery vénovala **firma AMA Plzeñ.**

Následující drobné odmény, prosíme, pokládejte za částečnou úhradu nákladú.

**400 Kc** obdrzi: ing. Karel Horák (Rasosky), ing. Josef Petrík (Plzeñ), Stanislav Horák (Sebetov), Josef Smíd (Praha 4), Vladislav Óacky (Praha 6), Josef Halas (Kyjov), Ľuboslav Zaťka (Brezno), Ing. Karel Zelinka (Brno), ing. Stefan Podhorsky (Trnava).

**300 Kc** obdrzi: Zdenék Raska (Tichá), Vojtéch Ludí (Pisek).

200 Kč obdrží: Zdeněk Pícha (Stochov), RNDr. Jan Hrdy (Uhersky Brod), Radko Tvarožek (Trenčín), ing. Miloslav Balear (Unicov), Roman Óermák (Javornice).

#### **Véichni úéastníci (kromé prvnich Sesti) obdrzi zbozi podle vlastniho vybéru v hodnoté 200 K¿ od firmy GES electronics.**

Autorům odměněných konstrukcí blahopřejeme, všem soutěžícím děkujeme za účast a těšíme se na nové konstrukce v příštím 26. ročníku Konkursu AR, jehoz podmínky budou uveřejněny v příštím čísle. Již dnes můžeme sdělit, že se podmínky nebudou příliš lišit od minulých a opět přislíbilo nékolik sponzorú zajímavé dodatkové ceny. **Redakce AR**

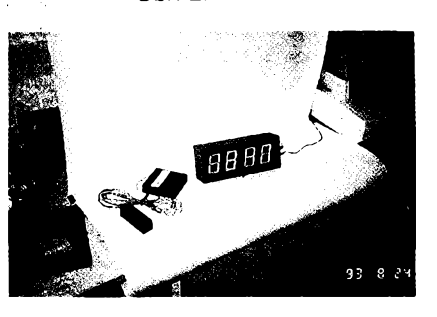

Obr. 3.

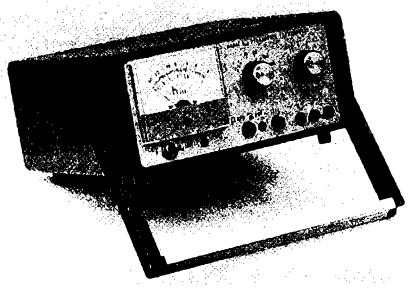

Obr. 4.

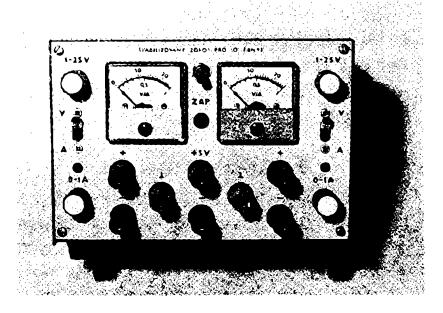

Obr. 5.

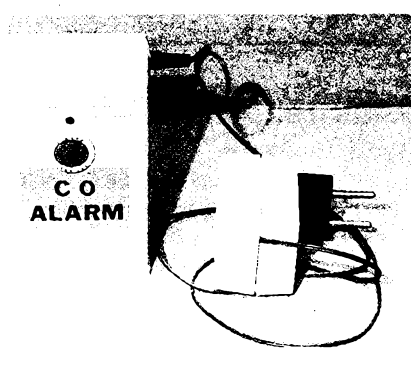

*Obr. 6.*

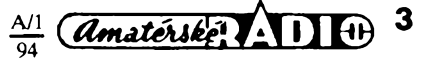

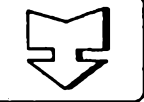

# **AMATÉRSKÉ RADIO SEZNAMUJE**

## **DIGITALNI' TEPLOMER**

### **Celkovy popis**

Pro dnešní test jsem vybral zcela jednoduchý, ale podle mého názoru užitečný přístroj. Je jím digitální teploměr, který měří jak vnitřní, tak i vnější teplotu a navíc je ještě vybaven hodinami. Údaj na displeji je mimořádně velký (výška číslic je 17 mm), takže je i mimořádně přehledný.

Teploměr má jednak vnitřní senzor, jednak vnější senzor (termistory), který je připojen dvoužilovým kablíkem o délce 3 m. Měření vnitřní nebo vnější teploty se přepíná páčkovým přepínačem na pravé straně teplomeru pod displejem. Udaj teploty je ve stupních Celsia a je udáván s jedním desetinnym mistem.

Pod displejem je podlouhlé tlačítko, které umožňuje kdykoli během měření teploty zobrazit udaj hodin. Udaj hodin se v tomto případě zobrazuje jen po dobu, kdy držíme toto tlačitko stisknuté. Pokud bychom si přáli vyuzit pfistroje pouze k zobrazeni hodin, museli bychom přepnout přepínač CLOCK-TEMP na zadní stěně teploměru do polohy CLOCK. V tom případě je však tlačítko na čelní stěně neúčinné.

Na zadní stěně jsou ještě dvě tlačítka, jimiž se nastavují hodiny. Tlačítka jsou označeny HR a MIN. Teploměr je opatřen výklopnou podpěrkou, která ho při postavení na podložku fixuje v mírně šikmé poloze. Vnější senzor je vybaven samolepici podlozkou, která zjednodušuje jeho upevnění.

Zbývá ještě upozornit na to, že teploměr indikuje teplotu v rozmezi-50 do +70 °C (na některých typech je dolní hranice označena -20 °C). Hodiny pracují ve dvanáctihodinovém cyklu.

#### **Funkce pristroje**

Teploměr je nesporně přístroj velice praktický, protože nevyžaduje vnější napájení a vložený článek o průměru 11,6 mm a tloušťce 5,4 mm (SR44) v něm vydrží nejméně celý rok. Mimořádně velké číslice jsou velmi zřetelně viditelné i z větší vzdálenosti. Skutečnost, že teploměr indikuje i de-

### **Dostali jsme do redakce zajimavou nabidku:**

*Vázená redakce,*

u některých časopisů bývalo zvykem, že si na konci roku mohli pravidelní odbèratelé objednat desky, aby si mohli svůj časopis uložit jako celek.

Nabizim vÿrobu téchto desek pro vase ctenáre. Cena desek je 30,-

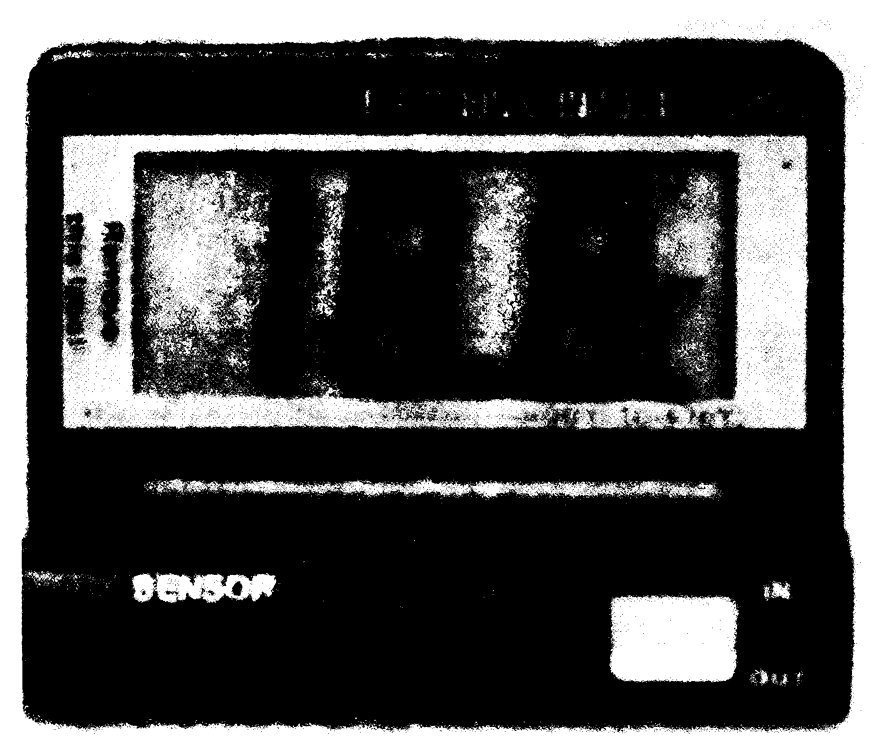

setiny stupné, by se snad nèkomu mohla zdát protismyslná, protože výrobce určuje přesnost měření jeden stupeň. Není to však správná úvaha, protože v mnoha případech vùbec nejde o stanoveni exaktni teploty, ale údaj na desetinném místě umožňuje velmi rychle zjistit, zda má teplota stoupající nebo klesající tendenci. A to je zřejmě hlavní důvod, proč je desetinné místo zobrazováno.

Hodiny v teplomèru jsou spise diskutabilní, ale jsou tam prakticky "zadarmo" a kdo si jejich údaj nepřeje, nemusí je použivat. U vzorku, který jsem testoval, jsem zjistil, že jeho hodiny však žádnou nadměrnou přesností nevynikají. To však zřejmě nebude nikomu příliš vadit.

Nespornou vyhodou je moznost registrovat teplotu na dvou místech: uvnitř a vně mistnosti. Kabel, vedoucí k vnějšímu čidlu, je tři metry dlouhý a to ve většině případů postačuje k tomu, abychom čidlo umístili za okno. I když je čidlo vodotěsné, doporučoval bych zajistit je ještě dodatečně proti přimo dopadajicim kapkàm vody. *¿e* je treba vnèjsi cidlo umistit tak, aby na nèj, nebo na jeho kryt, nemohlo dopadat přímé sluneční zářeni, snad nemusim zdùrazhovat. Je téz vhodné, pokud nechceme, aby byl ûdaj teploméru nadmérné zkreslen, pouzit kryt v bilé barvè.

### **Zâvèr**

Popisovaný teploměr považují za mimořádně praktický přístroj, který může být pouzit v mnoha variantâch. Jeho ùdaj je dostatečně přesný a desetinné dělení umožňuje velmi dobře registrovat směr změn teploty. Hodiny, jak jsem se již zmínil, považuji za "levný přívažek", který však mnozí rovněž vyuziji. Jedinou nevÿhodou je to, ze jeho ûdaj neni ve tmë patrnÿ, ale komu by to vadilo, ať si posvítí - třeba ruční svítilnou.

Zjistil jsem, že je tento teploměr prodáván ha nejrûznëjsich mistech (v Nëmecku je na trzích již řadu let ve zcela shodném provedení). Například u firmy GM electronic je v Praze prodáván za 350,- Kč. Tuto cenu považuji za velice přijatelnou, protože v Německu začal být prodáván za 19,90 DM a dnes je nabizen <sup>i</sup> za 17,50 DM.

#### **Hofhans**

Kč + poštovné. Při objednávce větší nez 200 ks je moznà razba titulu, kterÿ je přesnou kopií titulu na časopisu. Koupě desek je ovšem pro čtenáře, který si neumí sám časopisy svázat, spojena s vydáním za vazbu. Proto nabizim pro méně "movité" čtenáře dodávku netradičních desek s chlopněmi (cena 45,-Kč/kus), do nichž by se časopisy pouze vložily (jako do krabičky), čímž by ještě ušetřili nejen za vazbu, ale navíc mohli pohotově vyjmout pouze to číslo, které budou potřebovat.

> Vás **Pavel Pittauer, kniharství Váñovská 849 589 01 TÑEéT**

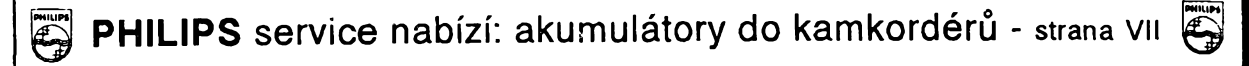

 $\overbrace{A\text{matétské}}^{A\prime\prime}$ 

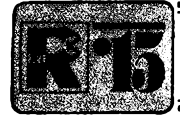

# **AMATÉRSKÉ RADIO MLÁDEZI**

## **MODULY PRO NEPAJIVE KONTAKTNÍ POLE**

V letech 1979 až 1990 vycházel v časopisu Amatérské radio seriál, nazvany Komplexní amatérskà elektronika. Obsahoval kromě 43 konstrukcí v podobě zásuvných modulò <sup>i</sup> nàvod, jak zhotovit spojovaci součásti - děrované pásky. Jejich sestavení však bylo pracné a výsledek byl nespolehlivý - kontakty nezaručovaly vždy dobré elektrické spojeni.

Sám nápad s moduly je zajímavý - umožnuje cílevèdomou tymovou pràci a je proto vyhodny pro zájmové krouzky; pritom jej mohou velmi dobre vyuzít <sup>i</sup> jednotlivci.

Při práci v kroužku zhotovuje každý člen jeden stavební díl - modul - a po jeho dohotovení všichni společně skládají z modulů nejrůznější přístroje. Tato činnost může slouzit k prohlubování znalostí a funkci obvodú, k promyslení rúznych kombinací, nácviku měření různých veličin, k řešení náhradních obvodù a také k hledání chyb v zapojení.

Uvítali jsme proto, kdyz se na nasem trhu objevila tzv. nepájivá kontaktní pole. Nás úmysl prizpúsobit moduly zmínéného systému témto kontaktním polím nebyl v praxi jednoduchý: bylo nutno probrat se všemi zapojeními a vyradit ta, pro nèz byste jiz obtížně získávali součástky, doplnit novější zajímavé konstrukce z rubriky R 15 a hlavně přepracovat všechny návrhy pro desky s plosnymi spoji.

V následujícím textu, ktery jsme nazvali "Moduly pro nepájivá kontaktní pole" najdete vysledek této práce: 50 stavebních dílú, poznámky k některým součástkám a příklady propojení modulù. A protoze <sup>i</sup> moznost nákupu součástek se značně rozšířila, doufáme, že vás tato řada modulů podnítí k zajímavé a jistě i užitečné činnosti. Vždyť celý systém byl připraven pro ty z vás, které zaujala elektronika, kteří jí věnují značnou část svého volného času a také pro ty, jímž je podnètem k volbè povolání.

Zatímco jednoduché moduly mají získat zájemce, kteří dosud nemají větší konstrukční ani teoretické znalosti, jsou složitější návrhy urõeny pro ty zkuèenéjèí s urõitou praxí. Nejde však jen o to zhotovit jednotlivé moduly, ale o jejich vzájemnu vazbu - tj. promýšlení kombinací stavebních dílú a jejich usporádání do větších celků. Jde tedy o stavebnicový systém od dílčích elektrických obvodů až po kompletní pfístroj.

#### Konstrukční provedení

Na obr. <sup>1</sup> je nákres bèzného provedení nepájivého kontaktního pole. Rozteč děr tohoto pole je v siti 2,5 mm, coz odpovídá vzdálenosti vývodů součástek většiny u nás prodávaných integrovaných obvodů, tranzistorú atd. Pruzinové kontakty v dèrách jsou zespodu propojeny jak vodorovně (vždy dvě horní a spodní řady), tak svisle (vždy pět děr nad sebou v polích mezi vyrezy v desce).

K využití pole pro spojování sestavených modulů si očíslujte - třeba jen pomyslně - svisle propojené díry podle obrázku. Oõíslovány nejsou první a poslední dva sloupce a také prostredních pét sloupcù dèr. Do očíslovaných děr budete zasouvat moduly součástkami směrem k sobě - číslo vývodu desky a díry v kontaktním poli musi zkrátka souhlasit. Do celého pole bude tedy mozné zasunout čtyři malé nebo dvě velké desky. První horní vodorovná řada děr bude sloužit k pripojení kladného pólu zdroje (+ *U),* druhá pro 0 V. Do spodních řad budete připojovat vstupní a výstupní signál. Protože moduly budou témèf vzdy vyzadovat na vyvodu *12* kladný pól napájecího napětí a na vývodu *2* napètí 0 V, múzete príslusné díry propojit drátovymi spojkami podle obrázku napevno. Moduly budete propojovat spojkami přes střední prolisované otvory - proto je zasouvejte do středních řad děr (na obrázku vyznaõeno prerusovanou õarou), abyste mèli krajní díry k dispozici pro spojky a prívody k vnějším součástkám (např. k potenciometru).

Je zřejmé, že nepájivé kontaktní pole všestranně využijete:

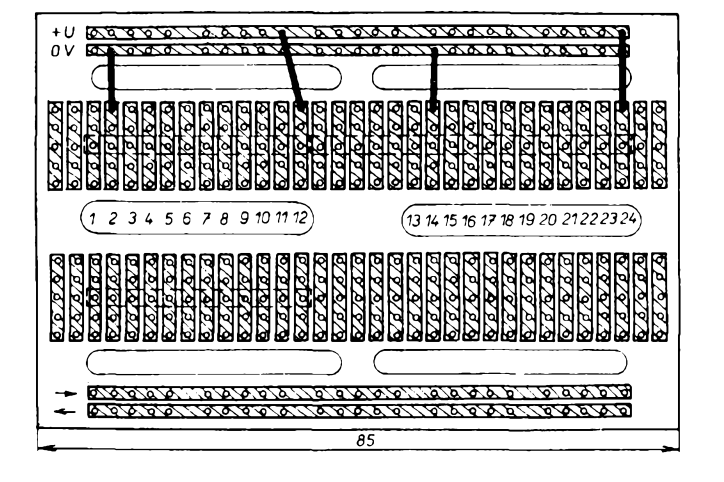

*Obr. 1.*

- iako zkušební desku k vyzkoušení navrzeného zapojení,
- jako univerzální zapojovací plochu pro návrh vlastních modulù (k usporádání souõástek k pozdèjèímu definitivnímu sestavení na desce s ploénymi spoji),
- jako nosnou desku pro kombinaci modulů.

Popisované moduly mají dvé základní velikosti: menší desky s plošnými spoji mají základnu délky 37,5 mm a nejvyèe dvanáct vyvodú, vètèí mají základnu 80 mm a max. 24 vyvody. Vyèka modulù je rúzná podle množství použitých součástek. Všechny desky s ploénymi spoji modulù mají na spodní straně řadu obdélníkových výstupních plosek k pripájení kontaktních kolíkú (obr. 2).

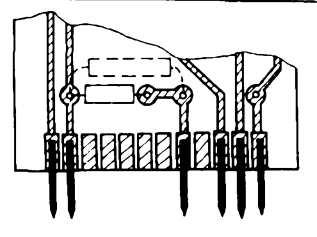

Obr. 2.

Kolíky zhotovíte z holého drátu o  $\varnothing$  0,8 až <sup>1</sup> mm. Mèly by byt z tvrdsího materiálu (nejlépe fosforbronzu - při "slušném" zacházení s moduly vystačíte však i s odštipky vývodů součástek). Kolíky můžete jehlovým pilníčkem zašpičatit a pak je připájejte naplocho ze strany spojú na vystupní plosky tak, aby přečnívaly okraj desky asi o 7 mm - jak ukazuje obrázek, Ize kolíky pájet jen na ty plosky, které jsou dále propojeny (nepouzité plošky můžete využít pro dodatečně doplňované součástky).

Pokud bylo na desce modulu misto, jsou obrazce navrženy pro součástky různých velikostí, tj. s několika roztečemi děr (pro vybrané součástky). Na obr. 2 je např. rezistor: miniaturní se zapojí do děr vzdálených od sebe 10 mm (kreslen pinou carou) nebo větší typ do děr s roztečí 15 mm (přerušovanou čarou). Součástky jsou samozřejmě zasunuty z druhé strany desky (ze strany soucástek, nikoli ze strany spojú!).

Kdo chce byt opravdu precizní, mùze si zhotovit i několik miniaturních "zástrček" pro připojení kablíků - např. pro čidlo vlhkosti. Pro dvoužilový vodič stačí odřezek kuprextitu, jehoz mèdènou fólii rozdèlíte pilníckem do dvou proužků, každý s třemi děrami (obr. 3) a pripájíte dva kontaktní kolíky podobně jako u modulů. Rozteč kolíků (tj. vzdálenost jejich os) musi být samozřejmě 2,5 mm. Takto můžete zhotovit např. i dvanáctipólové řadové zástrčky (a připojovat jimi modul do kontaktního pole "na dálku").

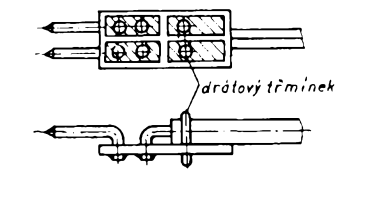

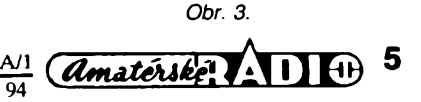

r.---- ------------- —• *---- rychle prevleci presspoj,*

*dokud je horky*

*Obr. 4.*

Také spojky pro propojení moduló mòzete zhotovit tak, že je zakončíte kontaktním kolíkem, na který přívodní kablík připájíte. Při rychlém přetažení plastické izolační trubičky přes dosud horký spoj vznikne miniaturní banánek (obr. 4).

#### Optoelektronické součástky

V nékterych modulech uplatníte svítivé diody, příp. sedmisegmentové číslicovky. Tyto součástky se vyznačují

- malym provozním proudem,
- malym provozním napétím,
- velmi dlouhou dobou života,

slučitelností (kompatibilitou) s integrovanymi obvody,

mechanickou odolností,

- schopností usměrňovat střídavý proud,

- malymi rozméry,

nepřekročitelností určité meze napětí,

– nevýrazným proudovým impulsem při sepnutí.

Zatímco jsou svítivé diody určeny pro signalizaci, sedmisegmentové číslicovky jsou konstruovány pro indikaci rúznych císlic, znamének a symbolů. Je-li na číslicovce osmička, svítí všech sedm segmentů soucástky.

Pro vytvoření všech číslic a písmen abecedy a dalsích potfebnych symbolò je zapotřebí jiný typ optoelektronické součástky a to s polem  $7\times5$  bodů, tj. seskupením 35 svítivých diod, které jsou po pěti v sedmi řádcích.

Nékteré typy svítivych diod mají kovové pouzdro s tzv. klíčem - poblíž tohoto klíče je vývod anody (např. LQ100). Jiné jsou z plastického materiálu s vývody, označenými malými výstupky (obr. 5). Vývod se dvěma

výstupky je obvykle katoda, s jedním anoda. Svítivé diody některých výrobců mají vývod anody delsí. Materiál pouzdra diody je pro lepsí kontrast obarven, existují také diody z čirého materiálu, jejichž barva světla závisí jen na příměsích, kterými je dotován polovodicovy materiál diody. Pouzdro slouzí k pevnému mechanickému uchycení polovodičového systému i jako optický vlnovod pro optimální vyuzití svételného efektu diody.

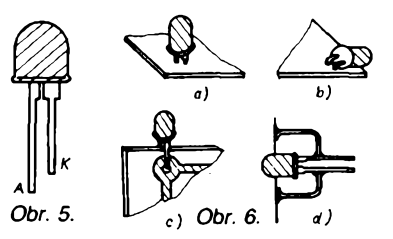

Svítivými diodami prochází proud /F, který nesmí být větší, než je výrobcem povoleno. Proud může být omezen předřadným odporem  $R_p$  - při tom není podstatné, je-li rezistor v sérii s katodou nebo anodou diody. Pro odpor  $R<sub>p</sub>$  platí

$$
R_{\rm p} = \frac{U_{\rm B} - U_{\rm F}}{I}
$$

 $\mathbf{r}$ 

je-li *U<sup>B</sup>* napèti zdroje ve V, *U<sup>F</sup>* pracovní napétí diody ve V a

 $l_F$  pracovní proud diody v mA,

pak *R*<sub>p</sub> je předřadný odpor v kΩ.

Např. při napájecím zdroji 5 V (pro integrované obvody TTL) bude pro svítivou diodu s  $I_F = 20$  mA zapojen předřadný rezistor asi 160  $\Omega$ , při  $U_B = 12$  V pak 470  $\Omega$  atd.

Vyvody svítivych diod mohou byt ohybány maximálné o 90°, vzdálenost ohybu od pouzdra diody musí být alespoň 1,5 mm. Při pájení dodržte maximální dobu tří sekund.

Rozteõ vyvodó svítivych diod i sedmisegmentových číslicovek souhlasí se sítí 2,5 mm pro montáz do desek s ploénymi

spoji. Pájet je do desky se spoji (při dodržování uvedených zásad) lze např. kolmo k desce (obr. 6a) nebo rovnoběžně s okraji desky (obr. 6b). Mòzete také vyvrtat <sup>i</sup> okénko v kuprextitu (obr. 6d), při použití oboustranně plátovaného materiálu je mozné vyuzít zpósobu podle obr. 6c.

Jediná svítivá dioda může indikovat provozní stav urõitého zarízení. V obvodu musí byt napétí alespoñ 2 V, homi hranice napétí není prakticky omezena. Důležité je zajistit a nastavit malé závérné napétí, na obr. 7 jsou dvě možnosti - podle obr. 7a omezuje "antiparalelně" zapojená křemíková dioda D závěrné napětí při střídavém proudu či chybné polaritě zdroje asi na 0,6 až 0,7 V, podle obr. 7b zajiéfuje pomoená dioda D odpovídající smér proudu. Rezistor *Rz* spoéítáte podle vzorce

$$
R_z = \frac{U_{\text{LDZ}}}{I_{\text{DZ}}}
$$

kde /<sub>DZ</sub> je závěrný proud pomocnou diodou

a *ULDZ* závérné napétí na svítivé diodé. Typ pomocné diody D je samozřejmě nutno zvolit podle napétí zdroje *UB.* Protoze zmény napétí a teploty ovlivní v tomto zapojení svit diody, je možné zařadit do obvodu tranzistor, kterym získáte konstantní proud svítivou diodou. Tak je zapojen např. modul JUP (jednoduchý ukazatel provozu) - to už je však jiná kapitola.

V nových zařízeních nebo k osvětlení různych prostor se pouzívá k sepnutí obvodu malé strídavé napétí. Tlacítko ovládání mòzete podle obr. 8 doplnit svítivou diodou, která při nepatrné spotřebě indikuje polohu tlacítka. Do ochranného krytu staci vyvrtat dírku vhodné velikosti, uvnitř bude ještě jistě dost místa pro pomocnou diodu a předřadný rezistor. Pro zapojení podle obrázku bude mít (při napětí 12 V) rezistor odpor 330  $\Omega$  až <sup>1</sup> kQ, diodä bude typu KA206 apod. *(obr. 7 a 8 v pfístím pokracovám).*

## **NÁè KVÍZ**

V zábavných, avšak, jak doufáme, současně poučných úlohách budeme pokračovat jednou snažší, jednou náročnější úlohou.

#### **Úloha 7**

K abecedè elektrotechniky a elektroniky patří kromě Ohmova zákona i zákon Jouleüv pro stanovení vykonu elektrického proudu. Následující úloha vám poskytne příležitost se trochu v obou procvičit. Na obr. 1 je prosté sériové propojení dvou žárovek, předpokládej-

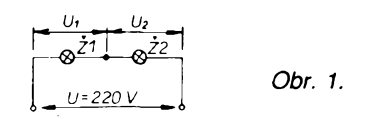

me, že se připojují na rozvodnou síť s napětím 220 V. Na tři otázky, které uvedeme, zkuste nejprve odpovédét bez vypoctu.

**A.** Do série spojíme dvé zárovky na napětí 220 V se jmenovitým příkonem

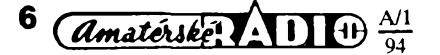

25 W. Jaky vykon za téchto podmínek odebere ze sité kazdá ze zárovek?

**B.** Do série spojíme dvé zárovky opét na 220 V, avšak se jmenovitým příkonem 250 W a 25 W. Která z nich bude po připojení na síť více svítit?

**C.** Do série spojíme zárovky na rúzné napétí, osvétlovací na 220 V, 25 W a trpasličí na 2,2 V, 0,25 W. Přežije trpasličí žárovka připojení kombinace na sít?

Úlohy B a C si pri nejistoté radéji propočítejte. Pro jednoduchost a přesnost zadání předpokládejme, že odpor vlákna zárovek se jejich provozními podmínkami neméní a odpovídá provozu při jmenovitých parametrech (ve skutečnosti má ovšem studené vlákno žárovky mnohem menší odpor než vlákno "rozsvícené", svítící).

#### **Úloha 8**

V této úloze se setkáme dokonce se dvěma na pohled stejnými černými skříňkami, z nichž je jedna na obr. 2.

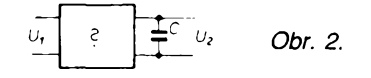

Obě jsou napájeny stejným střídavým napétím (odvozenym z napétí sité), pro jednoduchost  $U_i$ <sub>ef</sub> = 10 V a kjejich výstupním svorkám je připojen kondenzátor o kapacitě  $C = 100 \mu F$ . Abychom obsah skrínék odhalili, máme k dispozici bézny nástroj amatéra, stejnosmémy voltmetr, který měří tzv. střední hodnotu měřeného napětí. Připojíme-li ho k výstupním svorkám skříněk (podle obr. 2),

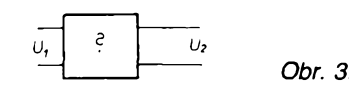

u obou naméríme stejné strídavé napétí  $U_2$  = 14,14 V. Zdálo by se, že obě skřínky jsou identické. Není tomu tak. Odpojíme-li od výstupních svorek kondenzátor (obr. 3), rozdíl se zřetelně projeví. Na první skríñce naméríme napétí  $U_2 = 9$  V, na druhé jen napětí poloviční,  $U_2 = 4.5$  V.

Dovedete nyní obsah skrínék jednoznačně určit? Řešení na str. 8.

**Neprehlédnète õlánek o náhradách starych souéástek moderními na str. 28!**

## **Hrätky s nepäjivym kontaktnim polem a casovacem 555**

Nepàjivé kontaktni pole vybornè poslouží při ověřování funkce zajímavých integrovanych obvodù, experimentälnim seznamoväni se s jejich moznostmi. Jako příklad popíšeme "hrátky" s časovačem 555 (pokusně budeme ovèrovat jeho zäkladni aplikace).

## **Òasovaè 555**

Neiprve několik slov o jeho vnitřní struktuře, kterou přibližuje obr. 1. Obvod je zajímavým hybridem, zahrnuje dva komparätory K1 a K2 na bäzi operačních zesilovačů, klopný obvod R-S a invertor <sup>I</sup> (dva stavebni kameny logických integrovaných obvodů) a konečně bipolärni tranzistorT. Kromè nich je součástí IO dělič napětí ze tří přibližně shodnych rezistorù R-R-R.

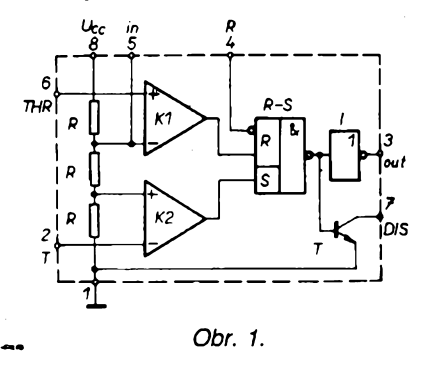

Podrobné vysvètleni funkce obvodu by si vyzädalo mnoho mista, spokojime se s několika poznámkami. Dělič R-R-R vytväri pro komparätory K1, K2 dvè porovnävaci napèti, odvozenä z napèti napájecího, rovná přibližně 2/3 a 1/3 napäjeciho napèti. Jak vyplyvä z jejich pripojeni k invertujicimu vstupu K1 a neinvertujicimu vstupu K2, komparätor K1 mèni svùj stav, je-li na jeho druhy

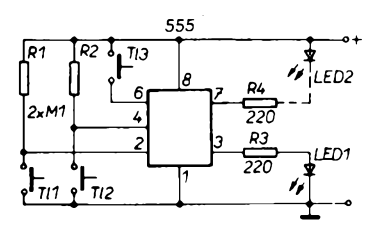

*Obr. 2.*

vstup (vyvod *6-*vstup prahového napètí THR) přivedeno napětí větší než 2/3 *Ucc,* podobnè K2 reaguje na napèti menäi nez 1/3 *<sup>U</sup>cc* (vyvod *2-* spoustèci vstup T).

Připomeňme si, že klopný obvod R-S "nastavíme", přivedeme-li na vstup S (set) kladný impuls, a vynulujeme, přivede-li se podobný impuls na vstup R (reset) – "nastavenému" stavu odpovídá na výstupu IO vysoká úroveň (H), opačnému stavu úroveň L.

Obvod je připraven i na další způsob nulování (přivede se úroveň L na tzv. nulovací vstup R, vývod 4).

Naše tvrzení si můžete ověřit na pokusném zapojeni na obr. 2. Jeho realizace na nepájivém poli je na obr. 3 – při pokusech zapojeni nemusite vybavit tlačítky, jednotlivé funkce můžete řídit krátkodobým propojením vyznačených svorek v místech označených  $\times$  propojovací spojkou. Obvod můžete napájet v mezích 5 až 17 V, výstupní napětí bude zäviset na pouzitém napäjecim napèti.

Po připojení napájecího napětí se obvody casovace pravdèpodobnè samočinně "nastaví", tento stav signalizuje rozsviceni kontrolni svitivé diody LED1. Obvody časovače Ize vynulovat dvèma zpùsoby: Bud' se na vstup THR (6) přivede napětí větší 2/3  $U_{cc}$ , nejjed-

noduseji plné napäjeci napèti, nebo se krätce uzemni nulovaci vstup R. Svitivä dioda zhasne. Opètovného nastaveni obvodu Ize dosähnout krätkym uzemněním vstupu (2). V zapojení si ještě mùzete ovèrit funkei tzv. vybijeciho tranzistoru T. Je vodivý, je-li výstup IO ve stavu L a naopak. Svitivä dioda LED2, kterou jsme připojili pro kontrolu mezi kladny pòi napäjeni a vybijeci vstup DIS, svítí v "protitaktu" s diodou LED1.

### **Òasovaò 555 jako generàtor napèti pravouhlého tvaru**

Po ověření základní funkce obvodu můžeme přezkoušet dvě možná zapojení časovače ve funkci generátoru napèti pravoùhlého tvaru. Ménè pouzivané zapojeni na obr. 4 (na nepàjivém poli

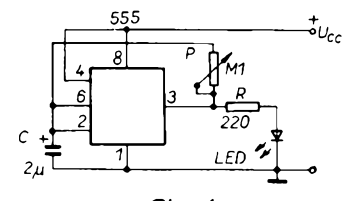

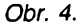

realizované podle obr. 5) se vyznačuje jednoduchostí a pracuje ve velmi širokém päsmu kmitoctù od subharmonickych až po několik set kHz. Aby bylo možné pozorovat funkei, zvolili jsme pracovni kmitočet kolem 1 Hz - kmitočet však Ize ménit v sirokém rozmezi nastavenim potenciometru P. Mäte-Ii k dispozici digitälni voltmetr s moznosti kontroly minimälni a maximälni velikosti mèreného napětí, přesvědčte se, že se napětí na "časoměrném" kondenzátoru C mění v mezich mezi porovnàvacimi napètimi děliče. Vzhledem k tomu, že nabíjení i vybíjení časoměrného kondenzátoru probíhá se stejnou časovou konstantou (danou kapacitou kondenzätoru C a od-

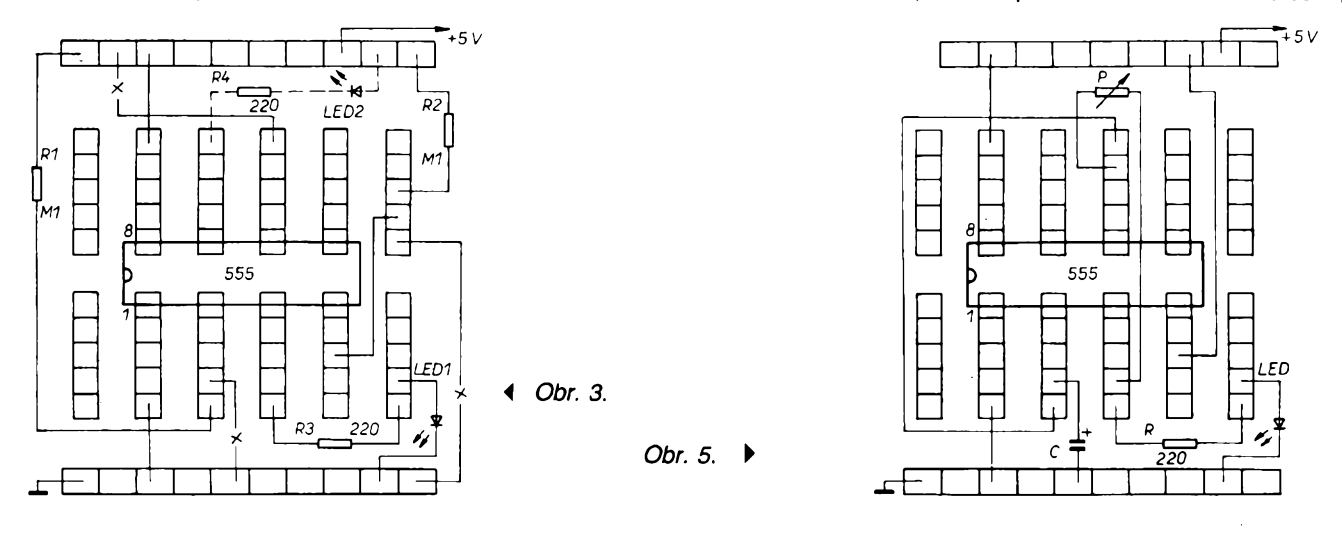

**Mète problémy s prijmem rozhlasu na VKV, televize òi CB? Tomuto tématuje vönovän obsah AR rady B è. 1/1994, v nèmz jsou kromé jiného i prehledné tabulky véech vysilaèù VKV a televize i s jejich Umistènim pro spràvné nasmèrovàni antén, prehled dostupnych naèich i cizich souosych kabelù a konektorù a stavebni nävod na ùzkopàsmovou anténu pro prijem slabych signèlù soukromych vysilaóù.**

**AR rady B àislo <sup>1</sup> vyjde 26. ledna 1994.**

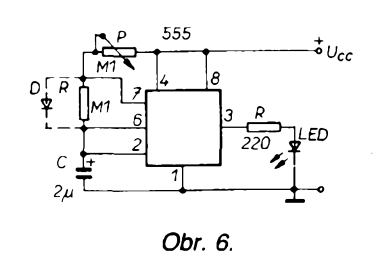

porem, nastavenÿm na potenciometru), poměr impuls - mezera je blízký jedné. Ke generování napètí pravoúhlého tvaru se častěji používá zapojení podle

## **NÁé KVÍZ**

## **fteèení úlohy 7**

K výsledkům se můžete dopracovat napríklad touto úvahou.

**A.** Napětí sítě se v tomto případě (s ohledem na stejný odpor žárovek) rozlozí rovnomërnë. Ve srovnání se jmenovitými podmínkami bude poloviční, žárovkami bude protékat poloviční proud. Pro vÿkon elektrického proudu plati  $P = U^2/R$  nebo  $P = F \times R[W; V]$ , A . Výkon vybavený na určitém odporu se méní s druhou mocninou napètí nebo proudu. Jednotlivá žárovka odebere čtvrtinový výkon, to je 6,25 W.

**B.** Odpor žárovky 250 W (jak plyne z predchozích vzorcú) je desetinou odporu žárovky 25 W. Napětí sítě se na zárovkách rozlozí v pomèru tëchto odporů. Je zřejmé, že na svorkách "výkonnější" žárovky bude nepatrné napětí, její vlákno se sotva rozžhaví, ménë vÿkonnà zárovka bude svítit téměř naplno. Přesné hodnoty si spočítejte.

**C.** V tomto zdánlivé paradoxním (nicménë prakticky pouzívaném) zapojení obr. 6 (dioda D není připojena). Časomërnÿmi prvky jsou kondenzátor C, dále rezistor R a nastavenÿ odpor odporové dráhy potenciometru P. K řízení práce obvodu se nyní nevyuzívá vÿstupu *3,* ale vybijeciho tranzistoru (vÿstup 7). Kondenzátor C se nabíjí přes potenciometr P a rezistor R. Jakmile napëti na vstupech komparâtorù *(6, 2)* dosâhne prahové velikosti, obvod se překlopí a vybíjecí tranzistor se otevře. Kondenzátor C se tedy vybíjí přes rezistor R. Vsimnëte si, ze nabíjení a vybijeni probíhá s rozdílnou časovou konstan-

budou obë zárovky svítit prakticky naplno. Snadno si ověříte, že obě mají stejnÿ jmenovitÿ proud, úbytek napètí na trpasličí žárovce prakticky neovlivní poměry v obvodu. Přesné poměry si potvrďte výpočtem.

## **Aeàení úlohy 8**

Pokud jste usoudili, že v první skřínce je jednocestný usměrňovač, ve druhé skřínce usměrňovač můstkový, dvoucestnÿ, zapojené podle obr. 4, uvazovali jste správné.

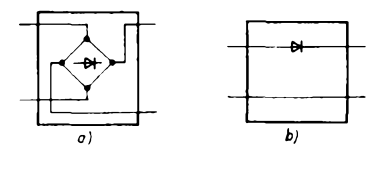

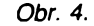

Vysvétlení první otázky je jednoduché. Kondenzátor C se v obou případech nabil z napěťových impulsů sinusového (harmonického) prûbëhu (viz obr. 5) na maximální napájecí napètí *Um,* které je ve vztahu k efektivní hodnotè strídavého napètí *Uei* dáno vztahem

 $U_m = \sqrt{2} U_{\text{ef}}$  neboli  $U_m = 14,14$  V.

tou, diky tomu je pomër impuls/mezera rûznÿ od jedné.

Pomër impuls/mezera Ize upravit mj. pripojenim diody D. V této modifikaci se kondenzátor nabíjí přes odpor nastavený na P, vybíjí se přes R - budou-li oba odpory stejné, generátor pracuje se střídou 1:1. Realizaci zapojení na nepájivém poli necháváme na vás.

Funkci obou generátorů můžeme řídit pomocí vstupu (4) - viz základní zapojení obvodu.

*(Pokracování)*

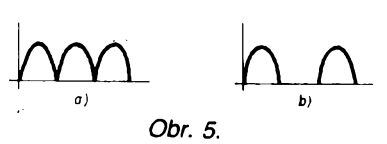

Objasnění druhé otázky vyžaduje trochu hlubsi znalosti. Na voltmetr zde pùsobi impulsy harmonického (sinusového) průběhu. Jelikož obvyklé typy voltmetrů (například přístroje s otočnou cívkou) měří tzv. střední hodnotu průběhu, která je dána "plochou" impulsů, pro strídavé napètí *U<sup>2</sup>* ve vztahu k maximální hodnotë napètí piati

 $U_2 = U_m$ .  $2/\pi = 0,6366U_m$ .

Proto na vÿstupu dvoucestného usměrňovače naměříme střední hodnotu střídavého napětí  $U_2 = 9$  V.

U jednocestného usměrňovače se během jedné periody přenese jen poloviční "náboj", střední hodnota výsledného napětí je ve srovnání s předchozím případem poloviční.

Dodejme: kdybychom vÿstupni napètí mèrili prístrojem elektrodynamickÿm, tepelnÿm nebo elektromagnetickÿm, na výstupu první skřínky bychom naměřili 10 V, u druhé skřínky 5 V.

**-li-**

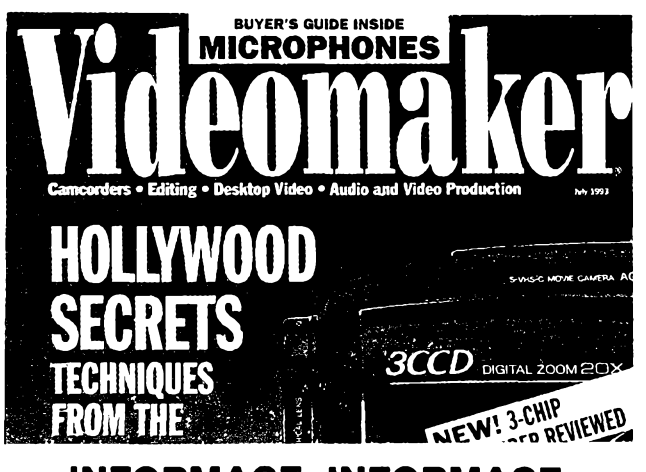

## <span id="page-7-0"></span>**INFORMACE, INFORMACE . ..**

Mezi americkými časopisy, které si lze předplatit, vypůjčit nebo prostudovat v knihovnè STARMAN Bohemia, 5. kvètna 1, 140 00 Praha 4-Pankrác, tel. (02) 42 42 80, jsme tentokrát vybrali časopis Videomaker, vënovanÿ pouzivatelûm kamkordérù, tvùrcùm videoprogramů a zájemcům o "audio a video produkce". O obsahu časopisu si lze udělat dobrý obrázek např. z článků, které byly uveřejněny v červnovém čísle VIII. ročníku časopisu v roce 1993.

 $\left(\overline{Amaticisk}e^{i}\right)$  +  $\left| \cdot \right|$  +  $\frac{A^{11}}{94}$ **8**

Ôasopis mèl <sup>v</sup> tomto císle <sup>8</sup> hlavních clânkû - *The key to audio quality* (klic k jakosti nf záznamu), popisujici vliv pouzitého mikrofonu na jakost snímaného záznamu v souvislosti s nabídkou mikrofonů na trhu, *Time lapse video: Making time fly* (návod na pouzití kamkordérù pro krokování snimanÿch obrazû), *Edit controllers* (jak editovat jiz zhotovené záznamy hudebních poradú pocítacem), *Script right* (jak opatrovat profesionálné dokonalÿmi nápisy videosnímky), *Editing, lean and tender* (editování videozáznamu pokud jde <sup>i</sup> o vlastnosti pásků), *Hollywood industrial* (popis některých z "tajemstvi" výroby filmů a jejich aplikace při výrobě videosnímků), The Y/C advantage (vÿhoda pomèru luminance k chrominanci a jeho vlastnosti u jednotlivých součástí videozařízení), Good beginnings (dobré začátky - rady pro ûspèsnÿ nástup do vÿroby obrazovÿch snimkù).

Z dalších článků Ize uvést pokračování seriálu o činnosti jednotlivÿch dilû videokamery - Podrobnosti <sup>o</sup> ohniskové vzdâlenosti snimacího objektivu, dále Jednoduchÿ systém editorování video, Smésovač: od vstupu až k výstupu, spotřebitelský test kamkorderů Panasonic AG-3S-VHS-C, Sony CCD-FX620, JVGGR-AX55 VHS-C atd. Nechybi samozřejmě ani přehled nových výrobků na trhu, dopisy čtenářů a krátké zprávy z oboru. Velmi zajímavý je např. i stručný vÿznamovÿ slovník speciálních terminû z oblasti videozàznamù a videotechniky vùbec.

Õasopis má 152 stran, formât A4, vychází mèsicnè v Kalifornii. Jedno číslo stojí v USA 2,50 dolarů, roční předplatné v USA je 22,50 dolarů, pro zahraničí 42,50 dolarů.

## **Nízkofrekvenční stereofonní ekvalizér 7+2**

## **Ing. Jirí Stefan**

**Stereofonní ekvalizér 7+2 má pouzití véude tam, kde se pracuje se zvukem -tedy pri záznamu, mixování a prepisu zvukovÿch signálú, pri ozvuéování, najde vèak své misto <sup>i</sup> v domácím hifi zarízení. Není to prístroj àpickovÿch parametrú, pri jednoduchosti konstrukce zarucuje vsak skuteëné solidní parametry. Svou mensí nárocností a velkou variabilitou je to vhodná konstrukce pro technické krouzky mládeze. Stavbou tohoto prístroje získají zájemci za pomérné malé prostredky smysluplny prístroj, kterÿ je prakticky seznámí se zásadami práce se zvukem.**

Ke konstrukci přístroje mne přivedly vlastní poznatky získané při ozvučování. <sup>I</sup> z domácí poslechové praxe je známé, že zdůraznění okrajových pásem signálu (tj. hlubokÿch a vysokÿch tónů) způsobí subjektivní "vylepšení reprodukce". Prícin je velmi mnoho nejen v reprodukčním řetězci, což se týká zejména konstrukce reproduktorovÿch soustav, ale uplatní se <sup>i</sup> fyziologie lidského ucha společně s provedením poslechového prostoru. Nebudeme se témito vlivy zabývat, protože by vystačily na velmi obsáhlou diplomovou práci, nebudeme polemizovat o tom, zda takovÿ poslech odpovídá vÿrazu púvodní hudební nahrávky, ale tento objektivní «jev vezmeme jako základ pro daléí úvahy.

Na obvyklém domácím zarízení zpravidla stačí otočit regulátory BASY a VÝ-ŠKY patřičně doprava, abychom mohli vychutnat takto "vylepšenou" reprodukci. Pokud používáme vícepásmový korektor (ekvalizér), nastavení pozadovaného průběhu korekcí vyžaduje manipulovat se značným množstvím ovládacích prvkú. Navíc se nevyhneme určitému zvlnění kmitočtových a fázových charakteristik díky rozdélení korigovaného signálu na nékolik pásem a jeho opétovného sectení.

Je zřejmé, že na výše uvedenou funkci bohatě stačí korektor např. typu Baxandal. Vícepásmový korektor použijeme na "jemnější" práci, jakou je třeba potlačení rezonancí celého prostoru nebo doregulování citlivosti tlakovÿch reproduktorù v systému PA. Jako vÿchodisko se jeví sériové spojení jednoduchého dvoupásmového korektoru s vícepásmovým ekvalizérem. Sloučíme-li v návrhu tyto dva přístroje do jednoho, múzeme zjednodusit celkové zapojení a dosáhnout <sup>i</sup> celkové lepsích parametrů než při propojení oddělených přístrojů. Takto zapojené korekční obvody jsou sice méné obvyklé, múzeme se však s nimi setkat např. u zesilovače firmy DYNACORD model BS 412.

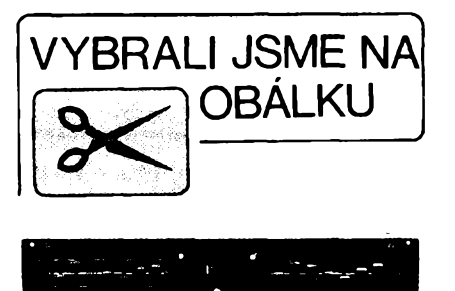

Uspořádání vyhoví pak i v těch případech, kdy potřebujeme realizovat zdvih kmitočtů větší než obvyklých 12 dB.

### **Technické údaje**

Méreny oba kanály, v tabulce jsou údaje kanálu s horsími parametry.

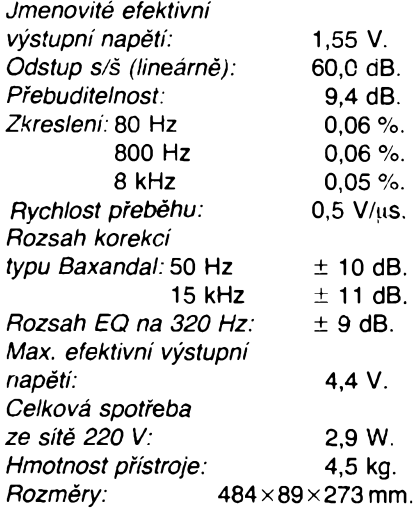

### **Popis zapojení**

Na vstupu jednotky je emitorový sledovač s tranzistorem T1. Jeho hlavním

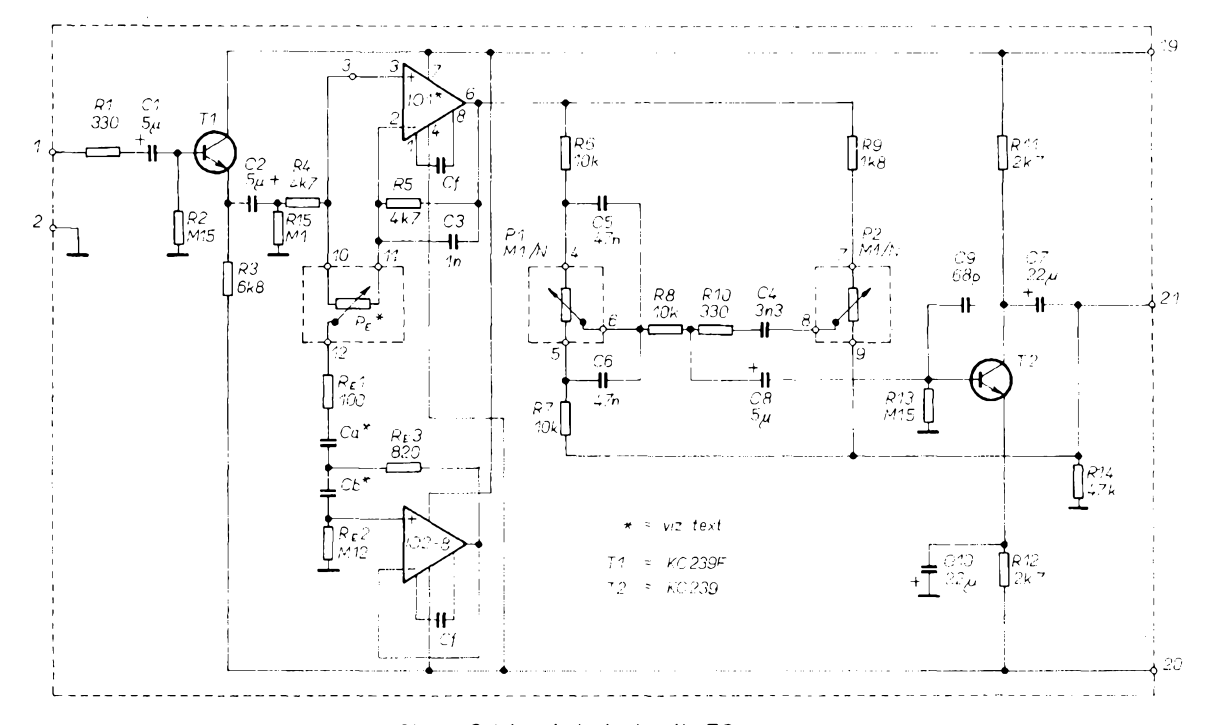

*Obr. 1. Schéma jednoho kanálu EQ* 7 *+ 2*

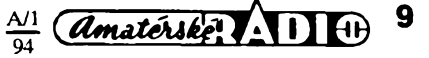

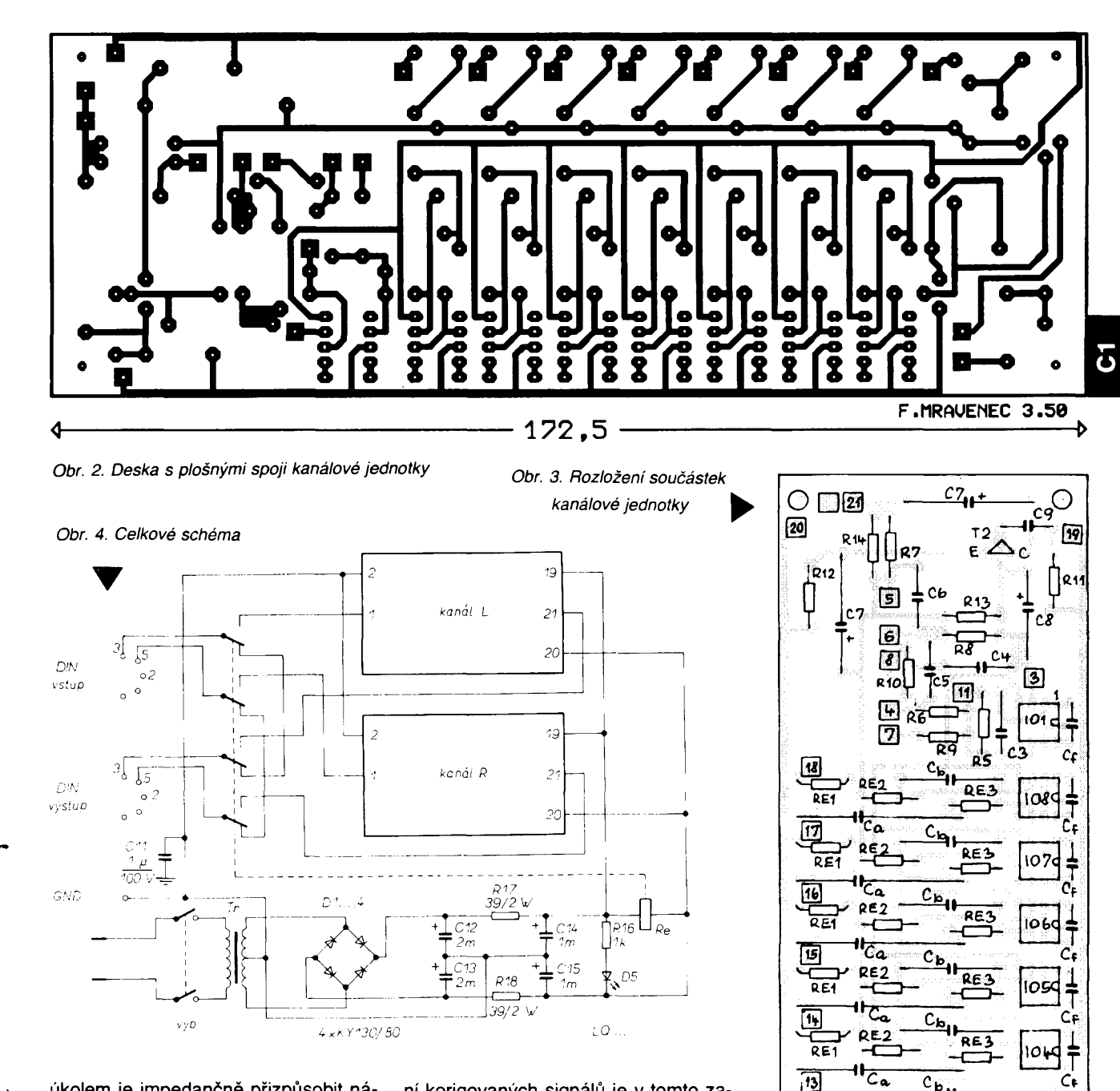

úkolem je impedančně přizpůsobit následujici obvody. Rezistor R1 pùsobi jako nejjednodušší, ale poměrně účinný filtr proti pronikàni nezàdoucich vf signálů. Dále následuje sedmipásmový oktàvovy korektor rozdilového typu. Rezonanční obvody jsou realizovány pomocí "syntetických" indukčností (integrované obvody IO2 až IO8). Jejich rezonanční kmitočty mají od sebe rozestup jedné oktàvy: 40 Hz, 80 Hz, 160 Hz, 320 Hz, 640 Hz, 1200 Hz a 2400 Hz. V konstrukci jsem pouzil jedny z nejlevnějších a nejobyčejnějších operačních zesilovačů – typ MAA748. Výhodnější by bylo ovšem použít nějaký jakostnější ekvivalent OZ, kterych je dnes na nasem trhu velké množství, a to zejména na místě operačního zesilovače IO1. Pokud tento typ nebude potřebovat vnější kmitočtovou kompenzaci mezi vyvody *<sup>1</sup>* a *8,* tak samozřejmě vypustíme kondenzátory označené Cf. Zdůraznění nebo potlače-

 $\left(\overline{A}$ matérske $\left\{1\atop 1\right\}\right\}$   $\left\{ \left\{1\atop 0\right\} \right\}$ 

10

ni korigovanych signàlù je v tomto zapojení přibližně ±10 dB. Kondenzátory použité v rezonančních obvodech je potřeba před zapojením přeměřit. Zvlášť důležité je dodržet co nejmenší odchylky mezi součástkami v pravém a levém kanàlu. Kondenzàtory pouzije pravdépodobnè kazdy takové, jaké mà momentàlnè k dispozici. Vyhovi typové řady TC 205 a TC 215, méně vhodné isou starší TC 180 a typy řady TK.

Na výstup IO1 přímo navazuje korektor Baxandalova typu. Může překvapit pomèrnè maly odpor rezistoru R10, ten byl experimentálně určen při praktickém pouziti. Z kolektoru tranzistoru T2, který má funkci aktivního prvku ve výše uvedeném Baxandalově korektoru, již přes C7 odebíráme výstupní signál.

### **Konstrukce**

Vstupy a výstupy přístroje jsou osazeny pětikolíkovými konektory DIN (na

obr. 4 jsou kresleny při pohledu zezadu). Není-li v přístroji přítomno stejnosmèrné napàjeci napèti, relè propojuje dutinky vstupních a výstupních konektorů. To umožňuje poněkud zamezit určitému druhu poruch (tzv. "vykoplá síťová šňůra"). Srovnáváme-li při provozu lineàrni a upraveny signàl, vypinàme sice napájení celého přístroje, ale tato činnost nemá podstatné rušivé vlivy.

C٤ शिन

O

õ٦

RE

12 ōĒ 同

TRI

∩

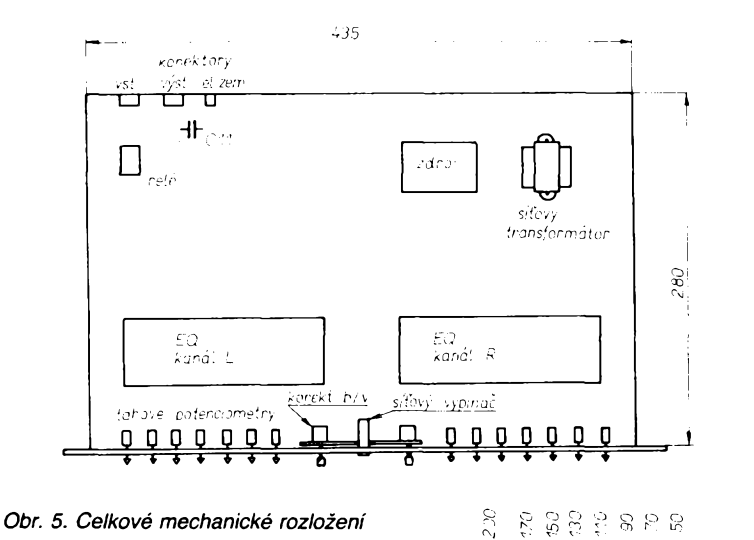

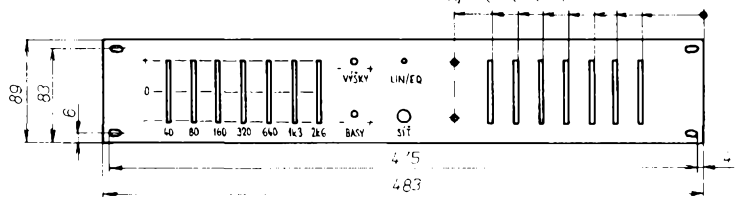

Napàjeci zdroj je symetricky, nestabilizovany a pouzivà dvojitou filtraci *RC.* Jak je z obr. 4 patrné, napàjeci zem pristroje je oddèlena od mechanické kostry zarizeni. Elektrické zemè zdroje a "země" kanálových jednotek jsou propojeny na vstupnim konektoru, poblíž kterého je také umístěn C11 - jedinà soucàstka pripojenà mezi elektrickou a mechanickou zem. Toto usporàdàni omezuje moznosti vzniku zemnich smyček. Elektrická zem zařízení je navíc vyvedena na samostatnou přístrojovou svorku, umistènou na zadnim panelu. Tato koncepce klade z hlediska zajištění bezpečnosti provozu zvýšené nàroky na provedeni sifového transformátoru (je žádoucí použít např. provedeni s dvojitou izolaci).

#### **Mechanické provedeni**

Je patrné z obr. 5, 6 a z fotografií. Zvolil jsem rozmèry a provedeni odpovidajici profesionàlni 19palcové jednotce. Umistèni potenciometrù mimo desku s plosnymi spoji sice znamenà ponèkud větší "drátařinu", umožní však využít různé momentálně dostupné součástky. Můžeme zvolit jednoduché, dvojité, tahové či otočné potenciometry. Pro obvody ekvalizéru jsem pouzil jednoduché tahové potenciometry se zdvihem 50 mm, pro korektor hloubek a výšek typ TP 180 s průměrem hřídele 6 mm.

Òelni panel je ponékud pracnéji zhotoven z duralového plechu o tloustce 2,5 mm. Náročné je především zhotovení drážek pro tahové potenciometry. K tomuto panelu jsou připevněny bočnice a v jednom bodě pro zvětšení tuhosti i spodní víko. Potenciometry, síťový spínač a kontrolka jsou připevněny na subpanelu.

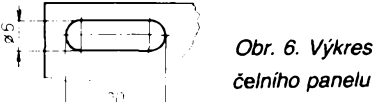

## *celniho panelu*

### **Seznam souóàstek**

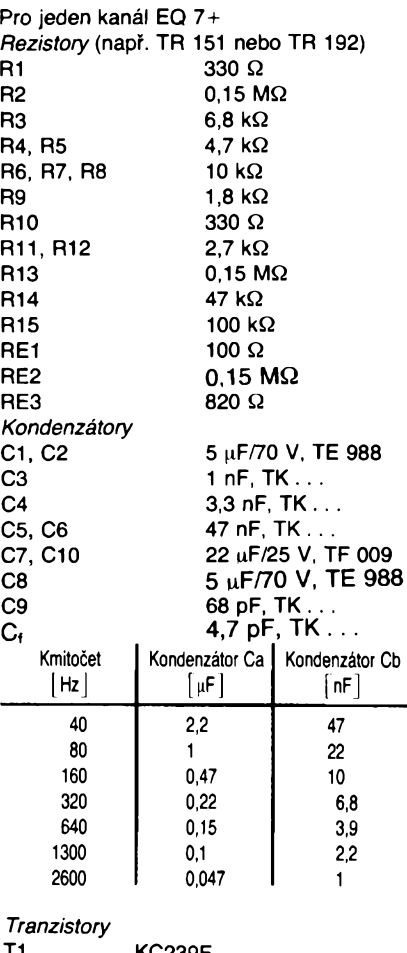

KC239F T2 KC239

*Integrované obvody*

IO1 az IO8 MAA748 nebo ekvivalent (viz text), např. NE5534

#### *Potenciometry* P1, P2 100 kΩ /N, např. TP 280, TP 283 (u stereofonniho provedeni) PE1 až PE8 22 k $\Omega$  /N až 25 k $\Omega$  /N, typ rovnéz závisí na konstrukéním provedení

#### **Seznam ostatních souóástek**

R16 <sup>1</sup> kQ/2 W typy TR 636 nebo TR 224 R17 39  $\Omega$  /2 W<br>R18 39  $\Omega$  /2 W 39 Ω /2W C11  $1\mu$ F/100 V, TC 180 apod. C12, C13 2 mF/25 V, TE 675 C14, C15 <sup>1</sup> mF/15 V, TE 984 D1 *ai* D4 KY130/80 D5 LQ . . Tr transformátor 220 V/2x 9 V, 5 VA Relé na stejnosmérné napétí 24 V se dvéma páry pfepínacích kontaktú

## **Pripravek pro zkouseni obvodù 555**

Tento IO je velmi populární a často se pouzivà v nejrùznéjsich konstrukcich. K jeho odzkoušení před zapájením do desky s plošnými spoji slouží jednoduchý přípravek - viz obr. 1. Pokud obvod není v porádku, diody LED nesviti bud' vùbec, nebo sviti jen jedna trvale. Prokmitávají-li obě, je vše v pořádku a obvod můžeme použít.

*Podle YU-Radio 7-9/92* **2QX**

11 ا

M<sub>15</sub>

10 ש

390

*Obr. 1. Schéma zapojení zkouSeóe obvodú 555*

390

## **Novinky ze Software602**

Na tiskové konferenci pfedstavila 5. listopadu firma Software602 novou verzi textového editoru WinText a databázového prostředí WinBase. Editor WinText602 verze 2.1 má rozšířený sortiment importů a exportů, včetně speciálního importu ze stále hojné pouzívaného Text602. Pfepracováno bylo délení slov a kontrola pravopisu. Byl zlepšen uživatelský komfort a některé moduly byly přepracovány. WinBase602 verze 2.1 představuje moderní relační databázový systém. Podporuje práci v sítích a databázový atribut OLE. Do databáze pak mohou byt zafazeny i obrázky, záznamy zvuku a třeba i videoklipy. Oba produkty budou v dobé, kdy čtete toto číslo, již běžně na trhu. Dále se firma zabývá vývojem elektronické posty Mail602, která umozñuje mnohonásobně zvětšit rychlost při přenosu informací. Při známé aktivitě firmy se jisté máme na co tésit.

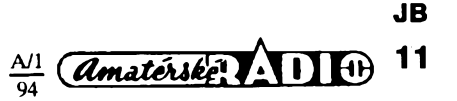

# **Reproduktorové skrinë**

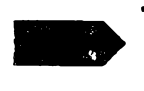

أفندر

**Tlumeni vnitrniho objemu reproduktorovÿch skrini, nastaveni a vlastnosti basreflexové ozvucnice,**

**ozvucnice typu transmission-line**

## **Karel Röchelt**

*(Dokonceni)*

**VIB**

Levnější alternativou, přesto však s velmi dobrÿmi akustickÿmi vlastnostmi jsou reproduktorové soustavy VISATON - VIB. Jedná se o dvoupâsmové kombinace s vnëjsimi rozměry skříně  $92 \times 25 \times 30$  cm. *Technické ûdaje podle vÿrobce* Standardní příkon: 100 W. *Hudebnipfikon:* 130 W. *Jmenovitâ impedance:* 8 Q. *Kmitoètovy rozsah:* 35 az 30 000 Hz. *Charakteristickà citlivost:* 86 dB. *Dèlia' kmitocet:* 2 500 Hz.

*Kmitoëtovy a impedanèni prùbéh:* Obr. 20. Pokud si chceme spočítat i ostatní parametry:

> $Vb = 471$  $Qtc = 0,41$  $rb = 34 Hz$

Délka zvukovodu by mêla bÿt 20 cm, ale je opět zkrácena na 17 cm, zřejmě i z důvodů ztrât v takto tvarovaném zvukovodu. Misto štěrbinového zvukovodu se může pochopitelně použít i kruhový nátrubek např. BR 15.34 zkrácený na asi 13 cm. Pro vyztužení skříně jsou použity dva výztužné kříže. Tlumení se uskuteční tak, že tlumicí materiál se umístí do střední části s tím, že konce matraci jsou nastrčeny v otvorech zpevňujících křížů, viz obr. 21.

Aby se zamezilo zkreslenim, vznikajicim v düsledku membränovych rezonanci jednotlivych reproduktorü, je pouzita vyhybka se strmosti 18 dB/okt. Pro vysokotónový reproduktor je vhodne pouzit take regulator úrovně, aby se mohlí kompenzovat vlastnosti poslechových místností. Basový reproduktor o prümeru 20 cm mä opöt *polypropylene'* vou membränu a velmi silny magnet ( $Q$ ts = 0,21). Vysokotónový reproduktor je stejný jako v předešlém případě - DSM 25 FFL. Boxy jsou vhodne pro ozvuöeni mistností do asi 25 m<sup>2</sup>, mají velmi dynamický a prostorový zvuk.

*Potfebny material pro jeden box: Reproduktory:* VISATON WSP 21 S, DSM 25 FFL oba 8  $\Omega$ .

 $\overbrace{A\text{m} \text{atérské}}$   $\overbrace{A\text{}}$   $\overbrace{B\text{}}$   $\overbrace{B\text{}}$ 

12

*Kondenzâtory:* bipolâmi ELKOS SPECIAL 15  $\mu$ F, 10  $\mu$ F, 2,2  $\mu$ F; fóliové 4,7  $\mu$ F, 15  $\mu$ F. *Rezistor:22* Q/10 W.

*Civky:* vzduchové 2,2 mH a 0,8 mH, drât  $0 \oslash 1,32$  mm; 0,6 mH drát o  $\oslash$  0,6 mm. *Regulâtor ûrovnè:* min. 20 W. *Tlumici materiàl:* 2 baliky.

Přípojný konektor.

### **Transmission-line boxy (TML)**

Dalším konstrukčním řešením typu ozvučnice je TML. Tento typ ozvučnice ziskává v posledni dobe na oblibe, hlavne z düvodü velmi dobrého přenosu dynamických impulsních signálů v basové oblasti (např. bicí nástroje). Funkční princip byl už víceméně

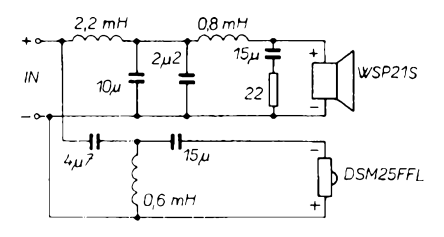

popsán v kapitole o zatlumení vnitřního objemu boxù.

Délka běhu TML se volí přesně tak dlouhá, jako je čtvrtina vlnové délky kmitočtu určeného k zesílení, protože zde má určený kmitočet své první rychlostní maximum (viz obr. 5). Z obràzku je patrné, ze <sup>i</sup> nàsobky tohoto kmitoctu zde maji svà rychlostni maxima a to jak v kladné tak <sup>i</sup> zâporné polarité. Pokud bychom tyto vyšší kmitočty nepotlačili zatlumením, byl by výsledný kmitočtový průběh velmi zvlněný, protože ostatní kmitočty vyzařované zvukovodem by nebyly (v závislosti na polohàch svÿch rychlostnich maxim) zesilovâny stejnë, jako zâkladni kmitoëty obr. 22. Proto se vždy musí zvukovod pomërnë velmi silnë zatlumit a to hlavnë v blizkosti reproduktoru. Dalèi nevÿhodou je to, že zvukovod musí být velmi dlouhý, např. pro požadovaný zesílený kmitočet 30 Hz vychâzi délka bëhu 2,9 m (TML = *c/f*  $= 343/30 = 2.9$ ). Protože se však vlivem silného zatlumeni tlumicim materialem ve zvukovodu snižuje rychlost šíření zvuku na 300 až 290 m/s, lze počítat u velmi zatlumených TML s touto hodnotou a výsledná délka se zkrátí na asi 2,5 až 2,4 m. U méně zatlumených TML, to se týká především malých TML s tlumenim molitanem na stënâch a syntetickou vlnou jen tésné za reproduktorem, je třeba počítat s rychlostí zvuku mezi 300 az 340 m/s.

Je tedy zřejmé, že pro dosažení zesílení nízkých kmitočtů musí být skříň boxu buď velmi dlouhâ (vysokâ), anebo se musi zvukovod lomit (sklâdat) obr. 23. Dalsim pozadavkem pro pouziti v TML je vëtsi tuhost zavëseni membrâny reproduktoru z dûvodu nebezpečí mechanického poškození. Shrnuti vlastnosti TML ozvuënice:

*Klady:*

- Rozšíření využitelného přenosového pásma reproduktorové soustavy vÿraznë k nizším kmitočtům - v praxi se dosahuje zesílení asi jako u basreflexové ozvučnice,

Impulsní "věrnost" přenášených basových kmitočtů.

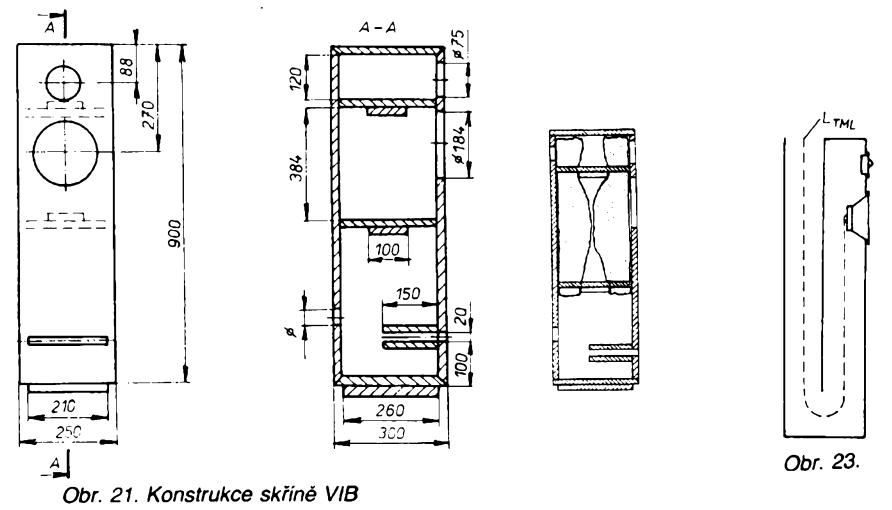

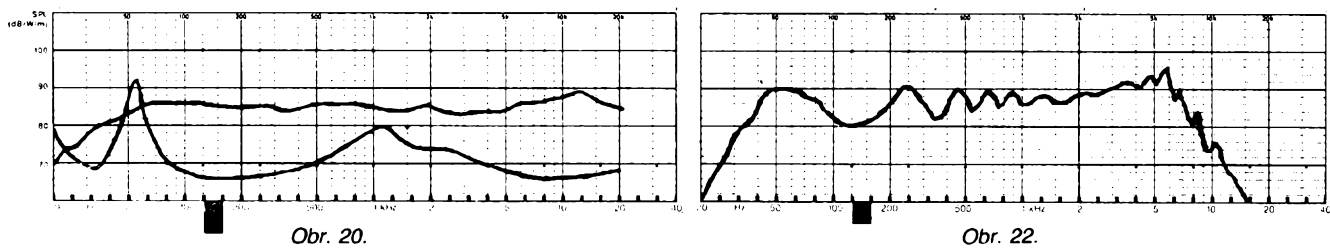

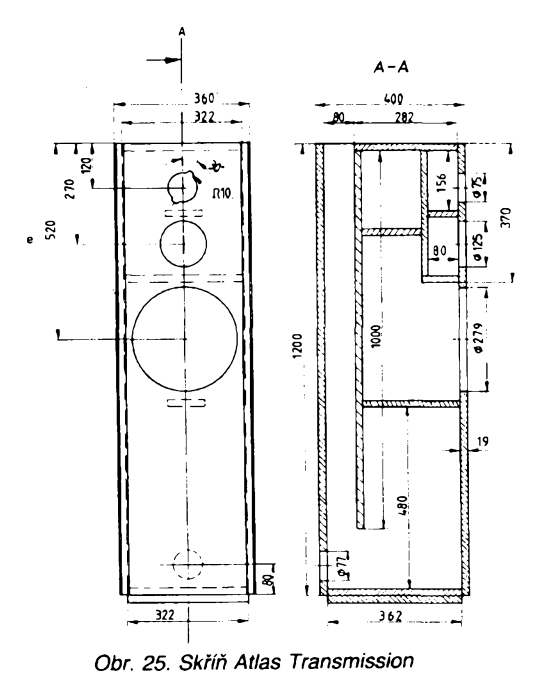

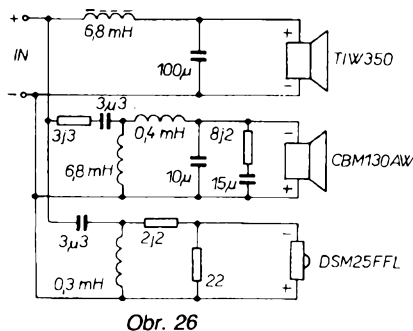

## $\overline{A}$ 90 80L. S. **SCG** 533  $\frac{1}{2}$ 262  $122$ 300 160  $\overline{A}$ *Obr. 27.*  $2,2$  mH

*Skfin CT 132*

 $122 \times 36 \times 40$  cm, kmitočtový a impedanòni prùbèh na obr. 24.

Zvukovod TML se vytvoří přidáním další svislé desky soubézné s predni stènou, jeji stavba je tedy relativnè jednoduchà. Pro vytvoření vlastního objemu pro středotónový reproduktor je vytvorena z dalsich desek schránka o objemu asi 8 litrů. Mezi přední stěnou a deskou tvořící zvukovod jsou dvě výztuže, obr. 25.

Tlumení skříně - do schránky pro středotónový reproduktor se vloží jeden balík tlumiciho materiálu. Mezi boční stěny a dolní výztuhu na každou stranu se použije jeden balík tlumicího materiálu, který se přeloží po délce napůl a zasune do štěrbiny tak, aby asi 20 cm bylo nad výztuží. Dalšími třemi baliky se plní zbývající prostor nad dolní výztuží až k homi sténé.

Osazeni (obr. 26) - 30 cm TIW 350 basový, vysokozdvihový reproduktor, 13 cm; středotónový vysokozdvihový kónusový reprodoktor CMB 130 AW (dà se pouzit také jako basovy do miniboxù) a opèt vysokotónový DSM 25 FFL s kovovou kalotovou membránou.

Spodní dělicí kmitočet 300 Hz je úmyslně posazen pomèrnè nizko, aby se dàle zamezilo přenášení vyšších kmitočtů zvukovodem TML. Z tohoto důvodu musí mít středotónový reproduktor kónusovou membránu, protože ani nejlepší středotónové kalotové reproduktory nejsou schopny přenášet kmitočty od dolních 300 Hz. Nicméně použité CMB 130 AW patří mezi vynikající typy. V kmitoctové vyhybce se strmosti 12 dB/okt. musí být opět použity cívky 6,8 mH s feritovým jádrem, aby se nezhoršilo velmi dobré impulsni chování reproduktoru vlivem stejnosměrného odporu civky. Pokud by byly basy v menších místnostech přiliš silné, může se rezistor  $3,3 \Omega$  u středotónového reproduktoru zmenšít na 2,2  $\Omega$ , 1  $\Omega$  nebo zcela vynechat.

تىيە؛

 $10<sub>H</sub>$ 

 $|3j9$ 

 $\{0.33\}$ mh

 $8<sub>l</sub>$ 

Tento typ boxu mohu doporučit všem vyznavačům hardrockové a metalové muziky, protože tady vyniknou přednosti výborného předávání basových impulsů (bicí - dupák).

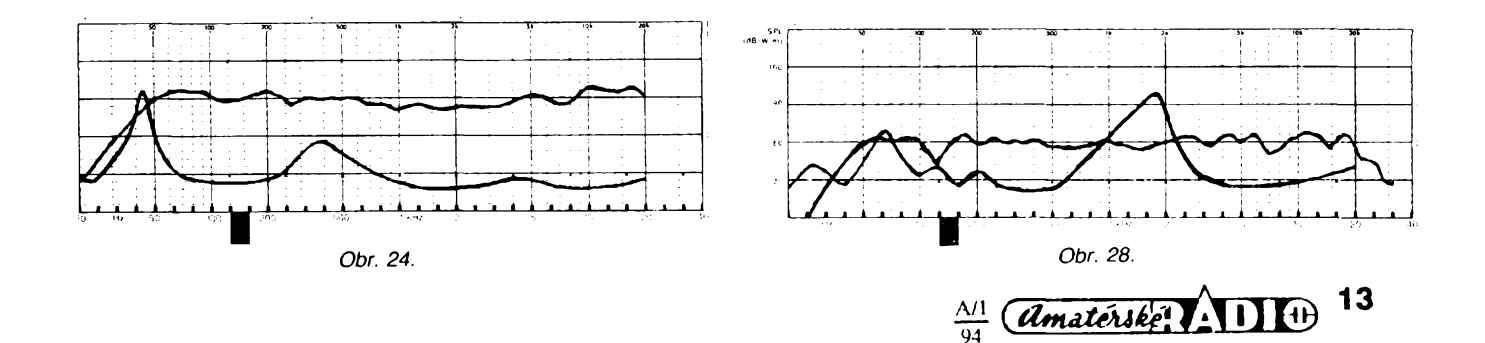

## *-¿àpory:*

- <sup>v</sup> mnoha pripadech slozità konstrukce skrinè,

- velikost skrinè,

- poměrně složité určení množství a umístění tlumicího materiálu k tomu, aby se dosáhlo vyrovnaného kmitoctového prùbèhu,

- těžké určování vhodných použitelných reproduktorù,

- vice zvlnény kmitoctovy prùbèh <sup>v</sup> basové oblasti.

Jako například TML boxů uvádím dva příklady:

## **VISATON - ATLAS TRANSMISSION**

Jednà se o typ velké TML, kterà dokàze velmi dobře ozvučit i velké místnosti do 40 m<sup>2</sup>.

*Technické ùdaje podle vyrobce: Standardni phkon:* 200 W. *Hudebni orikon:* 300 W. *Jmenovità impedance:* 8 Q. *Charakteristickà citlivost:* 89 dB. *Kmitoctovy rozsah:* 30 az 30 000 Hz. *Dèlici kmitocty:* 300, 4000 Hz.

Délka bèhu je 2 m, rozmèry skrinè

## **MUFE005 -obvod pro prijem a vysílání kódu**

Obvod MUFE005 je dalším z řady obvodů vyvinutých na zakázku firmou ASICentrum s. r. o. Stručný popis zapojení byl uveřejněn ve Sdělovací technice 5/92. Od začátku roku 1993 je tento velmi užitečný a univerzální obvod volnè prodejnÿ, proto prinásíme jeho podrobnÿ popis.

I když se jedná o speciálně navržený integrovaný obvod, domníváme se, že nalezne široké využití. Především jde o aplikace, v nichž se využívá kódování, adresace, vÿbëru <sup>1</sup> z 23, popf. pfevodu paralelní informace na sériovou (tzn. kódové zámky, zabezpečovací zařízení, adresace lokální stanice v řídicích systémech, paging – vyhledávání osob, dálková ovládání a převodníky). K přenosu kódu je možno využít radiový signál, infračervené záření, kabelové rozvody, popr. primÿ kontakt u kôdovÿch zámkú. Velkÿ pocet kombinací (223) umozñuje masové využití zařízení, ve kterých budou tyto obvody pouzity.

#### **Popis funkce**

V závislosti na signálu RSEL obvod pracuje jako vysílač nebo přijímač 23bitové informace. Tim je modifikovâna <sup>i</sup> funkce vstupu INST. Ve vysílači slouží ke spuštění vysílání (např. připojení čidla), v přijímači ke vstupu sériového kôdu. Ôasovâni celého obvodu je odvozeno od hodinového signâlu RC1 (v obrázcích je použita perioda 100 µs). Tento signál je možno přivést přímo na vstup RC1 nebo vyuzit inverze mezi vÿvody RC1 a R1 k realizaci oscilâtoru. Obdobnâ moznost je mezi vÿvody RC2, R2 <sup>i</sup> RC3, R3 viz obr. 1. Na vstupy LC1 - LC23 se zadává 23bitový paralelni kôd, kterÿ je pomoci taktovaciho signálu CSI převeden na sériový. Sériová data jsou k dispozici na vÿstupu CODE a spolu se synchronizacnimi impulsy na výstupu OUT. Pokud není paralelně - sériový převodník používán samostatně, je nutno propojit vÿvody CSO (hodiny pro pfevod dat k sériovému vysilâni) a vstup CSL

Vývody OUT a OUT2 v módu přijímače slouží k signalizaci správného přijetí přednastaveného kódu. Výstup OUT2 signalizuje každé liché přijetí přechodem do log. 1 a každé sudé přijetí přechodem do log. 0. Výstup OUT se překlopí po druhém přijetí správného kódu. Na základě vnitřního zapojení vysílač vyšle nastavený kód  $3 \times$  za sebou a přijímaó signalizuje jedno nebo dvé správná přijetí. Opakovaným spouštěním vysílače Ize nastavit pocet odeslání daného kódu a zároveň u přijímače lze načítat počet přijetí, případně počet impulsů na výstupu OUT2. Vstup EXR slouzí k nulování celého obvodu a vývod OUTD signalizuje příchod spouštěcího impulsu na vstup INST. Při této příležitosti je nutné se zmínit o tom, že obvod blokuje vstupní hodiny a při minimální spotrebé ceká na spusténí signálem INST. Pak vysílač vyšle minimálně  $3 \times$  zprávu, případně přijímač začne měřit minimální délku startovacího impulsu. Pokud se jedná pouze o rušení a nikoliv o užitečný signál, přijímač se opét uvede do klidového stavu. Stejny proces se opakuje při nerovnosti mezi přijímanými a přednastavenými daty.

Vztahy mezi signály a význam jednotlivých vývodů vysvětlují následující obrázky.

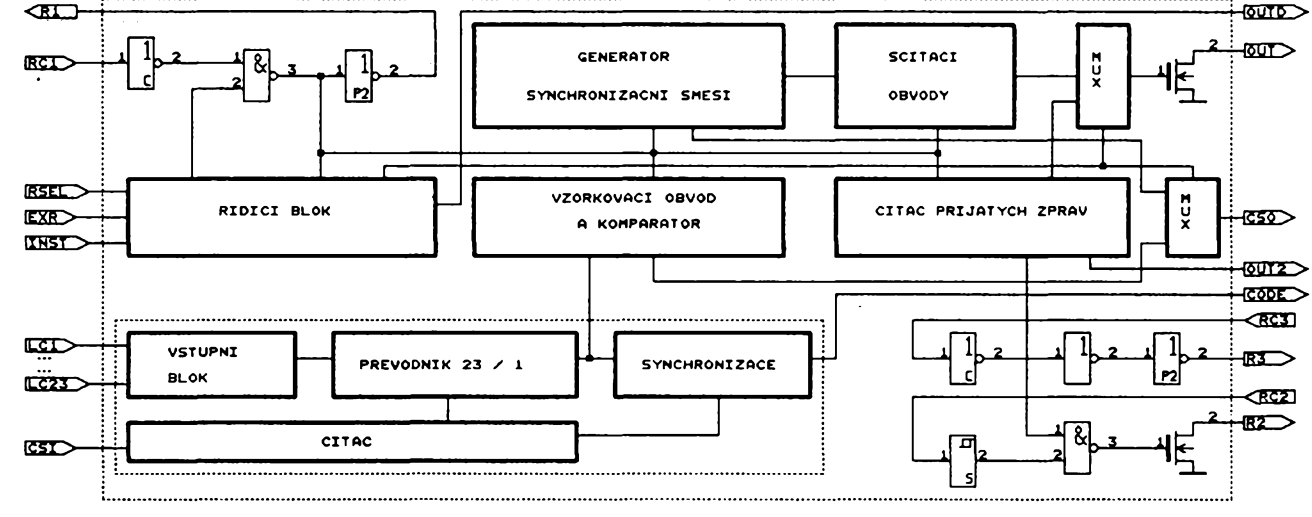

*Potfebnÿ material pro jeden box: Reproduktory: VISATON TIW350, CBM 130 AW, DSM 25 FFL, vèechny 8 Q. Kondenzátory: bipolární ELKOS SPECIAL 100 pF, 33 pF, 15 pF, 10 pF; fóliové 3,3 pF. Rezistory: 3,3 £2, 2,2 £2, 22 £2, 8,2 £2/10 W. Tlumici materiály: 6 balikû. Cívky:* 6,8 mH feritové jádro - odpor max.

0,35  $\Omega$ , 0,4 mH drát o  $\varnothing$  1 mm, 0,3 mH drát  $o \varnothing 0.6$  mm. Přípojný konektor.

#### **CT 132**

Tento stavební návrh byl uveden v německém casopise KLANG + TON 6/92, jeho autorem je Bernd Timmermanns, kterÿ je óastým autorem konstrukcí TML v tomto časopise.

Jedná se o velmi štíhlý box s použitým malÿm vysokozdvihovÿm basovÿm reproduktorem s lakovanou membránou o prùmëru 13 cm a vÿëkovÿm kalotovÿm reproduktorem s textilní membránou. Zvukovod TML je skládaný a kmitočet určený k zesílení je

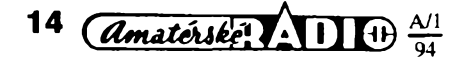

*Obr. 1. Blokové schéma*

přibližně 35 Hz, délka běhu přibližně 2,3 m  $-$  obr. 27.

*Technické údaje:*

*Standardní prikon:* 50 W.

*Hudebni prikon:* 80 W.

*Kmitoctovÿ rozsah:* 45 az 23 000 Hz.

*Jmenovitá impdance:* 8 Q.

*Charakteristickà citlivost:* 80 dB. *Délie! kmitocet:* 2200 Hz.

*Rozméry skriné:* 90 x 16 x 30 cm.

Kmitočtový a impedanční průběh obr. 28.

Nevÿhodou této skriné je velkà pracnost výroby, ale vyplati se, protože i s tímto malÿm a tedy <sup>i</sup> relativné levnÿm reproduktorem se dá dosâhnout v menéich mistnostech dostatečně "silného a hlubokého basu". Diky velmi ètihlé predni sténë je <sup>i</sup> stereofonni vjem velmi dobrÿ.

Kmitoótová vÿhybka mà strmost 12/18/dB/ okt. Rezistory pro zmenšení hlasitosti vysokotônového reproduktoru je vhodné nahradit regulátorem úrovně. Tlumení vnitřního objemu boxu se provede tak, že na celou zadní vnitřní stěnu se připevní pás vroubkovaného molitanu a do prostoru za basovÿ reproduktor se vlozi jedna matrace tlumicího materiâlu ze syntetické vlny. Pokud by bylo ,,màlo basů", může se tato syntetická vlna částečnë nebo zcela vyndat.

*Potfebnÿ material pro jeden box:*

*Reproduktory:* VISATON W 130 S, DTS 10 AW oba 8  $\Omega$ .

*Cívky:* vzduchové 2,2 mH drát Ø 1,32 mm, 0,33 (0,3) mH drát o  $\oslash$  0,6 mm.

*Kondenzátory:* bipolární ELKOS SPECIAL 10  $\mu$ F; fóliové 4,7  $\mu$ F, 10  $\mu$ F.

*Rezistory:* 3,9 Q, 8,2 Q/6 W, nebo regulátor úrovné 20 W.

*Tlumicí materiál:* pul balíku.

*Pás vroubkovaného molitanu:* 14 x 90 cm. Přípojný konektor.

Pokud by mël nëkdo zájem o dalëi návrhy boxů různých konstrukčních principů, mohu časopis KLANG + TON vřele doporučit. Časopis se zaměřuje především na stavební návrhy a testy reproduktorovÿch soustav všech možných výrobců, dále se zabývá teorii konstrukee kmitoôtovÿch vÿhybek a vlastních reproduktorů.

Každá zpráva začíná dlouhým synchronizačním impulsem; a to 15 period hodinového kmitočtu (dále jen periody) u 1. zprávy a 18 period u 2. a 3. zprávy viz obr. 2a, 2b. Před každým významovým bitem (4 periody) je synchronizační pár log. 0 (2 periody) a log. <sup>1</sup> (2 periody). Takto je preneseno 23 vyznamových bitů a zpráva končí sekvencí jednoho nulového, čtyř jedničkových bitů a synchronizačním párem, viz obr. 3. Na vystupu CODE se v zâvislosti na hodinâch CSI nebo CSO (pokud jsou propojeny) posouvaji data ze vstupû LC. Jak ukazuje obr. 2, jsou data platná vždy se sestupnou hranou CSO.

Obrâzky 4,5 a 6 ukazuji pomëry na strané přijímače. Vnitřní signál DA vzorkuje vstupní data, kterà se porovnaji v komparatoru s přednastavenými. Signál CSO opět slouží k posouvâni dat ze vstupû LC jak k porovnâni, tak <sup>i</sup> na vÿstup CODE. Zde je nutno upozornit, že data na výstupu CODE (přednastavenâ) jsou posunuta oproti datùm na vstupu INST (přijímaným) viz obr. 4. Na obrâzcich 5 a 6 jsou vidët stavy signâlû po prvním nebo druhém přijetí správného kódu. Přijímač přijímá každou lichou zprávu a zároveň každou sudou zprávu kopíruje na výstupu OUTD viz obr. 5. Na obr. 7 je doporucené zapojeni obvodu MUFE005.

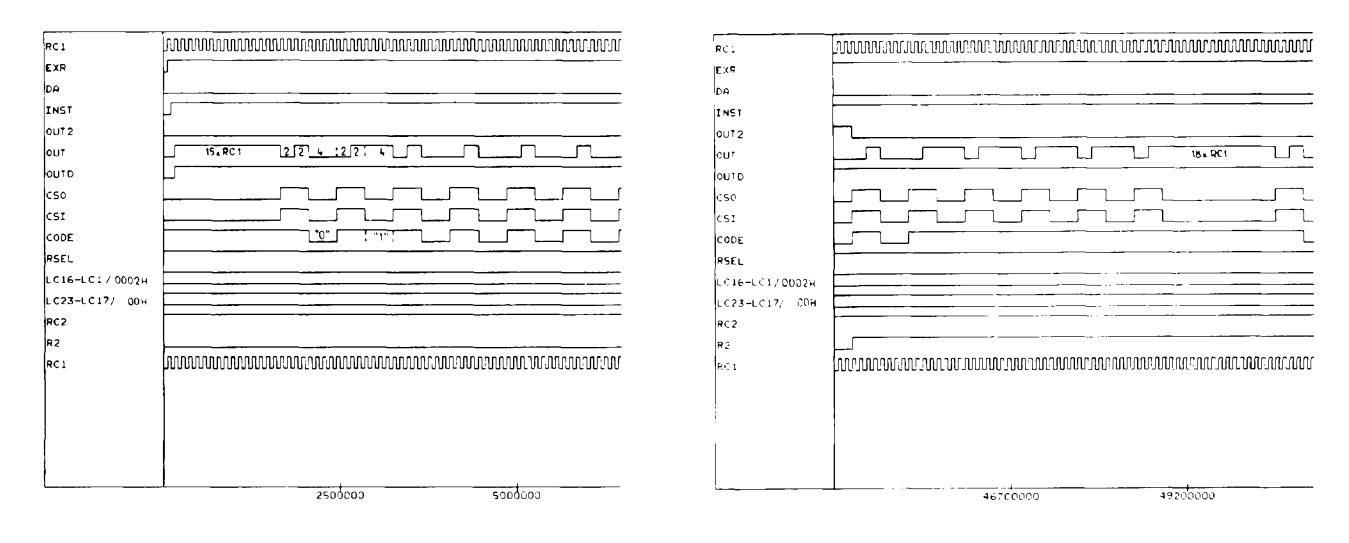

*Obr. 2. Zacàtek pfenosu LC1 = 0, LC2 = <sup>1</sup>*

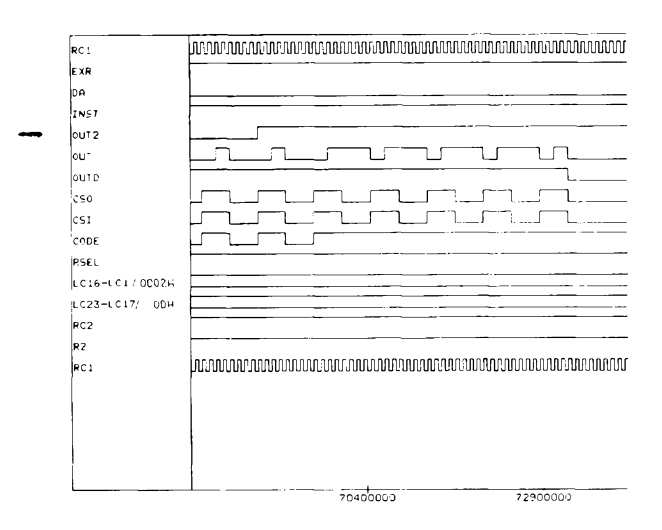

*Obr. 3. Konec vysilané zpràvy*

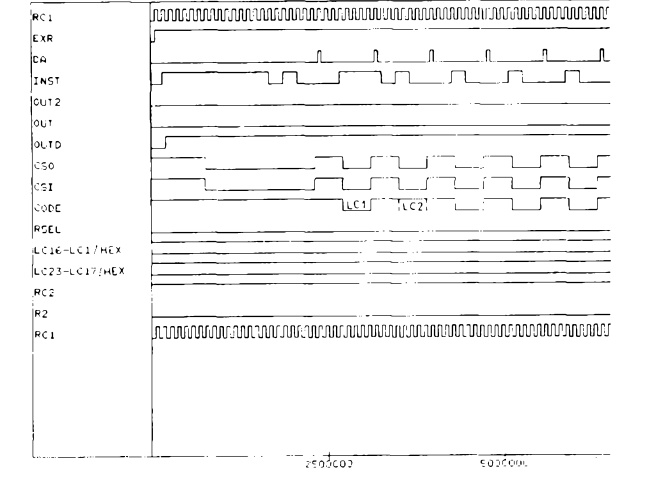

*Obr. 4. Zacàtek pfijimàni zpràvy*

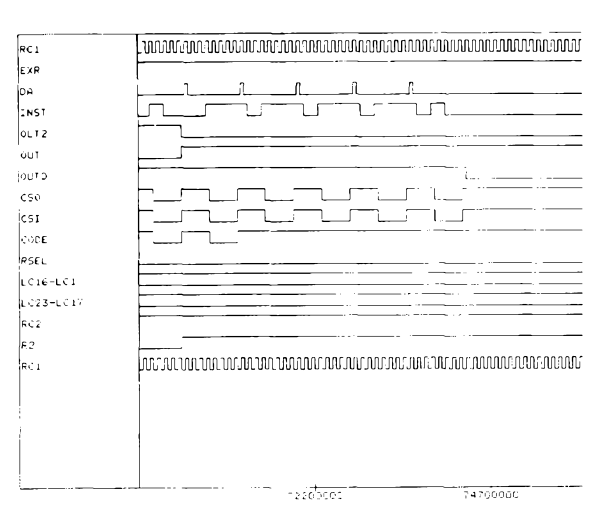

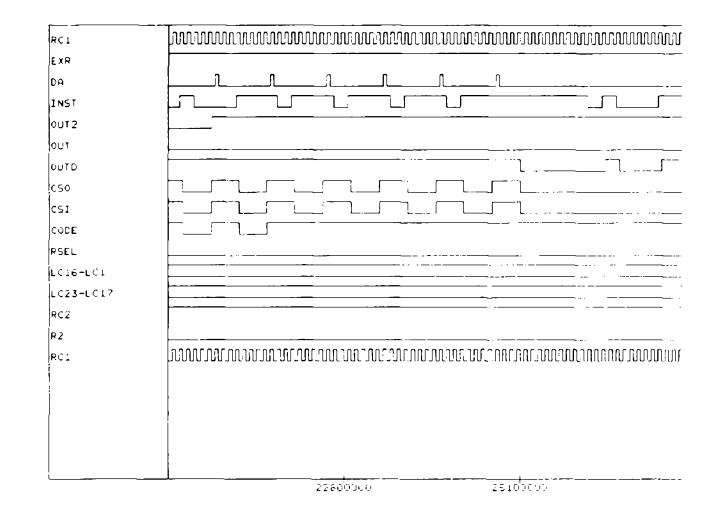

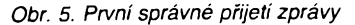

*Obr. 6. Druhé spràvné prijeti zpràvy*

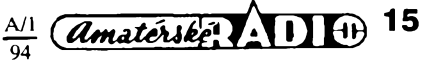

# **Elektronicky lustrovy spinac**

## **Milan Gottstein**

**Casto se stává, ze máme vícezárovkovy lustr, ale v byté je jen dvoudrátovy prívod a instalování dalsího drátu není mozné. Pokud vsak chceme zachovat moznost postupného rozsvécení, máme dvé moznosti (pokud neuvazujeme rucní povoiování zárovek, prídavné vypínace na lustru ...):**

**- Pouzít triakovy stmívac. Plynulé rozsvécení vsech zárovek má své vyhody <sup>i</sup> nevyhody, ale pri ovládání z dvou míst (tzv. schodíst'ovy vypínac) je jeho pouzití problematické.**

**- Rozsvécet jednotlivé zárovky po dvoudrátovém prívodu, coz umoz \* ñuje dále popisované zapojení, které má <sup>i</sup> více mozností, nez které poskytuje bézné ovládání dvojitym vypínacem.**

### **Princip cinnosti**

Zapojení umožňuje rozsvěcet jednotlivé žárovky lustru jen po dvoudrátovém přívodu. To znamená, że po těchto drátech musí procházet sítové napétí pro zárovky a zároveň povely pro rozsvěcování (zhášeni) žárovek. K tomu je využit dvojitý vypínač (obr. 1), jehož jedna sekce je vložením pružiny upravena jako tlaéítko. Stlacením tohoto tlacitka přivádíme do lustru jednocestně usměrněný proud, coz je povel pro rozsvícení nebo zhasnutí další žárovky. V lustru potom musí byt obvod, ktery tyto povely vyhodnocuje a spíná jednotlivé zárovky. Pro funkci spínáni müze byt vyuzit néjaky posuvny registr nebo dvojkovy citac, jenz je pouzity i v popisovaném zapojeni.

#### **Popis zapojeni**

Zapojeni jedné z variant elektronického lustrového spínače je na obr. 2. Žárovka Ž1 "nejslabši" sviti po zapnuti stále a přes ni se po usmérnèni (D2, D3) a filtraci (C2, D4, C3, C4, D5) odebirà ss napéti +5 V pro napajeni IO. Dvojkovy citac je tvoren klopnymi obvody typu D, 7474. Člen RC,R13, C7 slouží k vynulovàni éitaée po zapnuti lustru. Òlen *RC* R11, C5 zabraňuje rychlým překmitům klopného obvodu. Protože výstupní proud úrovnè H u MH7474 nestaòi k sepnuti triakù, jsou výstupy čítače zapojené přes D7 a D9 a triak je spínaný přes R10 a R9. Diody D6 a D8 slouzi k posunuti spinaciho napéti.

K překlápění čítače slouží obvod s T1 a T2. Není-li tlačítko v lustrovém spínači stisknuté přes R1 a R2 prochází střídavý proud a C1 je vybitý. Při stisknutí tlačítka lustrového vypínače jednocestně usměrněny proud nabiji pres R1 a R2 kondenzàtor C1 a pokud toto napétí dosáhne asi 5 V (určené dèličem R5 a R4 a spinacim napětim  $U_{BE}$  T1) sepnou tranzistory T1 a T2 a na vstupu CH IO se objevi kràtky impuls. Toto zapojeni mèlo oproti nejrùznèjsim bistabilnim klopným obvodům největší odolnost vůči rušeni. Kondenzátor C6 zabraňuje pronikání rušivých impulsú.

Pri zapnuti se tedy rozsviti zàrovka Z1, po prvnim stlačení tlačítka lustrového spínače se rozsvíti Ž2 (Ž1 svití stále), po druhém stlačeni tlačitka 22 zhasne a rozsviti se 23, po třetím stlačení svítí všechny žárovky a po čtvrtém stlačení tlačítka svítí opět jen Ž1.

Pokud však chceme, aby funkce 22 byla inverzní (po zapnutí lustrového vypínače svití Ž1 a Ž2, po prvním stlačení tlačítka Ž2 zhasne ...), přepneme přepínač Př1 do opačné polohy, než je na obr. 2. Přepínač mùzeme samozfejmé nahradit dràtovou spojkou.

I když je v katalogu uvedena hodnota spinaciho proudu triakù 40 mA, podle zkuéenosti postačuje proud asi 10 mA, který je v tomto zapojení určený R9 a R10. pokud by byl potřebný větší proud, musel by se zmenšit odpor rezistorů R9 a R10 a asi též použít

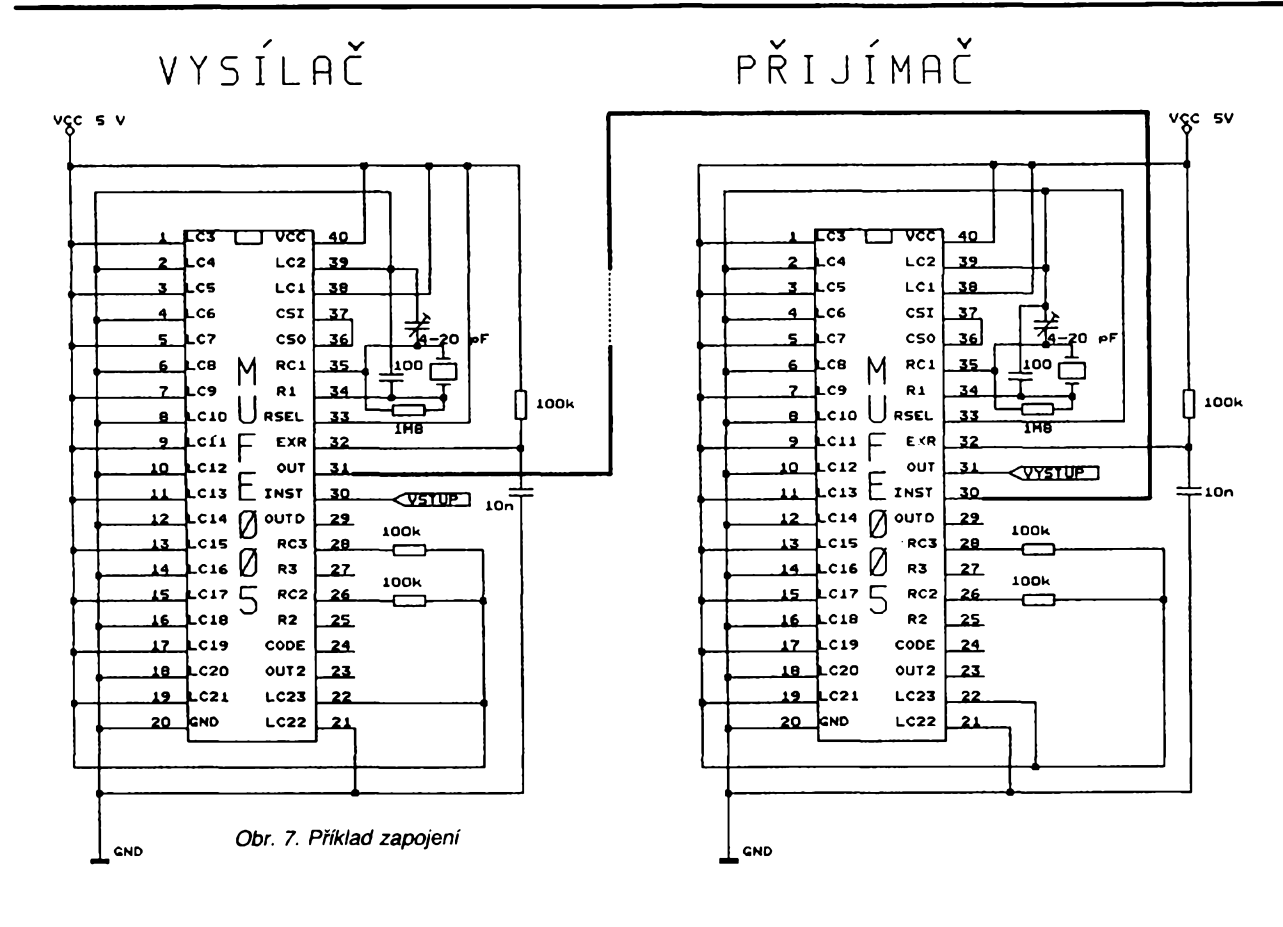

BliÈéi informace o obvodu MUFE005 a jeho prodeji Ize získat na adrese ASICentrum s. r. o., Novodvorskà 994,142 21 Praha 476 33 65. Cena obvodu se v zàvislosti na odebraném mnozstvi a zvoleném typu pouz-

4, tel./fax (02) 472 21 64 nebo (02) dra pohybuje od 120 do 176 Kč (bez DPH)

*(Priètè aplikace s obvodem MUFE005)*

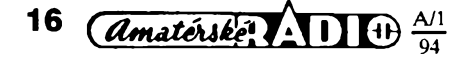

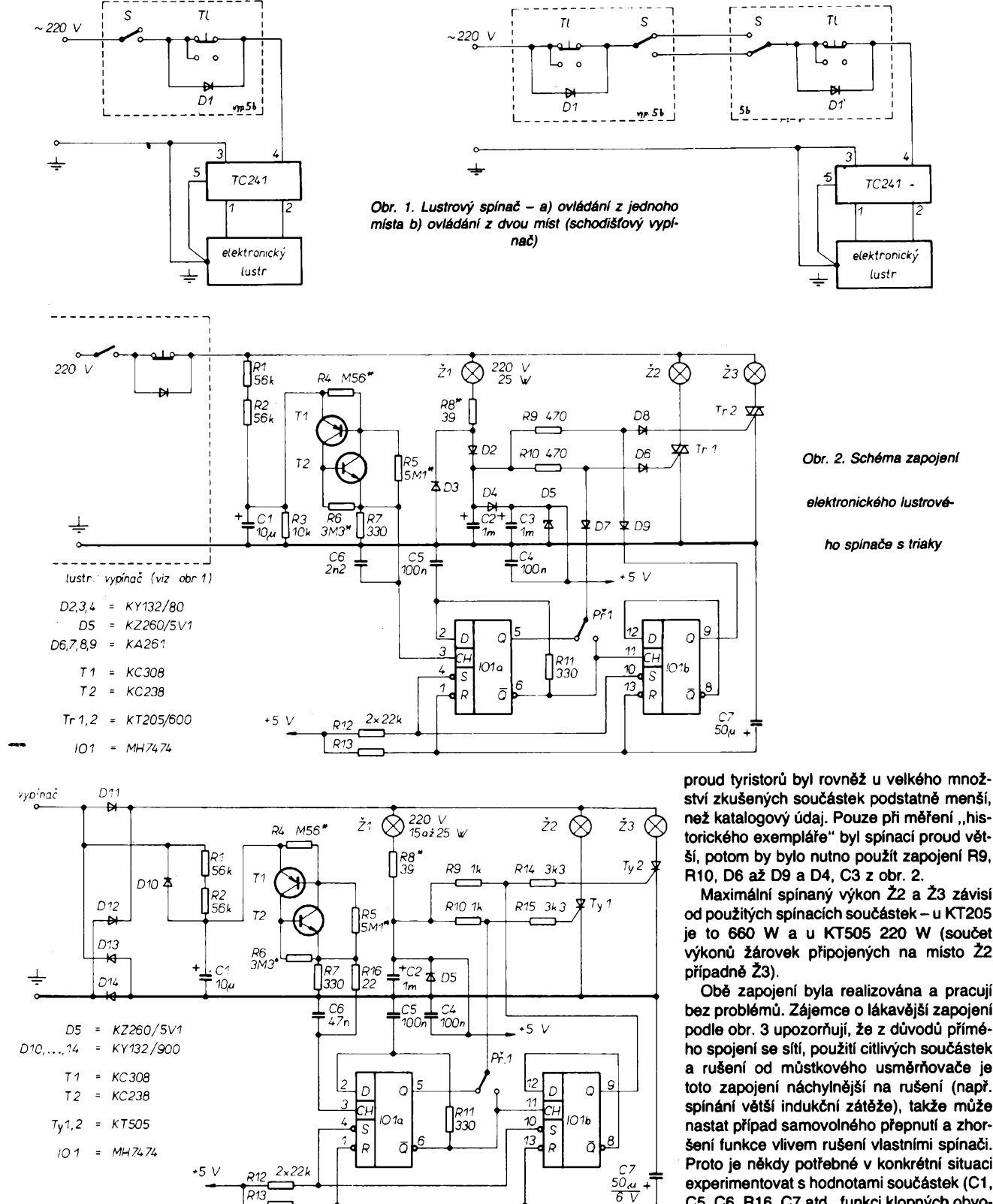

*Obr. 3. Schèma zapojeni elektronického lustrového spinaèe s tyristory*

žárovka Ž1 s větším výkonem, což by však nebylo z hlediska funkce moc vhodné (Ž1 sviti po zapnuti stàle).

 $\zeta_{\rm{min}}$ 

Nevyhodou elektronickych spinaèù je to, že při zkratu v žárovce se zničí polovodičová spinaci souèàstka. V popisovaném zapojeni je nejchoulostivějším bodem žárovka Ž1, protože jejím zkratem se nezničí jen triak, ale mùie se zniòit prakticky celé zafizeni. Proto je použit vrstvový odpor R8, který podstatně zmenšuje zkratový proud a tím i pravděpodobnost zničení součástek. Při zkratu se samozfejmé po kràtké chvilce odporovà vrstva R8 odpafi a je ho tedy nutno vyménit. Pro běžnou funkci R8 nemá význam a můžeme jej tedy vypustit.

Další možná varianta elektronického lustrového spinaèe je na obr. 3. Zapojeni je obdobné jako na obr. 2, ale pro spínání se používají tyristory tak, že napětí musí být usměrněno diodami D11 až D14. Další drobné zmény neni nutno komentovat. Spinaci

ství zkušených součástek podstatně menší, než katalogový údaj. Pouze při měření "historického exemplàre" byl spinaci proud vétší, potom by bylo nutno použít zapojení R9, R10, D6 až D9 a D4, C3 z obr. 2.

Maximální spínaný výkon Ž2 a Ž3 závisí od použitých spínacích součástek - u KT205 je to 660 W a u KT505 220 W (souóet výkonů žárovek připojených na místo Ž2

Obé zapojeni byla realizovàna a pracuji bez problémù. Zàjemce o làkavèjèi zapojeni podle obr. 3 upozorňují, že z důvodů přímého spojení se sítí, použití citlivých součástek a rušení od můstkového usměrňovače je toto zapojení náchylnější na rušení (např. spínání větší indukční zátěže), takže může nastat případ samovolného přepnutí a zhoršení funkce vlivem rušení vlastními spínači. Proto je někdy potřebné v konkrétní situaci experimentovat s hodnotami součástek (C1, C5, C6, R16, C7 atd., funkci klopných obvodù ovlivfiuji i R9, R14 a R10, R15). Se zapojením podle obr. 2 by neměly být takové problémy a mèlo by spolehlivé pracovat <sup>a</sup> ,,na prvni zapojeni".

### **Konstrukòni usporàdàni s pripojenim lustra**

Obvod elektronického spinaóe (obr. 2, příp. obr. 3) musí být umístěn přímo v lustru. Na obr. 4 je priklad usporàdàni desky s ploènými spoji použitelné pro obě varianty elektronického lustrového spinaèe, ale jeho umistèni si bude muset zàjemce upravit na konkrétní lustr. Úprava a instalování vypína-

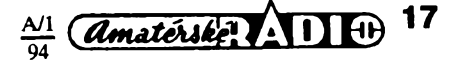

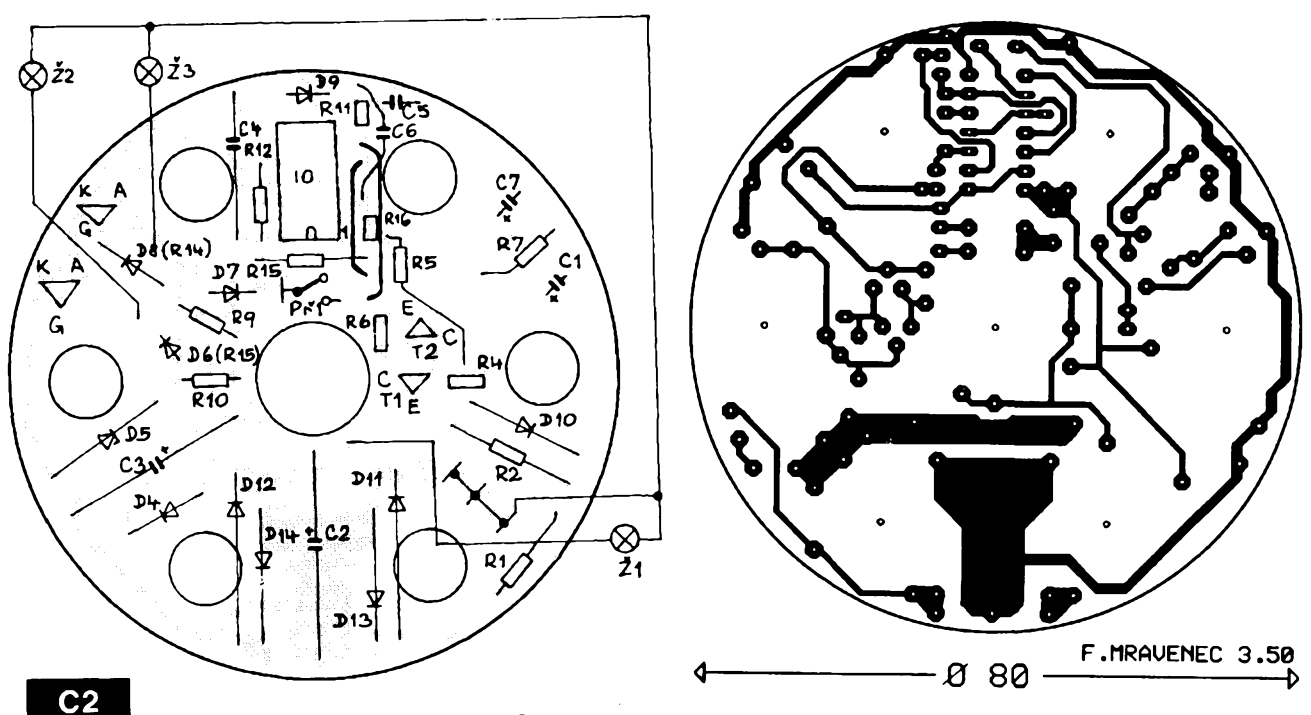

Obr. 4 Deska s plošnými spoji elektronického lustrového spínače

èe je zrejmà z popisu a obr. 1. Pritom jen musime dbàt na spràvny smèr diody D1! Lustr je připojen přes odrušovací filtr TC 241. Při připojování lustru musí být zachován systém ochrany před nebezpečným dotykovým napětím. To znamená, že lustr musí umozfiovat vlozeni desky s ploénymi spoji elektronického spínače tak, aby nebyl možny dotyk s jeho souòàstkami bez rozebràni lustru (ale je nutné brát v úvahu i částečnou možnost chlazení). Lustr s ochranou nulováním musí mít spojenu příslušnou svorku kostry s nulovacím vodičem, přičemž všechny kovové části musí být dokonale spojené. Pokud je pouzit systém ochrany dvojitou izolací, nesmíme ho porušit. Každopádně by tyto pràce nemèl vykonàvat amatér bez potřebných znalostí!

#### **Pouzité souòàstky**

Dioda D1 (D1', D11 až D14) musí odpovídat lustrem odebiranému proudu a musi mit

závěrné napětí min. 600 V, diody D6 až D9 mohou být libovolné křemíkové diody. Tranzistory T1 a T2 maji mit vètéi mezni proud báze, proto použití např. KC148 není vhodné. Žárovka Ž1 má mít 25 W (u zapojení podle obr. 3 může být i 15 W). Použití "silnější" žárovky je možné až do mezního proudu  $1/2$  Zenerovy diody D5. Filtr TC 241 je použit jak k zamezení pronikání rušení a napěťových špiček do lustru, tak i k zamezení šíření poruch pfi spinàni triakù (tyristorù). Ruèeni od nich je však malé (spínací součástky pracují s plným úhlem otevření), takže Ize použít i odrušovací členy bez tlumivek.

#### **Seznam souòàstek (obr. 2)**

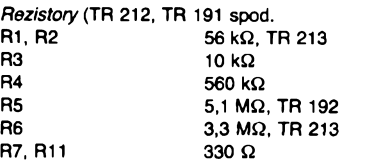

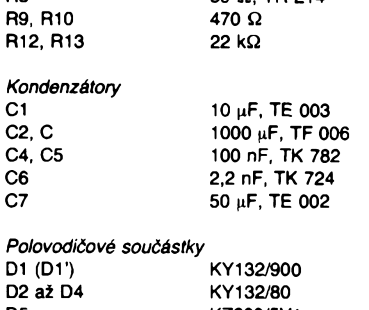

R8 39 39 39 39 314

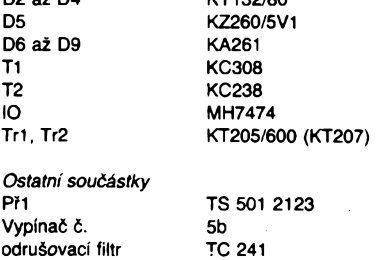

# **Logické sondy technikou SMT**

**Miniatomi souòàstky techniky povrchové montàze dovoluji vytvorit elektronickà zarizeni ve velikosti, kterà je jinymi zpùsoby nedosazitelnà. Zejména u logickych sond, které Ize tak umistit do pouzder velikosti tuzky, se SMT dobre uplatni.**

#### **Logickà sonda TTL**

Na obr. 1. je zapojeni logické sondy pro TTL se čtyřmi světelnými diodami podle [1]. Hlavní částí jsou dva komparàtory, které srovnàvaji vstupni napéti se dvěma referenčními napětími, tvořenymi délicem napéti R4 az R6. Napéti pro horní komparátor je 2,3 V, pro dolní 0,8 V.

Klidové napéti vstupniho hrotu 1,8 V, vytvořené děličem R2 a R3 z napájecího napéti, je privàdéno na invertujici vstup horního komparátoru a současně

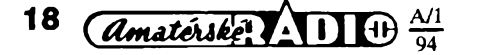

na neinvertujici vstup dolniho komparàtoru. Na výstupech obou komparátorů je v klidovém stavu ùroven H a diody LEDI a LED2 nesviti.

Přivede-li se na vstup sondy napětí menší než 0,8 V, překlopí se dolní komparàtor a rozsviti se LED2. Je-li na vstupu napětí větší než 2,3 V, překlopí se homi komparàtor a rozsviti se LED2.

LED3 a LED4 indikuji zapnuti logické sondy a navic ukazuji jak jednotlivé pulsy, tak i sledy impulsů. Výstup horního komparàtoru je spojen s taktovacim vstupem klopného obvodu D. Jestlize je na vstupu sondy sled impulsů, blikají obě světelné diody s polovičním kmitočtem taktu. Jednotlivé impulsy zpùsobi preklopeni obvodu a rozsviceni druhé diody. Při připojení napájecího napětí sviti nejprve nàhodnè jedna z obou diod (nèktery z vystupù klopného obvodu mà vždy úroveň L).

Jsou-li na vstupu signàly se stejnou dobou trvání impulsů a mezer, svítí obě diody LED1 a LED2 stejným jasem. Při změně střídy signálu se změní jas diod. Svítí-li např. LED1 intenzívně a LED2 jen slabè, mà vstupni signàl velky podil impulsò a kràtké mezery.

Logickà sonda byla postavena na oboustranné desce s plosnymi spoji (obr. 2) s rozmèry 42x8 mm a vejde se do pouzdra od kuličkové tužky. Rozmísténi souòàstek je na obr. 3 a je z nèho

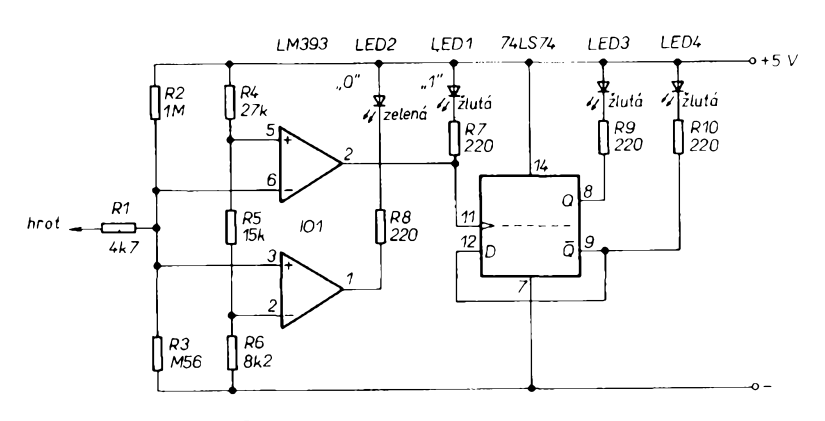

*Obr. 1. Zapojení logické sondy TTL*

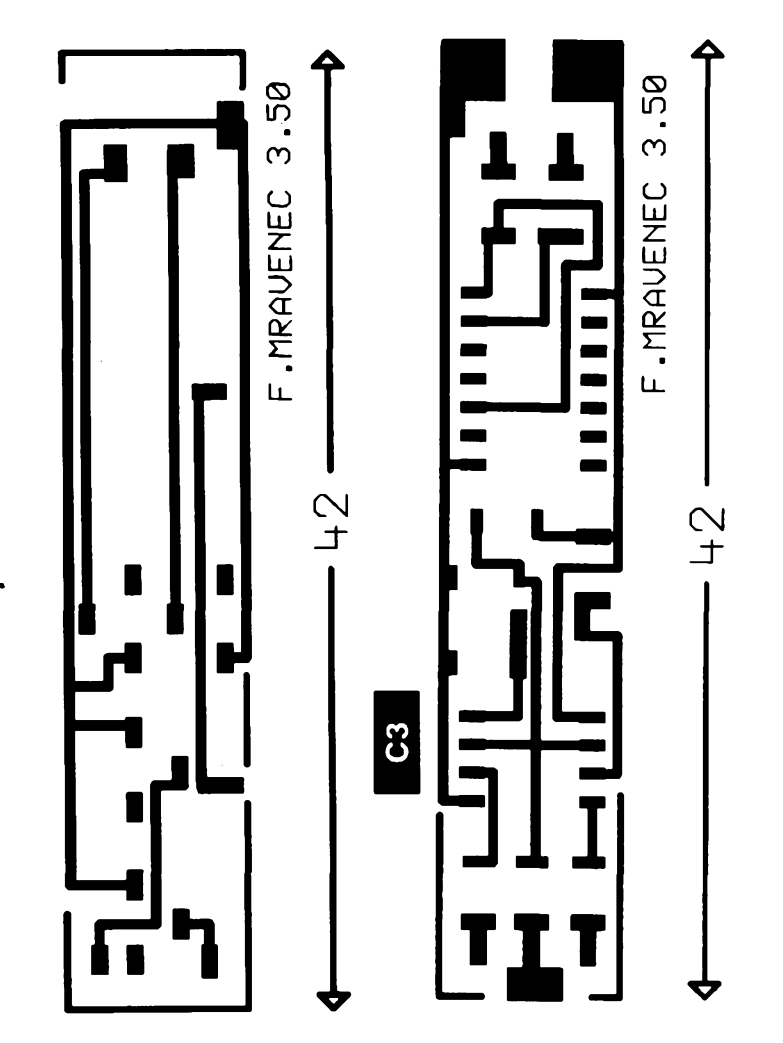

*Obr. 2. Deska s plosnymi spoji logické sondy TTL*

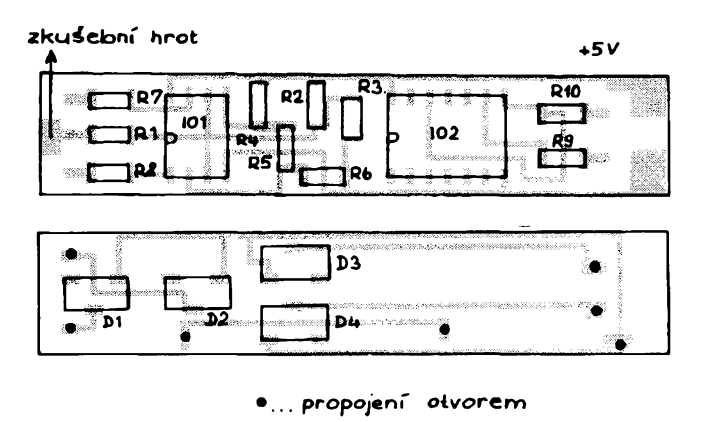

*Obr. 3. Rozmísténí soucástek logické sondy TTL*

patrné, *¿e* na jedné strané jsou umístény jen "optické" součástky. Obě strany jsou propojeny sedmi dérami (vrtat vrtáókem o prúméru 0,5 mm, aby se nepoékodily jemné spoje), do kterych se zapájejí tenké vodiče - nejprve na jedné straně, pak se odštípnou a teprve pak na druhé strané. Pracovat se musí velmi peélivé, nebof na dvé propojení se musí ještě připájet nožky integrovanych obvodú.

Oba integrované obvody se připájejí páječkou s jemným hrotem nejprve za jeden vývod a pak se zapájejí další vývody, přičemž nepoužité vývody není zapotřebí pájet. Stejně se postupuje i u LED, pro větší mechanickou stabilitu se však připájejí všechny vývody.

U čipových rezistorů se osvědčilo nejprve ocínování jedné plošky, přidržení pinzetou a zapájení na jedné straně. Zapájení druhé strany již připevněného rezistoru je pak snadné. Pro vývody se použije jemné lanko, které Ize provléci otvory v pouzdru logické sondy.

### **Logická sonda pro TTL a CMOS**

Na obr. 4 je zapojení logické sondy podle [2]. Na vstupu jsou opét dva komparátory, které srovnávají vstupní signál se dvéma referenéními napétími, vytvořenými dvěma děliči. Dělič s rezistory R3, R4 a R5 pfivádí na invertující vstup horního komparátoru (vývod 6) přibližně 40 % a na neinvertující vstup dolního komparátoru (vývod 3) přibližně 16% napájecího napétí. To odpovídá pro TTL (5 V) prahovým úrovním 2 V a 0,8 V.

Druhy délid (z rezistorü R6, R7 a R8) vytvárí podobny pomér pro logiku CMOS: prahové úrovné jsou 26% a 73 %. Vystupy obou déliéú jsou prepínány na vstupy komparátorů podle toho, v jaké logice se sonda pouzije.

Měřené napětí se dostává přes ochranny rezistor R1 na vstupy komparátorú (vyvody 2a 5), kde je srovnáváno s referenéními napétími. Vystup horního komparátoru bude mít úroveñ H, jestliže je vstupní napětí větší než napětí referenéní a u dolního komparátoru je tomu naopak, jeho výstup má H, je-li vstupní napétí menéí nez napétí referenéní. Za obéma komparátory jsou zapojeny nejen budiée pro LED s tranzistory T1 a T2 (LED1 ukazuje úroveñ H, LED2 úroveň L), nýbrž i hradlo NOR, které uvede do vodivého stavu T3 při výstupech obou komparátorů v úrovni L, coz nastane tehdy, jestlize je vstupní napětí v "zakázané oblasti" (tu ukazuje LED3).

Ze zbytku IO2 je vytvořen monostabilní multivibrátor. Napájecí napétí je prevádéno v klidovém stavu rezistorem R13 na vstup invertoru, tvořeného dvěma paralelně spojenými hradly NOR.

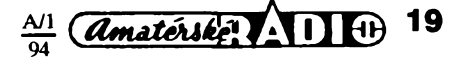

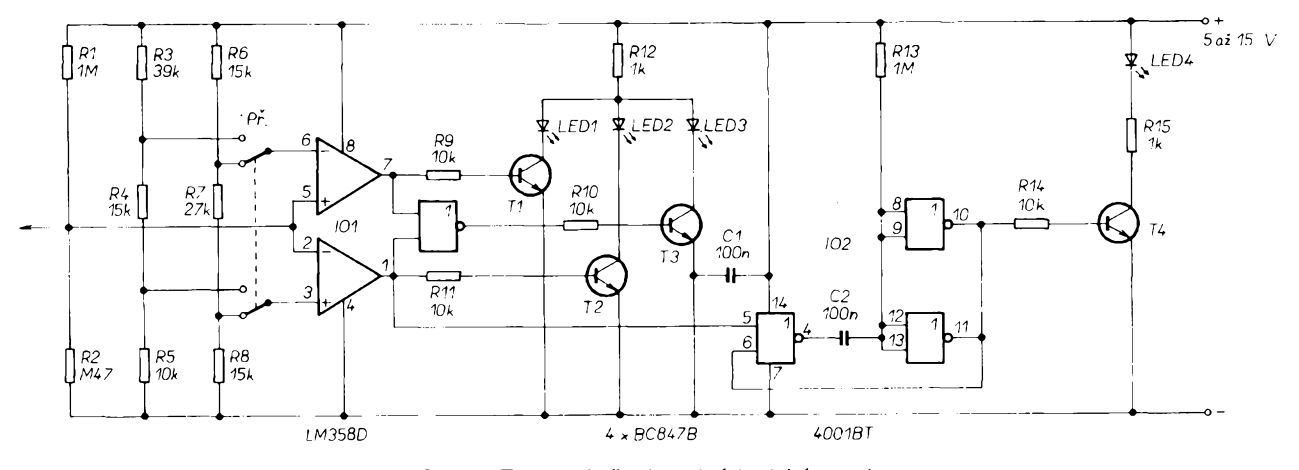

*Obr. 4. Zapojeni pfepinatelné logické sondy*

*Obr. 5. Deska s plosnymi spoji prepinatelné logické sondy*

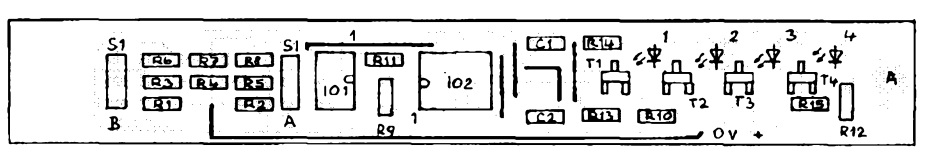

*Obr. 6. Rozmistèni soucàstek prepinatelné logické sondy*

Jeho výstup má úroveň L, tranzistor T4 ie uzavřen a LED4 nesvítí. Na levé elektrodè kondenzàtoru (u vyvodu *4)* je rovnèz ùroven H. To se zmèni, jestlize se objeví impuls na vstupu (vývod 5): na výstupu 4 se objeví úroveň L, C2 se krátce vybije a invertor překlopí. T4 se otevře a LED4 svítí. Tento stav je však nestabilni, nebot se C2 opèt nabiji pres R13.<sup>1</sup> velmi kràtky impuls na vstupu 5je časovou konstantou členu *RC* prodloužen na přibližně 100 ms.

Napàjeci napèti müze byt v rozmezi od 5 V do 15 V, přičemž odběr při 5 V je pribliznè 15 mA. Vstupni impedance logické sondy je kolem 330 kQ.

Na obr. 5 je jednostrannä deska s plosnymi spoji 14x100 mm a na obr. 6 osazovaci plänek.

## **Logicka sonda s rozeznàvànim impulsu**

Zajímavé zapojení s možností rozeznání kladných a záporných hran impulsů je podle [3] na obr. 7. Na vstupu, chráněném před přepětím rezistorem R1 a diodami D1 a D2, je odporovým děličem R2 a R3 vytvořeno 25 % napájecího napětí, takže oba komparátory jsou v klidovém stavu (na výstupech *<sup>1</sup>* a 7je ùroven H). LEDI a LED2 nesviti.

Je-li na vstup sondy přivedena úroveň L, překlopí se dolní komparátor, na jeho výstupu (vývod 7) se objeví úroveň L a červená LED2 se rozsvítí. Místo predradného rezistoru je pouzito pro napajeni LED proudového zdroje, takze je protékajici proud v sirokém rozmezi napàjecich napèti konstantni (zapojeni pracuje od 4,5 do 18 V). Pro zmenšení provozniho proudu byly pouzity LED s malou spotřebou, které lze připojit na výstupy integrovaných obvodů CMOS.

 $\left(\overline{A}\right)$   $\left(\overline{A}\right)$   $\left(\frac{A}{94}\right)$   $\left(\frac{A}{94}\right)$ 

Je-li na vstup sondy přivedena úroveň H, překlopí horní komparátor, na jeho vystupu (vyvod *1)* se objevi ùroven L a rozsviti se zelenà LEDI, napàjenà opèt ze zdroje konstantniho proudu (T1, D3 a D4, R7 a R8). Ve stredni, nedefinované napéfové oblasti, nesviti zàdnà z obou LED.

Pro rozeznání kladných a záporných hran impulsù je sonda vybavena dvèma spouštěnými monostabilními multivibratory, jejichz vstupy (vyvody *4* a *11)* jsou připojeny rovněž na vstup sondy. Horní multivibrátor je zapojen tak, že v klidovém stavu je na jeho výstupu (vyvod 7) ùroven H, kterà se zmèni na ùroven L, jestlize se na jeho vstupu objevi kladnà hrana impulsu. Tim se rozsviti zelenà dioda LED3, napàjenà opèt z proudového zdroje (T3, D5 a D6, R11 a R12). Navic je zablokovàn dolni multivibràtor (vyvod *13).* Po uplynuti časové prodlevy (přibližně 0,4 s) LED3 zhasne a dolni multivibràtor je odblokovàn.

Vyskytne-li se na vstupu sondy zàpornà hrana impulsu, je spustén dolni multivibràtor, jeho vystup (vyvod *9)* mà úroveň L, červená LED4 svítí a horní multivibràtor je zablokovàn (vyvod *3).* Za 400 ms se vše opět vrátí do klidového stavu. Zapojenim vzàjemného blokovàni multivibràtorù Ize rozlisit kladnou a zápornou hranu impulsů i při zřídka se vyskytujících a jednotlivých impulsech. Nejkratší (ještě rozeznatelný) impuls je přibližně 200 ns.

Jsou-li na vstupu logické sondy impulsy s kmitočtem nižším než 20 Hz, lze je rozeznat podle stridavè (v rytmu kmitoctu) blikajicich diod LEDI a LED2 Mezi 20 Hz a 10 kHz sviti obè diody a podle jejich jasu Ize usuzovat na

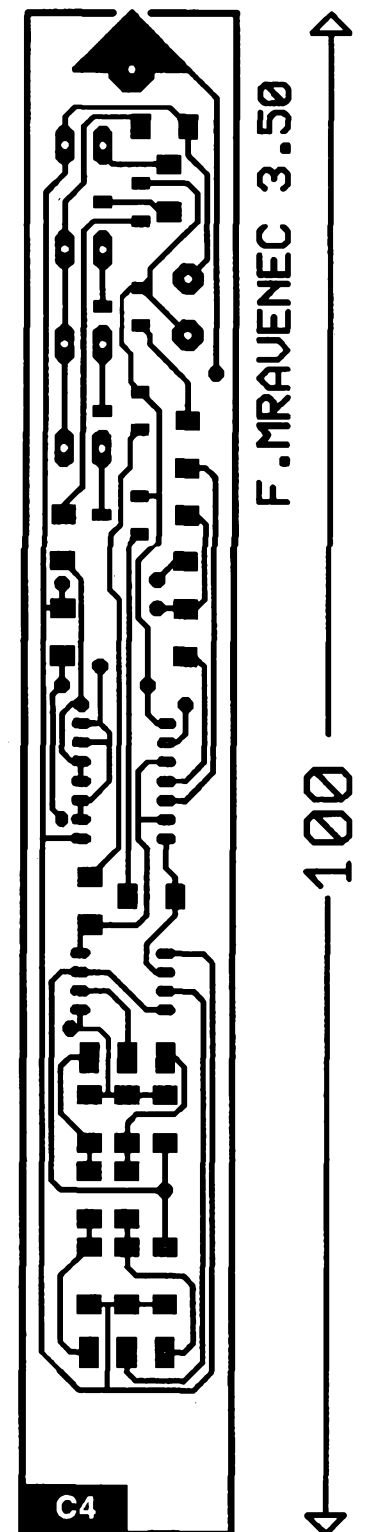

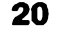

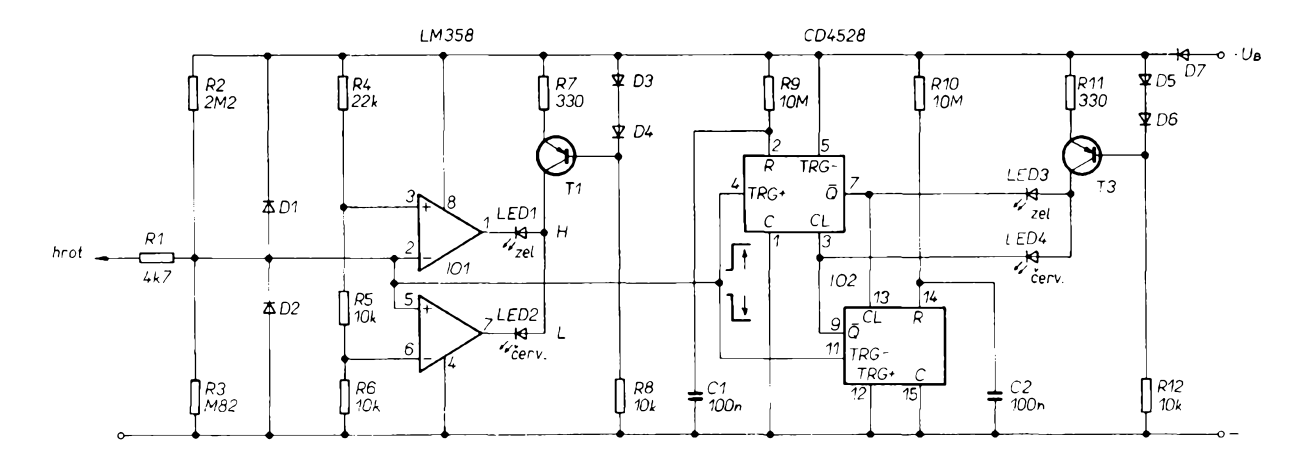

*Obr. 7. Zapojeni logické sondy s rozeznànim kladnych a zàpornych hran impulsò*

střídu vstupního signálu. Nad 10 kHz již komparàtory 101 nepracuji spolehlivè a je nutné se orientovat podle diod LED3 a LED4, z nichž jedna náhodně svítí (v závislosti na tom, při které hraně byl přiložen hrot na měřený signál).

Vzorek sondy byl postaven na dvoustranné desce s plosnymi spoji s rozméry 9x120 mm, kterà se vejde do prùsvitného pouzdra od kuličkové tužky. Tato pouzdra nejsou však již k dostání, proto se nedodàvà ani stavebnice (stala 19,90 DM, sestavenà sonda 39,95 DM) a vydavatel nedovoluje otisk plosného spoje (ačkoli se jedná o zdařilou konstrukci, od které by se bylo mozné mnohé naučit).

**Zàvèr** V příspěvku jsou ukázány možnosti konstrukce miniaturnich logickych sond technikou povrchové montáže na příkladech ze zahraniční literatury. U dvou zapojeni jsou uvedeny <sup>i</sup> desky s plosnymi spoji. Logické sondy byly dodavàny jako stavebnice a v časopisech byly otistény obrazce plosnych spojù tak, ze si je mohl udélat <sup>i</sup> elektronik ze zàliby

(pro něj byla uváděná zapojení také vyvinuta).

#### **JOM**

#### **Literatura**

- [ <sup>1</sup> <sup>|</sup> *Sittig, J.:* Mess-Kuli, Logiktester in Miniaturbauweise, elrad 1989, č. 1, s. 30-31.
- |2| *Folger, D.:* Logik-Tester. Elektor 1990 č. 7-8, s. 26-27.
- [ 3 ] -: SMD-Logiktester mit Impulserkennung, ELV 1989 č. 6, s. 49-50.

## **Generator 50 Hz**

Oscilátor (obr. 1) je tvořen vnitřním hradlem obvodu 101 a vnèjsimi diskrétnimi soucästkami kolem krystalu 3,2768 MHz. Zäkladní kmitočet je dělen obvodem IO1 v poměru 2<sup>14</sup> a dále ještě děličkou 2<sup>2</sup>, složenou z klopných obvodů D (IO2), takže výsledný kmitočet je 50 Hz. Ten je buď přímo nebo přes oddělovací rezistor R3 přiváděn na vstup hodinového obvodu (např. u integro-

a R5, tranzistory T1 a T2 a kondenzätor C4, jsou potrebné jen u tèch typù, které pouzivaji

podobné zapojení, jaké je naznačené v čárkovaně ohraničené části, tj. mají displej multiplexovàn dvèma opacnymi pùlvlnami sitového kmitočtu. V tom případě je třeba v hodinàch prerusit spoje A-C a B-D mezi rezistory, vedoucími k displeji, a diodami, přivádějícími zàporné napèti od transformàtoru. Nejvhodnèjsi je asi vypajet anody diod, ve vzduchu je spojit a na takto vzniklý uzel připojit emitory

tranzistorů T1 a T2 společně se záporným pólem kondenzàtoru C4. Pokud se po zapojeni obvodu objevuji na displeji nesmyslné znaky, je třeba přehodit přívody ke kolektorùm T1 a T2.

Pro větší univerzálnost je na desce s plošnými spoji (obr. 2) dále místo pro připojení Zenerovy diody D1 a rezistoru R1. Tyto

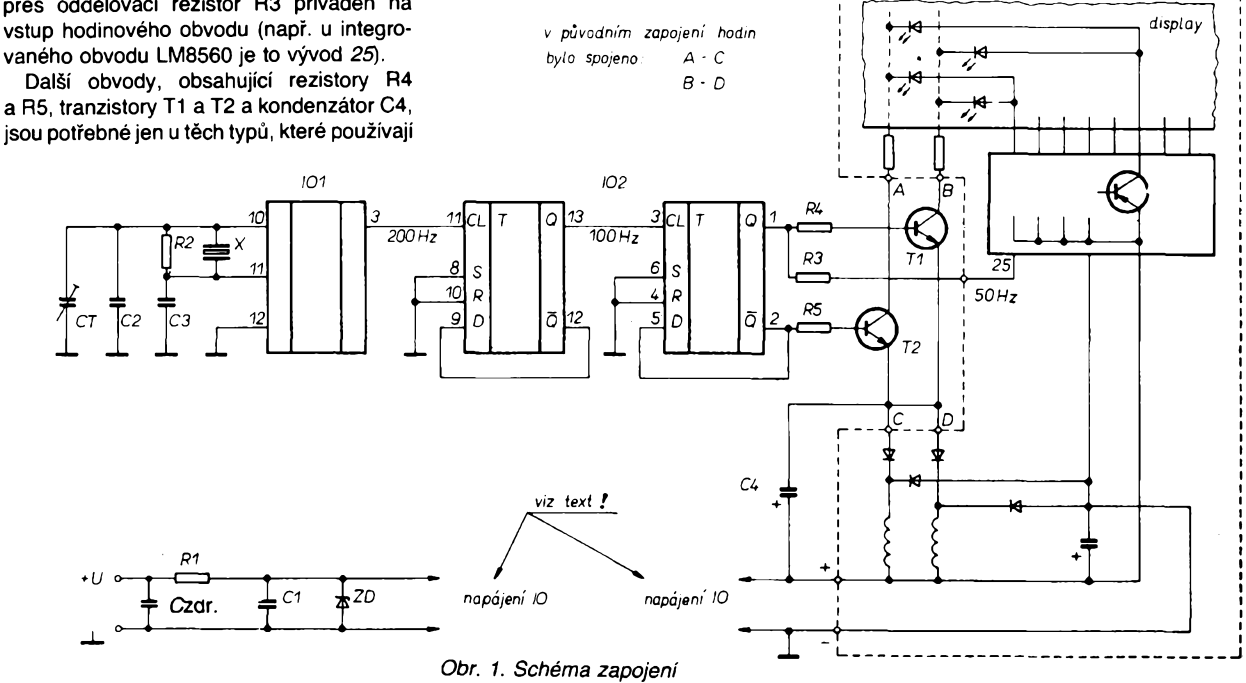

součástky umožňují (pokud je to třeba) stabilizovat napájecí napétí pro integrované obvody IO1 a IO2. V případě zapojení s obvodem LM8560 nebo podobným není možné tuto stabilizaci pouzít (LM8560 pracuje v podstatě v zapojení se společným kladným pólem), takze D1 se nezapojí a R1 se nahradí zkratem.

**Lubos Rückl**

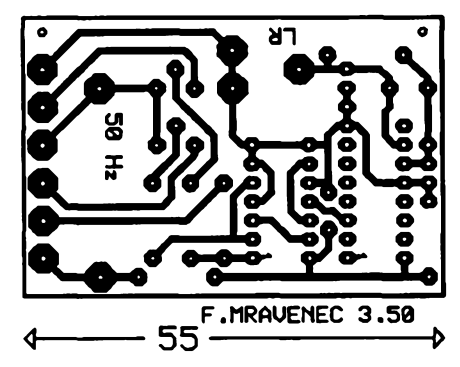

nem kmitocty 1702, 1722, 1742, 1762 ev. 1782 kHz (pro přenos v obráceném směru kmitočty v oblasti 40 MHz, kde již pro radioamatéry nebezpečí nehrozí). .<br>Vynásobte si poslední dvě možnosti dvěma a čtvřmi a dostanete kmitočet. spadající do radioamatérského pásma. Nastéstí se dá takovy provinilec snadno odhalit - výkon základnového vysílače je většší a rušení se může projevit asi do <sup>1</sup> km. Posta vám bude za toto upozornéní jen vdécná.

**QX**

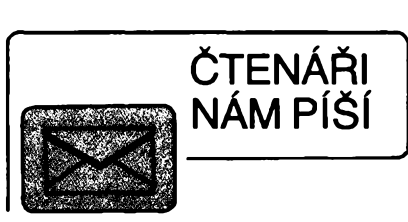

#### *Vá¿ená redakce,*

zaujal mne ólánek v rubrice AR seznamuje v ó. 11/93, v némz autor popisuje alarm SMART CA2001. Tento alarm mám<br>ve svém vozidle Š120 již téměř celý rok. Do vozidla jsem si jej montoval sám - montáz je skuteóné velice snadná a zásahy do elektroinstalace vozidla jsou minimální. Využil jsem aktivace poplachu připojením na kostru. K tomuto úóelu jsem do véech dvefí vozidla upevnil dvefní spínaóe (pouzívají se ke spínání vnitmího osvétlení vozidla) a na né jsem pfipojil vystup z alarmu. Déle jsem vyuzil pfilozeného dvefního (kapotového) spínaóe a namontoval jsem jej na víko motoru. Zapojení jsem doplnil o kontrolku otevfenych dvefí na palubní desce, což se časem ukázalo jako velice praktické.

Snadno jsem <sup>i</sup> namontoval miniaturní vypínaó, ktery je souóástí soupravy alarmu. Je-li tentó vypínaó vhodné umístén, nikdo, <sup>i</sup> kdyz jste zpovzdálí pozorováni, neví, jak a čím jste alarm aktivovali.

Jako poplašnou sirénu jsem použil klasicky klakson a to hned dvakrát. Jeden jsem umístil do motorového prostoru a jeden do vnitmího prostoru vozidla, coz je velice účinné. O tom jsem se přesvědčil sám, kdyz jsem zpoóátku zapomnél po pfíchodu do vozidla alarm vypnout. Dále jsem pouzil <sup>i</sup> optickou signalizaci poplachu a to smérovkami. Pfi poplachu zní tedy klaksony a svítí všechny čtyři směrovky.

Váe jsem pfipojil pfes relé 12 V, které se pouzívá napf. pro pfipojení smérovek. Alarm spolehlivé reaguje i na zmensené napétí v palubní síti pfi startování vozidla. Otfesové óidlo jsem nafídil na maximum po zkuéenostech s détmi, které s oblibou kopaly do pneumatik a bavily se tím, jak se uvede do óinnosti alarm. <sup>I</sup> tak je véak vozidlo dobfe chránéno - navíc Ize tímto alarmem blokovat i zapalování.

Mohu zcela zodpovédné fíci po roóních zkušenostech, že jsem s tímto výrobkem velmi spokojen. Po celou dobu pouzívání nebyl spustén aní jeden plany poplach, vsechny óasy (doba na opusténí vozidla a doba na vypnutí alarmu po otevfení vozidla) jsou stále stejné a odpovídají údajúm výrobce.

Myslím, ze pfístroj odpovídá cené a mohu jej pro jeho spolehlivost doporučit véem motoristúm.

J. Urban, Praha

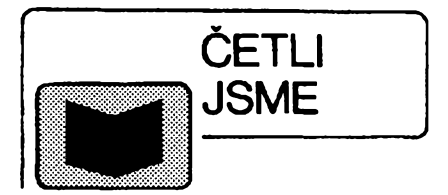

Dnes již radioamatérům známé nakladatelství HEL Ostrava pfipravilo dvé publikace, ve kterych opét najdeme mnoho praktických návodů na stavbu různých elektronickych zafízení. Obé dvéjsou pfekladyz úspésnych némeckych titulú nakladatelství ELEKTOR Verlag GmbH.

### **Elektronika pro dúm a zahradu, vydalo nakladatelství HEL Ostrava, 1993, rozsah 181 stran A5, cena 66 Kc.**

Knihasezabyvávyhradné elektronickymi obvody pro nejvlastnéjsí soukromí clovéka: byt, dúm, balkón, terasu a v neposlední fadé zahradu. Tyto obvody nejen usnadñují a zpfíjemñují obyvatelúm domu ci bytu zivot (casové a soumrakové spínaóe, dorozumívací zafízení, otevírání dvefí), ale zároveñ pfispívají i k ochrané zivotního prostfedí (hlídání teplot, solární technika a daléí zapojení). Zapojení jsou doplnéna vykresy plosnych spojú.

## **Owen Bishop: Zabezpecovací zarízení - vhodná i ke stavbé svépomocí, vydalo nakladatelství HEL Ostrava, 1993, rozsah 137 stran A5, cena 56 Kc.**

Zapojení byla vyvíjena s tím zámérem, aby bylo prostfednictvím moderni techniky a co nejjednodušší konstrukce dosaženo co nejvyssí provozní spolehlivosti. Vsechny návrhy obvodú jsou podrobné vysvétleny a doprovázeny schématy zapojení, osazovacími plánky na univerzálních deskách a seznamy součástek. Tato kniha je užitečná i ótenáfúm, ktefí doposud nemají zádné zkušenosti se stavbou elektronických obvodů.

V *nakladatelství HEL Ostrava ji¿ vySIy tyto knihy:*

**ELEKTRINA ZE SLUNCE** (78 Kc), **SATELITNÍ TELEVIZE** - méně teorie, více praxe (56 Kč).

*Jeèté bychom vás chtéli upozornit na dalSí titul:* **KONEKTORY PC,** ktery je spíse z problematiky hardwaru. Je to sešit ze čtyř listó formátu A4 s vyobrazením a popisem signálú na jednotlivych kontaktech konektorú a rozhraní vyskytujících se u pocítacú PC (RS-232, Centronics, Floppy/hard disk, napájení, video, klávesnice, sbérnice ISA, EISA, MCA). I přes značnou cenu 18 Kč je stále desetkrát levnéjsí nez obdobné sesity zezahranióí.

*Vèechny tituly si mùiete zakoupit nebo objednat na dobírku v prodejné technické literaturyBEN, Vééínova5,10000 Praha 10 Straènice, tei. (02) 7818412, fax 782 27 75, která je asi 200 metrù od stanice metra Straénická (trasa metra A).*

*Zájemci ze Slovenska mohou psát na adresu : BEN - technická literatura, ul. Hradca Králove 4, 974 01 Banská Bystrica, tel. (088) 35012.*

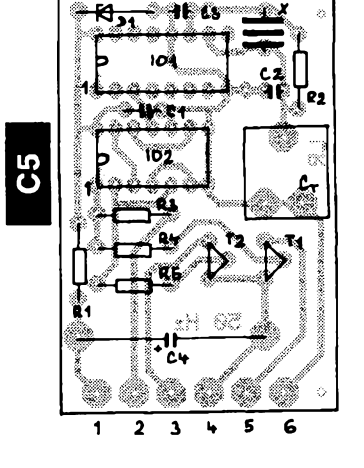

*Obr. 2. Deska <sup>s</sup> plosnymi spoji (1 - <sup>+</sup> pól napájení, <sup>2</sup> - vystup <sup>50</sup> Hz (pfímy), <sup>3</sup> - vystup <sup>50</sup> Hz (kolektor T2), <sup>4</sup> -pól pro emitory T1 <sup>a</sup> T2, <sup>5</sup> - vystup <sup>50</sup>Hz (kolektor T1), <sup>6</sup>- pól napájení pro 10)*

#### **Seznam soucástek**

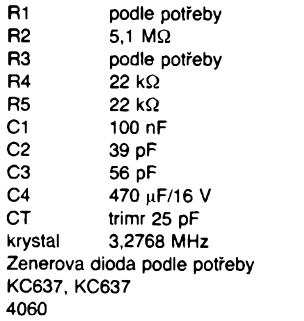

4013

## **Pozor na bezsñúrové telefony!**

Nékteré bezsñúrové telefony, které si neznalí zájemci vozí ze zahraničí (a které u nás nejsou a nemohou byt homologovány), mohou púsobit ve svém okolí rušení i v amatérských pásmech 3,5 a 7 MHz. Vyuzívají totiz pro spojení "základny" s "portable" mikrotelefo-

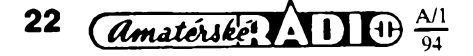

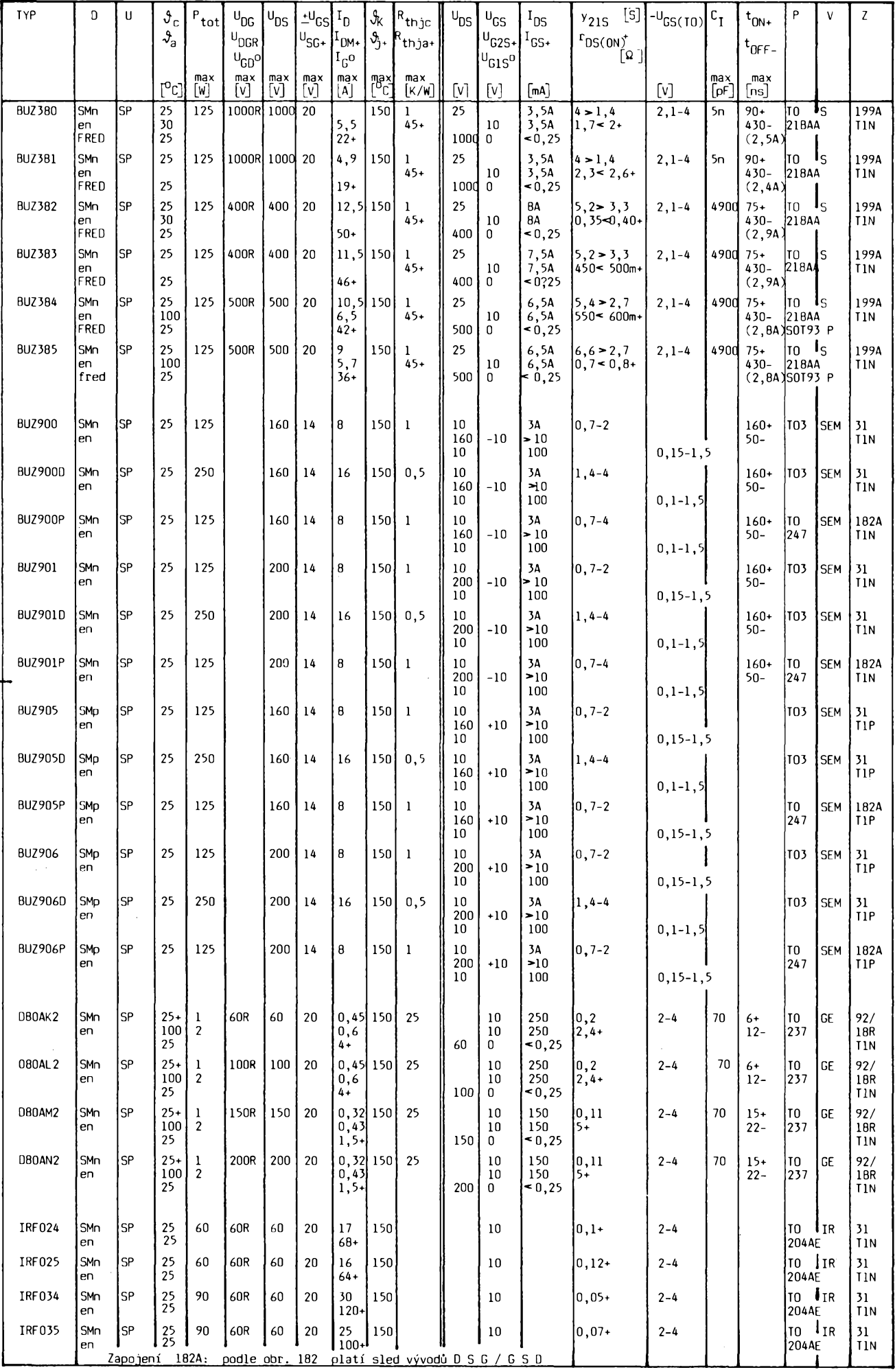

 $\frac{\Delta I}{94}$  (*Amatérike* 1114) 23

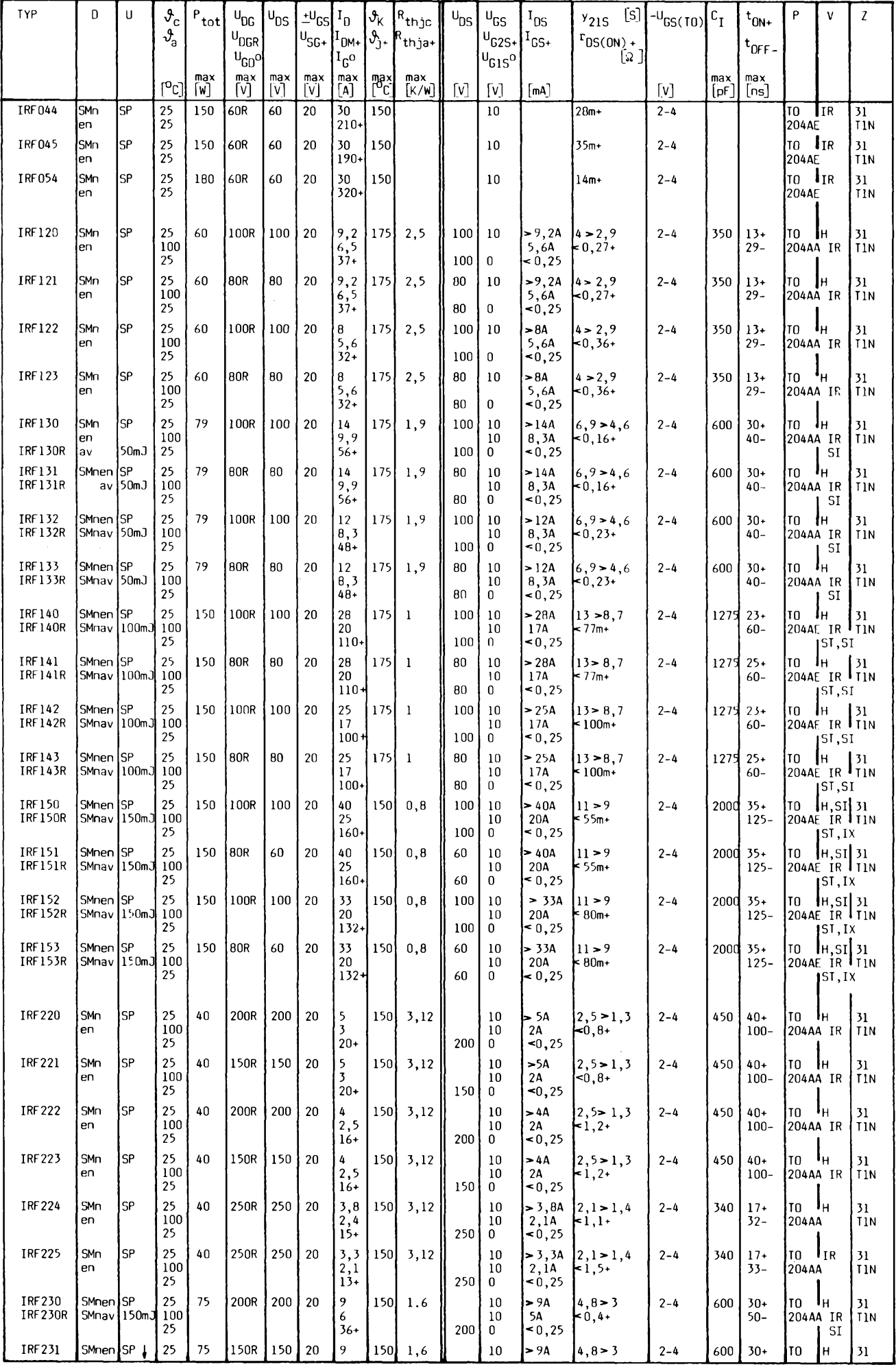

24  $\frac{A}{11}$   $\frac{A}{94}$ 

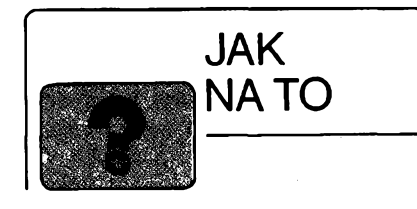

## **Ovládanie satelitného prijímaca z TVP**

U amatérsky vyrobenych satelitnych prijimacov byva problém s ovládaním. Vyhodné je použiť televízny prijímač. Hlavne u novsích TV prijímacov máme k dispozícii dostatočný počet predvolieb. Využiť TV prijímač k ovládaniu satelitného prijímača je možné, ak TV prijímač má plynulé ručné ladenie v stave monitor.

Vlastním TV prijímač Color 430, ktorý má 16 predvolieb. Keďže satelitných programov už len na Astre 1A, 1B je o niečo viac, rozhodol som sa, rozšíriť počet predvolieb na 32.

Najprv je potrebné urobit' tieto úpravy:

Zapojiť tlačítko ručného ladenia. Obvod napátovej syntézy MHB193 v prípade pripojenia vyvodu *20* na zem sa prepne do rezimu ručného ladenia.

Vyviesf cez konektor EURO-AV ladiace napátie a ovládacie napátie prepínania polarizácie. Ovládacie napátie prepínania polarizácie - je možné využiť niektoré napätie, ktoré slúzi na prepínanie pásiem (0/12 V). ■Zároveñ musíme priviest na vstup *8* EURO-AV napátie 12 V (0 V), ktoré slúzi na prepnutie TV prijímača do funkcie "monitor". Podľa toho, koíko programov zachytíme z TV vysielačov, toľko predvolieb rezervujeme na tieto programy (podľa obr. 1 štyri predvoľby). Potom prepínacie napátie odvodíme z kódu BCD.

Ďalšie úpravy sa týkajú rozšírenia predvolieb (obr. 1, obr. 2). Princíp spocíva v pridaní

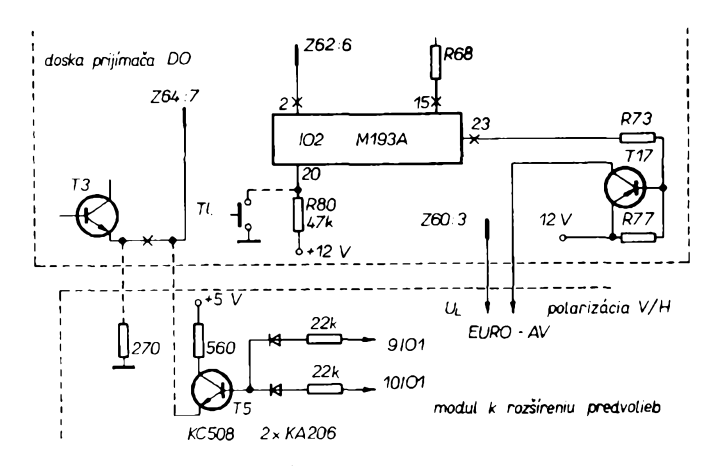

*Obr. 2. Úpravy dosky 6PN05422*

d'alšieho obvodu MHB193. Funkčne sú tieto obvody prepínané obojsmernými spínačmi 4066. K riadeniu spínacov slúzi obvod s dvoma tranzistormi T2, T3, ktoré sú ovládané z prijímacieho obvodu diaľkového ovládania 101.

Modul rozsírenia predvolieb je napájany z dosky prijímaca s ovládaním (6PNO5422). Na obr. 2 sú úpravy, ktoré je potrebné urobit na tejto doske.

Obvod s tranzistorom T5 slúzi k indikácii prepnutia na d'alsích 16 predvolieb. To znamená, že čiarka, ktorá indikuje pohotovostný stav, bude zároveñ indikovat znamienko mínus u čísla predvoľby. Záporné a kladné predvoíby sú prepínané z diaíkového ovládania tlacítkom, ktoré je potrebné dorobit vo vysielaci DO. Jedná sa o tlacítko, ktorého kontakt je uz pripraveny a je umiestneny nad tlačítkom "normálne nastavenie".

#### **Samotné ovládanie druzicového prijímaca**

Obvod MHB193A má moznost prepínania pásiem, v nasom prípade prepínanie polarizácie, pomocou tlacítka. Zmenit polarizáciu je možné aj bez pridania ďalšieho tlačítka. Požadovanú polarizáciu navolíme zatlačením tlacítka automatického ladenia l-AV. Polarizáciu V a H indikujeme diodami LED v satelitnom prijímači. Automatické ladenie spúšťame dovtedy, kým nám nenaskočí žiadaná polarizácia. Potom zatlačíme tlačítko TI ručného ladenia - automatické ladenie sa zastaví. Tlačítkami I-AV prípadne III - UHF ladíme höre, resp. dolu.Naladené programy zapisujeme do památe.

**Ing. Pavol Hroncek**

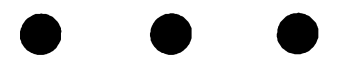

· Neuvážené snahy získat "automaticky" pásmo 56 MHz pro všechny naše radioamatéry nemohou mit zákonitě naději na úspěch - toto pásmo (47-68 MHz) je die alokace ITU v celém 1. regionu přiděleno primárně službě rozhlasové!! Česká a Slovenskä republika mä z tohoto ustanoveni vyjimku spolu s nèkterymi dalsimi zemèmi, ze na sekundárni bázi a na základě zvláštního povolení jsou povoleny některé další služby; není však mezi nimi vyjmenoväna sluzba amatérska. Radioamatérùm je na primàrni bàzi povolen provoz v rozmezi 50-54 MHz pouze ve 2. a 3. regionu. Pokud tedy výjimečně a za určitých omezujících podmínek byl nàs povolovaci orgàn vùbec ochoten jednat o umoznéni provozu na tomto pàsmu nékterym radioamatérùm, je to nutné poklàdat za projev dobré vůle a snahy vyjít vstříc, i když tím vlastně porusuje obecnè platné doporuceni ITU.

**QX**

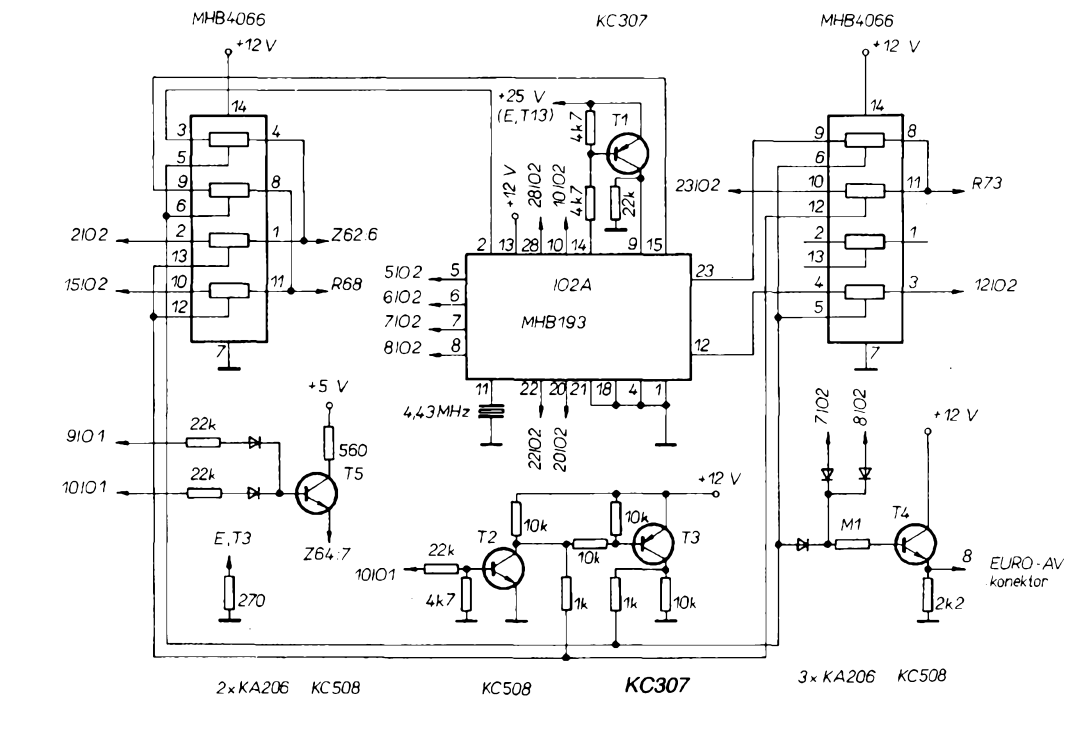

*Obr. 1. Schèma*

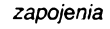

*(ítmátâutíé \** **jfrnra<sup>25</sup>**

# **Nízkofrekvencní cást prijímace signálú SSB a CW**

## **Ing. Pavel Zanèk, OK1DNZ**

Příspěvek popisuje již dříve navrženou jednotku (obr. 1) Jaroslava Klàtila, OK2JI, kterou jsem pouze modifikoval na základě výsledků měření. Cílem tohoto článku je seznámit radioamatérskou veřejnost s naměřenými parametry a schopnostmi pasivních filtrů v radioamatérských zařízeních.

Nízkofrekvenční část přijímače signàlù SSB a CW byvà v radioamatérských konstrukcích dosti často podcenoväna. Casto byvà resena pouze nf zesilovačem v diskrétním či integrovaném provedeni, kombinovaném jednoduchou propustí *RC*. Vlastnosti přijímače lze zlepšit kvalitní dolní propustí při příjmu signálu SSB a pásmovou propustí při příjmu telegrafních signálů. V obou případech se zlepší selektivita a v případě zařazení CW filtru se zlepší i citlivost oproti příjmu signálu SSB přes dolní propust. Příspěvek zvětšení citlivosti vyjádřený v dB je:

 $Z = 10 \log (B_{SSB}/B_{CW})$  dB; Hz; Hz $(1)$ 

kde  $B_{\text{SSB}}$  - šířka pásma dolní propusti **SSB** 

 $B_{\text{CW}}$  – šířka pásma CW filtru.

Vyse zminéné kmitoctové selektivm členy můžeme realizovat aktivně nebo pomocí klasických filtrů LC. Aktivní filtry, realizované operačními zesilovači, tranzistory či účelovými integrovanými obvody jsou konstrukčně jednoduché a snadno nastavitelné. Mezi vyhody patří velmi úzká šířka pásma, možnost jednoduché změny šířky pásma, přeladitelnosti . . . atd. Aktivní filtry lze vyrobit v miniaturním provedení (SMD). Jejich konečný útlum v nepropustné oblasti amplitudové charakteristiky však nemúze konkurovat klasickym filtrúm *LC* (tzv. stop band). Realizace filtrú *LC* v nízkofrekvenční oblasti je relativně náročnější vzhledem k indukčnostem, které dosahují řádu až stovek mH a vzhledem k provedení cívek. Rovnéz je nutná kompenzace vloženého útlumu aktivním stupněm a širokopásmové reálné impedanční přizpůsobení vstupu a vystupu filtru *LC.* Amplitudovou charakteristiku nelze jednoduše měnit a je nutno ji navrhnout podle subjektivního pozadavku operátora (to se tyká zejména středního kmitočtu CW filtru). Cívky jsou realizovány nejčastěji s hrníčkovými feritovymi jádry. Vzniká tak velké nebezpecí indukce cizích rusivych poli do cívky filtru (napfíklad indukce mg. pole 50 Hz ze síťového transformátoru), pfíjem je pak znehodnocován superponovanou slozkou brumu. Proto je

*Obr. 1. Schèma zapojení nfjednotky Cívky: L1, L2:395 z, 0 0,1 mm CuL na hrníckovém jádru 0 <sup>18</sup> mm, H22, Al = 2000;*

*L3, L6:530z, 0 0,1 mm CuL, hrníckové jádro 0 <sup>18</sup> mm, H22, Al = 2000; L4, L7:536z,0 0,1 mm CuL, hrníckové jádro 0 <sup>14</sup> mm, H12, Al = 100; L5: 378 z, 0 0,1 mm CuL, hrníckové*

*jádro 0 <sup>14</sup> mm, H12, Al = <sup>100</sup>*

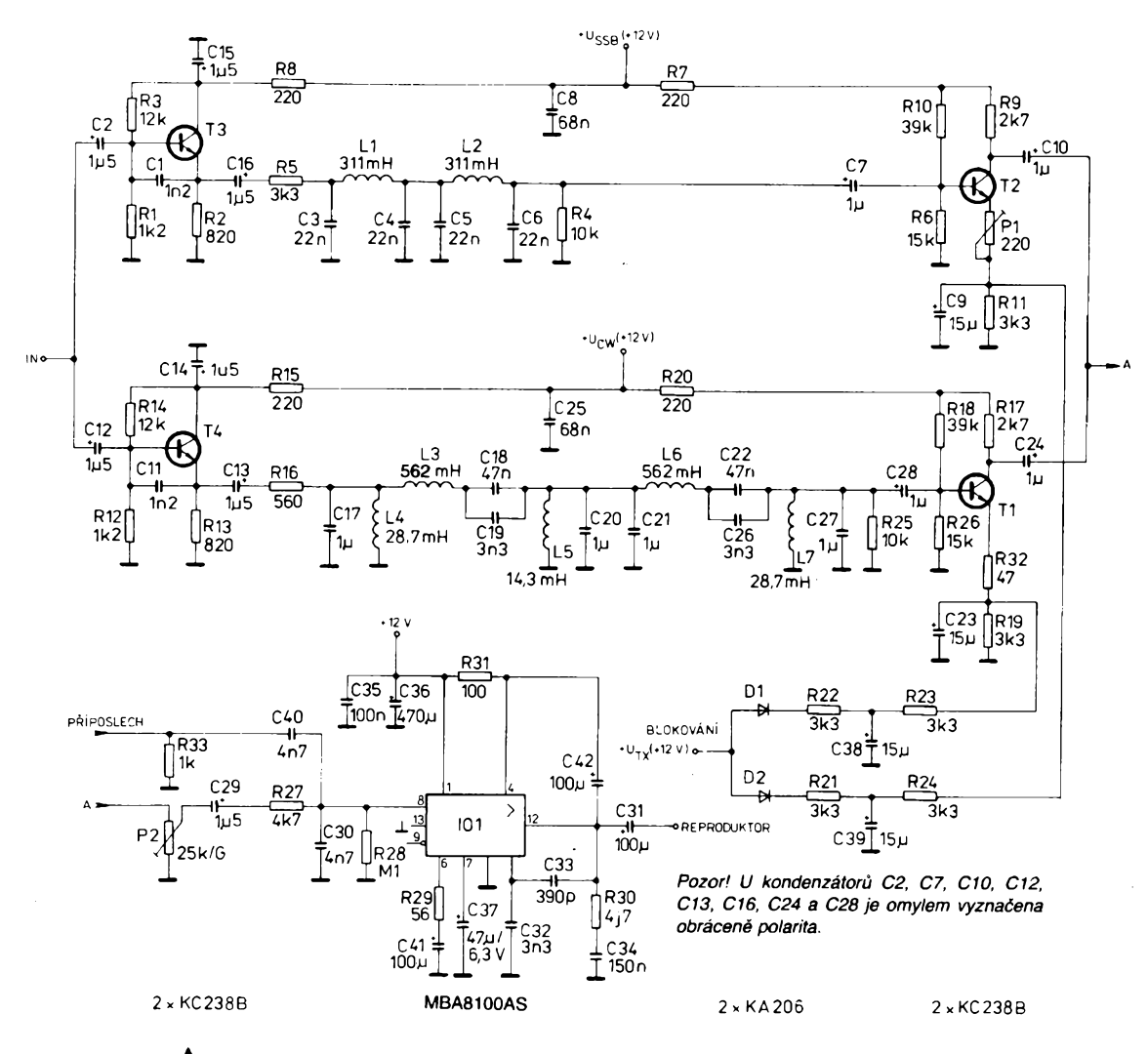

 $26$  *(Amatérske<sup>s</sup>*  $\left(\frac{1}{24}\right)$  + 1) +  $\frac{A/1}{94}$ 

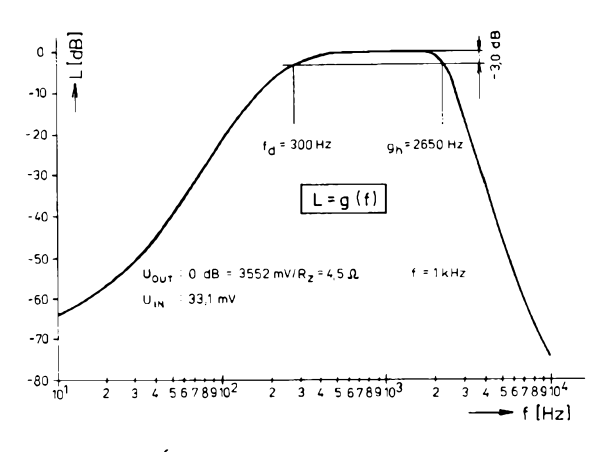

*Obr. 2. Útlumová Charakteristika propusti SSB Obr. 3. Útlumová Charakteristika filtru CW*

nutné magnetické stinéni. Filtry *LC* s ùzkou sirkou pàsma nelze realizovat v případě aktivních filtrů (< 100 Hz). Tato vlastnost je dána konečnými hodnotami činitele jakosti *Q.* Filtry *LC* však vynikaji velkou strmosti bokù, kterà je dàna stupném filtru *n* a *Q.* Stop band dosahuje vyšších hodnot než u aktivních filtrů a je obecně dán geometrickym rozmistènim soucàsti, vzàjemnymi kapacitními a indukčními vazbami, zemnimi spoji atd. Filtry *LC* maji téz výhodnější kmitočtový průběh fázové charakteristiky. Z toho hlediska jsou aktivní filtry horší, což se projevuje slabým "zvoněním" CW filtru. Osobně dávám přednost klasickým filtrům.

Na základě svých zkušeností uvádím tyto pozadavky na nf CW, SSB filtr, vhodný pro provoz v silně obsazených závodech a při DX provozu:

### **SSB filtr**

SSB filtr je vytvořen dolní propustí. Vazebnimi kondenzàtory, blokovànim emitorù aktivnich stuphù a volbou pasívních součástí u nf zesilovače lze ovlivnit přenosovou charakteristiku na kmitočtech  $<$  300 Hz. Lze tak potlačit superponovanou rušivou složku zvlněni napàjeciho napèti 50 Hz (100 Hz), obsaženou ve vstupnim nf signálu, až o 45 dB (25 dB). Timto zpùsobem vytvoříme pásmovou propust se strmostí vzestupné hrany charakteristiky 19 dB/ okt (50 až 120 Hz) a se strmostí sestupné hrany -45,5 dB/okt. Konečný útlum v nepropustné části amplitudové charakteristiky vlastni dolni propusti je vétsi než 75 dB. Konečný útlum na kmitočtech pod 300 Hz dosahuje 64 dB. Šířka prenàseného pàsma musi souhlasit se šířkou pásma krystalového filtru mezifrekvenčního zesilovače. Používáme-li PKF 9 MHz 4Q(8Q)/2,4 o šířce pásma 2,4 kHz a minimální přenášený kmitočet spektra řeči je 300 Hz, potom kmitočet zlomu dolní propusti je 2700 Hz. Zvlnéni v propustném pàsmu by mèlo byt mensi nez <sup>1</sup> dB. SSB filtr lze pouzit i do mikrofonního vstupu vysílače.

## **CW filtr**

Pozadavky jsou subjektivniho charakteru a zàlezi na operàtorovi. Osobné ladím telegrafní signály na vyšší zázněj, asi <sup>1</sup> kHz. Ostry telegrafni filtr by mèl mít šířku pásma  $B(-3) = 150$  Hz a činitel tvaru  $B(-60)/B(-6) \leq 8$ . Konečný útlum v nepropustné části amplitudové charakteristiky by měl být větší než 70 dB.

## **Pozadavky na celou nf càst prijimace**

Neni-li vstup nf jednotky vybuzen, pouze zakončen odporem, nahrazujícím výstupní impedanci detektoru, musí se z reproduktoru ozývat sotva slysitelny sum. Regulàtor hlasitosti je nastaven na maximum. Při přechodu z CW filtru na SSB filtr se nesmi zmènit výkon na výstupu nf zesilovače (max.  $\pm$ 0,2 dB). Některé TCVR zařazením CW filtru zanesou slyšitelný vložený útlum (TCVR OTAVA). Výstupní výkon 3 W s maximàlnim zkreslenim 4 % považuji za plně dostačující. Citlivost nf dílu pro max. vybuzení závisí na výstupnim napèti produkt detektoru a na kalkulaci zisku jednotlivých stupňů přijímace. Osobné pouzívám na misté produkt detektoru dvojitě vyvážený diodový směšovač standardní úrovně, který je schopen odevzdat - 16 dBm (35,5 mV/ 50  $\Omega$ ) se zkreslením 1 % ( $f=1$  kHz) detekovaného signálu. Nf zesilovač v současné době se řeší nejčastěji integrovanymi obvody.

## **Popis zapojeni**

Signál ze vstupu *IN* přichází na paralelně zapojené vstupy emitorových sledovacù T3 (SSB) a T4 (CW), které zajišťují impedanční přizpůsobení vstupu SSB propusti a CW filtru. R4 tvoří spolu se vstupní impedancí zesilovače s impedancí T2 zakončení propusti. CW filtr je analogicky zakončen R25 a vstupní impedancí zesilovače s T1.

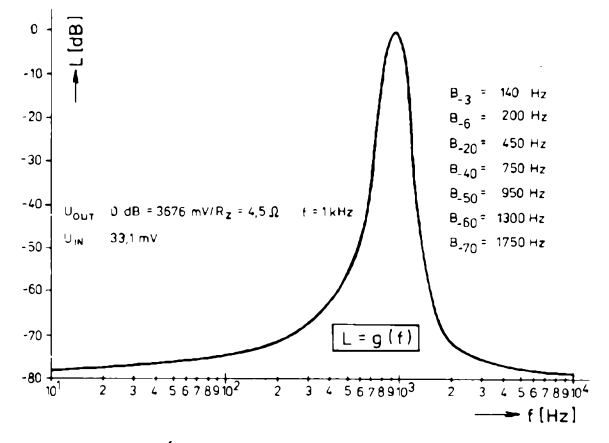

Oba zminéné zesilovaèe maji neblokovanou část emitorového odporu P1 a R32.

Trimrem P1 nastavime stejnÿ výkon CW signálu na výstupu jednotky při poslechu přes SSB propust jako v případě poslechu přes CW filtr. Obvod s D1, R22, C38, R23, resp. s D2, R21, C39, R24 přivede kladné napěti na emitor T1, resp. T2 a uzavře tak obě nf cesty. Blokovâni je ovlâdâno napètim *+ Utx* <sup>s</sup> patricnou casovou konstantou, zamezující "lupnutí", při přechodu RX  $\rightarrow$  TX; TX  $\rightarrow$  RX. Integrovany obvod MBA810DAS pracuje v katalogovém zapojeni, pouze jsou upraveny hodnoty součástek tak, aby bylo přenášeno pouze hovorové spektrum. Úroveň příposlechu se nastavuje kapacitou C40. Filtry se prepinaji stejnosmèrnÿm napäjecím napětím zesilovacích stupňů T3, T2 (SSB) nebo T4, T1 (CW). Kapacity vazebnich C a blokovacich C ve vètvi SSB filtru jsou voleny tak, aby realizovaly horni propust.

## **Prakticka realizace**

Celä jednotka je postavena na desce s plosnymi spoji o rozmèrech 137,5  $\times$  75 mm a je umístěna v krabičce z pocinovaného plechu, kterä slouzi zároveň jako chladič integrovaného obvodu. Odvod tepla je zajištěn distančními sloupky. Vÿvody *IN, REPRODUK-TOR, PRÎPOSLECH, BLOKOVÄNI*  $U_{\text{SSB}}$ *,*  $U_{\text{CW}}$ *, +12 V* jsou vedeny přes průchodkové kondenzátory 1 nF. L1 až L5 jsou navinuty na feritových hrníčkovÿch jâdrech. Zde je nutné se zastavit u nastavování indukčností na jmenovitou hodnotu. Feritovä jädra vykazuji značný rozptyl v relativní permeabilitě |2|: H22  $\mu_r = 2200 \pm 25 \%$ ; H12  $\mu_r = 1200 + 30 \% - 20 \%$ . Volbou párů se snažíme nastavit indukčnost na jmenovitou hodnotu, popřípadě o něco větší. Velice jemným broušením středniho sloupku lapovacim papirem pak indukčnost zmenšujeme na jmenovitou hodnotu. Nékterÿmi mùstky *RLC* prochází poměrně velký proud a při měření můžeme cívku přesytit a naměříme

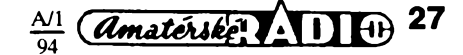

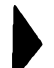

zcela nesmyslné hodnoty. Tolerance kondenzâtorû ve filtrech je ±5 %. Indukönost mûzeme téz mèrit rezonanöni metodou (obr. 4).

 $L_x = 1/(2\pi \mathcal{F}C)$  [H; Hz; F]

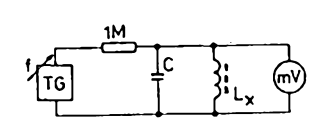

*Obr. 4. Mèreni indukònosti rezonanàni metodou*

Kondenzátor C přesně změříme. Prolaďujeme tónovým generátorem, až nalezneme rezonanci (max. vychylka nf mV metru). Civky jsou ulozeny v upevňovací armatuře s upínací sponkou a slepeny, aby se *L* nemohla mènit. Lze též použít mosazný šroub přitahující cívku k desce s plošnými spoji přes pryžové podložky. V tomto případě lze tlakem v jemnych mezich indukànost nastavit (pozor na prasknutí). Šroub zakàpneme barvou a poloviny jader natřeme lepidlem. Použijeme-li jiné feritové jàdro, potom:

 $L = A \times N^2$ ;  $N = \sqrt{(L-A)}$   $[-; \text{nH}; \text{nH}^2]$ Indukònosti byly nastaveny s pfesnosti  $-3,7% + 0%$ .

## **Technické ùdaje**

*Citlivost prò vybuzeni 3,5* W: 33,1 mV (CW, SSB).

*Zkresleni*  $f = 1$  kHz  $P_{\text{out}} = 3.5$  W: 2,14% (SSB),

1,95% (CW).

*Blokovàni nfcesty:* -70,1 (SSB),

-71,4 (CW). Amplitudové charakteristiky viz obr.

2 a 3.

Realizovanou jednotkou jsem doplnil TCVR OTAVA 79. Pfi zàvodu nebylo vůbec možné pracovat telegrafním provozem bez CW filtru v pàsmu 14 MHz (nevyhovující selektivita). Při zapnutí CW filtru bylo umožněno mnohem lépe rozliéit jednotlivé CW stanice a navazovat s nimi spojení. Při vysílání CQ je nutné CW filtr vyřadit a zapnout jej až po zavolání určité stanice a doladit RIT na zázněj signálu 1000 Hz. Při poslechu SSB signálu často ruší SSB stanice vedle žádané a projevuje se "chrochtánim". Tyto stanice lze touto propusti potlaóit.

V soucasné dobè doporuèuji zapojeni inovovat perspektivnéjsim typem integrovaného obvodu.

## **Pouzità literatura**

- $|1|$  Sborník přednášek Nové Město na Moravě 1984.
- ¡2] FONOX, vyrobni program 1987. Pramet éumperk, zàvody pràskové metalurgie.

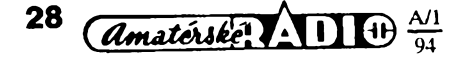

## **Nâhrady starsich typù soucàstek vkonstrukcich AR**

Dostäväme do redakce mnoho dopisů, v nichž se nás ptáte, čím nahradit tu či onu součástku. Dnes je již problém sehnat součástky do starších konstrukcí AR, předepsané autorem v rozpisce souöästek, protoze souöästky TESLA öi dovážené ze "zemí RVHP" jsou bohužel často k mání jen ve výprodejích. Tímto krátkým přehledem bych chtěl pomoci začínajícím a méně zkušeným radioamatérům při jejich náhradách.

V näsledujicich tabulkäch jsou nährady za nejběžnější typy diod a tranzistorů TESLA. Nejvhodnější typ je označen tučně. S náhradou rezistorů problém nebývá. Svitkové kondenzátory se doväzeji v mnoha typech, pro běžné účely lze použít kterýkoli z nich. Větší problém bývá s keramickými kondenzätory, pouzitä hmota a teplotni zävislost je öasto neznämä. Elektrolytických kondenzátorů je dobrý výběr, výhodnejäi je pouzivat kondenzätory s radiálními vývody ("nastojato"), zpravi-

V näsledujicich öislech AR bude v rubrice R15 popsáno několik konstrukci s tranzistory KS500, KSY21 apod. Tyto tranzistory byly dříve nejlevnějšími typy v různých bazarech a proto byly použity. Přímá náhrada by byla dnes dosti drahá - ceny tranzistorů tohoto druhu se dnes pohybuji od 10 Kö výše. V uvedených konstrukcich, kde

**Tranzistory p-n-p**

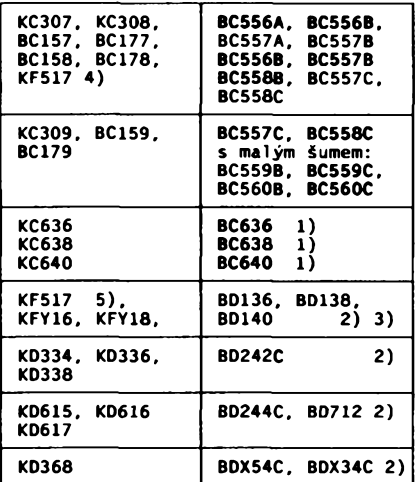

#### **Diody**

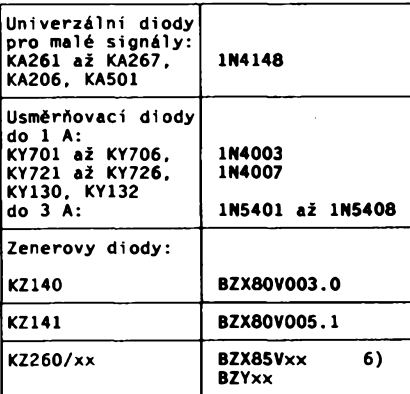

#### **Tranzistory n-p-n**

dla se dají koupit levněji.

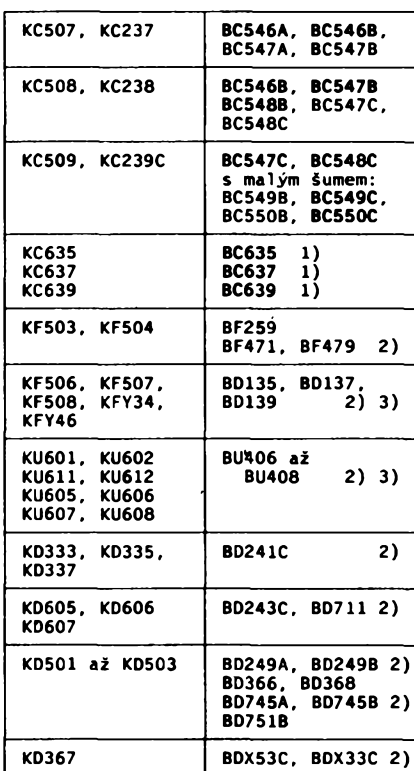

1. jinak zapojené vyvody

2. jiné pouzdro

- 3. jen přibližná náhrada
- 4. v zapojenich, kde pracuje jen s malÿm vÿkonem
- 5. v zapojenich s vétèimi proudy
- 6.  $\times\times$  požadované napětí

se nevyuzivâ jejich rychlosti, je mùzete nahradit tranzistory BC546 až BC548, které prodává např. GM electronic za 1,50 Kö.

Zatimco za nètteré souöästky se nâhrady ze zâhadnÿch dûvodù nedovâžejí (např. varikapy), nabízejí prodejny různé součástky, které se dříve sháněly velmi obtizné. Chtél bych upozornit na usměrňovací bloky, různé transformátory, piezoelementy, konektory a mnoho zajimavÿch integrovanÿch obvodù.

V některém z příštích čísel bych rád čtenářům doporučil, jaké součástky pouzivat v novÿch konstrukcich, jejich vÿbër s ohledem na cenu, kvalitu, rozměry, spotřebu atd.

**Jaroslav Balza**

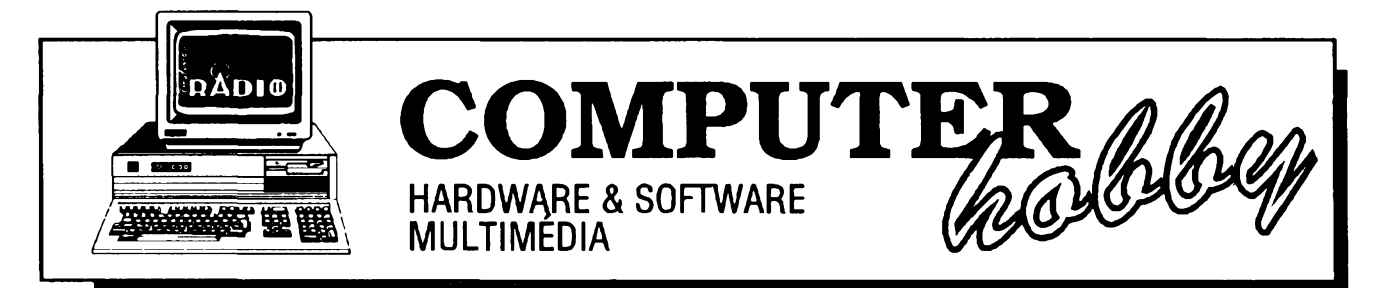

Rubriku připravuje ing. Alek Myslík. Kontakt pouze písemně na adrese: INSPIRACE, V Olšinách 11, 100 00 Praha 10

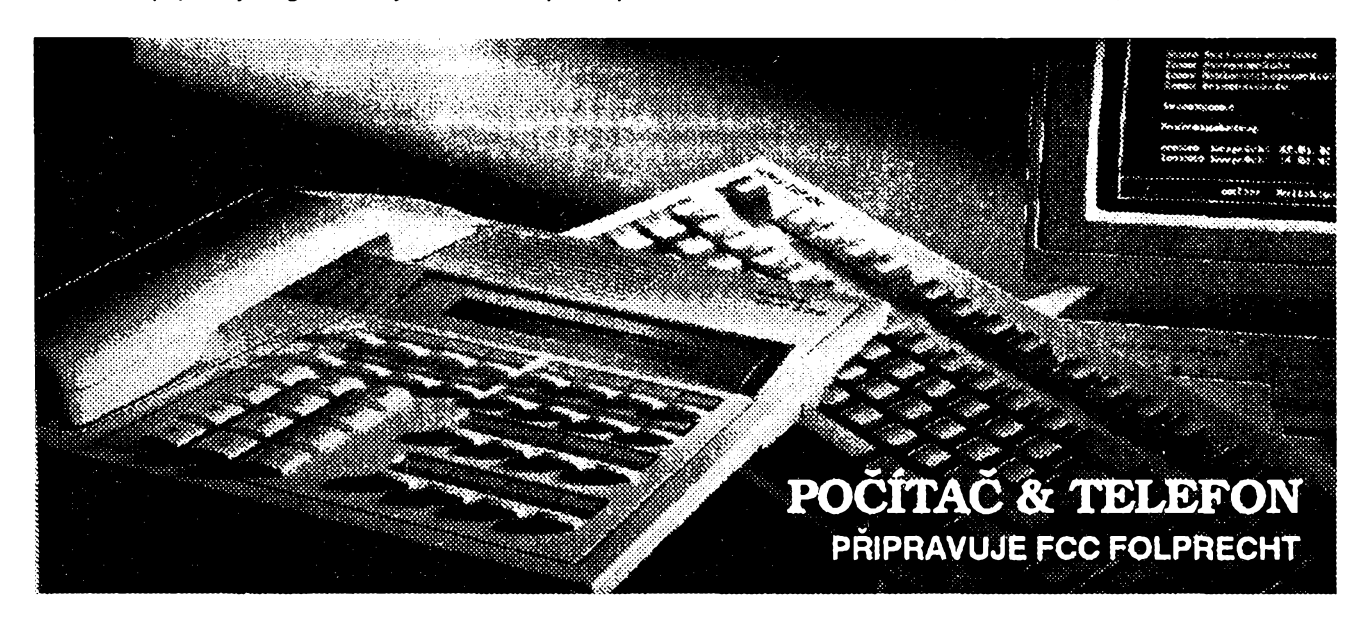

# **DROGA ZVANA MODEM**

"Jestlipak víš, že účet za telefon za poslední měsíc je skoro 2000 Kč?" sjela mě žena, jako bych byl *malé díte. "Je to vie nez na ten prokletÿ pocítac mésícné splácís!" presta témér v jekot. "Ano, ano, priznávám, " vzlykaljsem, "jsem modemovÿ fetak. Propadljsem svému modemu. Myslim, ze se budu musei spojit s Protimodemovou lécebnou, nez upisi svoji dusi telefonni spolecnosti."*

Jako poradce Protimodemové léčebny poslouchám mnoho variant podobných příběhů každý den. Tato záludná choroba, modemová horečka, napadá a stravuje tragicky velkou cást zvídavych a aktivních uzivateló podtacó. *Modemmania* proniká do základů společnosti a zdá se, že ji nelze zastavit. Tato choroba (ano, je to sociální choroba s témér epidemickym charakterem) se stává témér kalamitou. Jestli ještě nevlastníte onen ďábelský přístroj zvaný modem, buďte opatrní! Ani nepomÿslejte na to si ho koupit. Modemová horecka vzniká velmi nenápadné. Vplízí se do vás a pak vás chytí za penézenku, sekovou knízku nebo, nebesa chrañ, kreditní kartu.

Máte-li jednou modem, vstupujete na záludnou návykovou stezku telefonickÿm zavoláním prítele, kterÿ má také modem. Z jakéhosi záhadného dúvodu vzájemné psaní si (cehokoli) na obrazovku vás fascinuje (i kdyz rychlost této komunikace je asi 10% rychlosti, kterou byste mohli tasamá slova "mluvit" po té samé telefonní lince). Samozřejmě vás stálo dost práce, než jste konečně objevili, že na to alespoň jeden z vás musí bÿt v poloduplexním módu; tento objev vás kupodivu příjemně vzrušuje.

Potom váš modemový partner zaseje další semínko na cestu k modemové adikci - dá vám telefonní číslo na místní RBBS *(Remote Bulletin Board Service).* Tim, ze jste dostali telefonní číslo na "bébéesku", jste učinili první krok k tomu stát se modemovÿm fefákem. Kdyz udéláte dalsí krok - vytočíte toto telefonní číslo - zjistíte, že je velmi snadné se zalogovat (přihlásit, log-on). Tato zvláštní forma konverzace s neobsluhovaným počítačem je obzvláště vzrušující, mnohem více než pouhé vzájemné "psaní si" s vaším přítelem.

Úvodní informace rolují přes obrazovku, ale jste příliš vzrušen, než abyste jim věnoval patřičnou pozornost. Potom si přečtete nékolik zpráv v *Sekcizpráv* a mozná, pokusné, napísetejednu nebo dvé svoje. Je to zábavné, ale nadsení zacíná ponékud opadávat. S pomyslením, ze by bylo asi vhodné se vrátit a přečíst si úvodní informace, se vrátíte k hlavnímu menu.

Teď se to stane. RBBS je vybavena návnadou, která vás zcela vtáhne do planoucího pekla modemové adikce. Diváte se na hlavní menu, abyste zjistili, jak se vrátit k úvodním informacím, a spatfíte polozku *FILES* (soubory). Vyzádáte-li si FILES, spolkli jste návnadu na hácku zkázy - submenu FILES je tím háčkem. Začnete vyskakovat do vzduchu radostí z toho množství programů a informací, a všechno volně k mání, zadarmo. Stací jen "fíci" BBS, aby vám je nahrála *(downbad)* na počítač. "Stáhnete" si svůj první program a jste chycen, v "podběráku", připraven pro smažení v pekelných kotlích.

Po asi 55 minutách od chvíle, kdyjste se zalogovali na BBS, máte na svém počítači šest nových programů. BBS-LIST.DOC, ktery je mezi soubory, které jste si nahráli, obsahuje seznam velkého množství dalších bébéesek, tu- i cizozemských. (Dábel je všude kolem nás a neustále nás pokouší.) Vytisknete si seznam a máte dalších 50 (100, 300) telefonních čísel (slitování pro naši hříšnou duši ...). Seznam obsahuje i časy, kdy jsou BBS v provozu, komunikační parametry a další užitečné informace o kazdé BBS. Rozhodnete se vyzkouset jeden z novych programó (komunikacní) a zavolat jednu z BBS. Bohuzel je obsazeno a tak využijete čas k zapsání všech telefonních čísel do databáze příslušného komunikačního programu. Zkusíte číslo znovu. Opět je obsazeno. Pomyslíte si: "Tady je nějaká BBS spedalizovaná pouze na programy v Pascalu. Mozná to

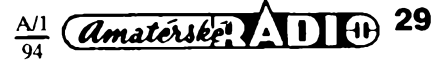

zkusím. Je to sice dost daleko, ale je už po 16. hodině, telefony jsou levnéjsí... Nebude to ani tak drahé."

Pascalovská BBS odpovi. Po 45 minutách máte dalsích pét programó. Potom zavoláte dalsí BBS. Atak to jde do noci ... a dalsi noe ... a dalsi...

Některé dny to na vás přijde. Začnete cítit škodlivost modemové adikce, obzvláště když vás žena peskuje jako dítě za vysoké telefonní úcty (pokud se s vámi jiz nerozvedla). Pokazdé, kdyz si sednete pfed svoje PC s úmyslem pracovat. vvtočíte místo toho opět číslo nějaké BBS. Je obsazené, ale vy zavoláte jinou, ajestèjinou, dokud se nedovoláte. Pak se teprve cítíte dobře, dokonce výborně. Když konečně zavèsíte, stejné nemúzete pracovat - múzetejenom vytácet dalsí a dalsí BBS.

Vás pád do modemové závislosti je jen jednou z dalsích hrozných tragédií této společnosti, stejně jako polygamie nebo hrad automaty. Vás cely zivot závisí na sdéleních, která najdete na BBS, vaší jedinou radostí jsou programy, které jste si nahráli (nikdy zádny z nich nevyzkouèíte, pouze je sbíráte). Naděje však existuje. My, oddaní ale nedocenění pracovníci Protimodemové léčebny, jsme uskutečnili rozsáhlý výzkum, jak léõit modemovou adikci, která ruinuje tisice zivotú. A vyzkum byl úspěšný. Léčba je opravdu velmi jednoduchá, a přesto úânná: nainstalujte si na svúj pocftac a telefon vlastni BBS. Potom všichni ostatní "feťáci" budou telefonovat vám, a jejich zeny *jim* budou nadávat za vysoké telefonní úõty, a vy - konečně - najdete klid.

*(Volné podle Steve Kinga)*

# **POCÍTAC & TELEFON**

**Ponèkud netechnicky, spíse literárné a humoristicky jsme uvedli nás novy serial - nebo rubriku (uvidíme) - na téma pocítac a telefon. Nebude pro odborníky, zabyvající se datovou komunikací - na to máme ostatné uz dostatek jinych casopisó. Stejné jako ostatní obsah casopisu by mél zústat vérny základnímu poslání Amatérského radia: byt casopisem pro tzv. zájmovou cinnost,** *hobby,* **pro ty, které pocítac baví (nejen ziví). A ze pocítac v kombinaci s telefonem je opravdu** *Hobby* **(s velkym H), vystihuje dokonale prave úvodní text.**

**Rubriku budeme pripravovat v osvédeené spolupráci s firmou FCC Folprecht, která má ve svém názvu kromé** *computer* **právé i** *communication.* **Bude pro nás tedy zdrojem technickych informaci a zkusenosti, ale <sup>i</sup> moznym "tréninkovym" partnerem pro vase první pokusy a krúcky na tomto poli, popr. <sup>i</sup> dodavatelem potrebného technického a programového vybaveni.**

**V jednotlivych volnych pokud mozno ucelenych pokracováních vás seznámíme se základními pojmy a problémy komunikace pocítacú po teiefonu, s potrebnym technickym vybavením, s komunikacními programy a jejich pouzíváním, s faxováním z pocítace, principem a pouzíváním tzv. BBS (Bulletin Board Service) a dalsími tématy podie vaseho zájmu.**

## **PRENOS DAT**

Počítač zpracovává a uchovává všechny údaje v tzv. binární formě, to znamená, že signál může mít jenom dva stavy - buď je, nebo neni (zapnuto/vypnuto, log. 1/log.O, ano/ne). Nejmenším "množstvím" signálu je jeden bit, ktery mùÈe mit dvè hodnoty - log. 1 nebo log. 0. Potřebujeme-li vyjádřit (odlisit) prvky mnoÈiny, kterà mà vice prvkù, musime použit vice bitů. Pomocí 2 bitů vyjádříme 4 možnosti (00,01,10,11), pomocí 4 bitù 16 moznosti atd.

Jako jednotka informace v počítači je obvykle pouÈivàn bajt (byte), obsahujid 8 bitů. Počítač může předávat údaje buď paralelné, nebo sériové. Znamenà to, *ie* tedy napf. jeden bajt mùze pfedat bud'najednou, v jeden okamžik, po osmi "drátech", nebo po jednom "dràtè" tak, *¿e* postupné preda kazdy z jeho osmi bitù. Prvni zpùsob je viditelné rychlejsi, druhy zasejednodusèi. Pro přenos údajů ven z počítače se většinou používá sériový přenos (výjimkou je třeba tiskàrna nebo skener, kde se pouzivà paralelni pfenos).

Každý bit je vlastně signál v čase, tzn. že je to signál trvající nějakou dobu. Jak dlouho musi trvat, je obvykle dàno technickymi parametry zafizeni, které ho zpracovàvà - musi trvat tak dlouho, aby ho zafizení rozpoznalo. Z toho vyplývá, že přenos dat má určitou rychlost, určenou množstvím bitů, které se předají za jednotku času (sekundu). Aby zafizeni rùznych vyrobcù mohla spolupracovat, byla stanovena fada standardnich rychlosti, které se pro pfenos dat používají. Původní rychlosti (spíše pomalosti) byly 300 a 1200 bitù za sekundu, dalsi standardní rychlosti jsou potom 2400, 4800, 9600, 14 400, 19 200 atd. (jde vétàinou o nàsobky stejného zàkladu). Z teorie informací vyplývá, že k přenosu určitého kmitočtu je zapotřebí určitá šířka propustného pàsma spojovaciho vedeni. To tedy rovnèz (a v pfipadè telefonniho spojeni prakticky výhradně) ovlivňuje použitelnou rychlost pfenosu dat.

Zatim stàle mluvime o binàrnim signàlu (jinak též digitálním), složeném z impulsů dvou hodnot. Telefon a telefonni linka jsou však zařízeny a určeny k přenosu tzv. analogovych signàlù, které plynule nabyvaji rùzného kmitoctu, fàze a intenzity. Signàl z pod'taóe proto musime pro pfenos po telefonni lince upravit. Jednoduèe si to Ize představit tak, že se např. k přenosu použije tón o kmitoòtu <sup>1</sup> kHz (ktery telefonni linka umi pfenést) pferusovany podle toho, je-li digitaini signàl zrovna log. <sup>1</sup> nebo log. 0. Pfi log. <sup>1</sup> tón je, pfi log. 0 tón neni. Na pfijimaci straně zase musíme tóny z telefonní linky převést zpět na binámí signál, který počítac umi zpracovat.

Vy§e popsane operace zajistuje **modem** (MOdulätor DEModulätor). Ve skutecnosti to neni tak jednoduchä, jak bylo popsäno, ale princip züstävä zachovän.

Každý bajt, složený z 8 bitů, nese nějaký význam, určený hodnotami jednotlivých bitů v jejich daném pořadí. Při sériovém přenosu je proto samozřejmě nutné vědět, kde bajt zaä'nä, ktery bit je prvni. Je tedy zapotřebí označit začátek a konec každého bajtu. Používají se k tomu tzv. *start-bity* a stopbity. Ke každému bajtu se na začátek a na konec přidá jeden bit navíc, který má stále stejnou hodnotu. Pfijimaci zafizeni si pak müze zrekonstruovat sprävne slozeni pfijimaných bajtů.

Co ale ostatní nežádoucí zvuky, které se hojně na telefonních linkách vyskytují? Pokud by modem na přijímací straně pouze pfijimal, nepodafilo by se mu asi nikdy správně "rozšifrovat" to co přijal. Přenos musí proto být nějak zajištěn proti chybám. Nejjednoduäsi zpüsob je pfidäväni tzv. paritniho bitu. Ke kazdemu bajtu se pfidä jeden bit takové hodnoty, aby celkový počet bitů s hodnotou 1 byl vždy např. sudý. Je-li tedy pfenäseny bajt napf. 00101001, mä paritni bit hodnotu 1, je-li pfenäseny bajt 01000010, mä paritni bit hodnotu 0. V obou případech je pak celkový počet jedniček v bajtu sudy. Modem na pfijimaci strane prüběžně vyhodnocuje počet jedniček v bajtu <sup>a</sup> poznä, dojde-li k chybe. Je zfejme, *ie* to neni dokonale, protoze dojde-li napf. ke dvema chybám v jednom bajtu, modem nic nepozná. Používají se proto další způsoby zajisteni. Napf. tzv. CRC, *Cyclic Redundancy Check.* Data se pfenäseji po blocich, řekněmě vždy 128 bajtů, a potom vysílací modem vypočítá podle určitého algoritmu z přenášených bajtů číslo, které rovněž přenese, na zävär bloku. Pfijimaci modern vypočítá z přijatých bajtů podle stejného algoritmu rovněž toto kontrolní číslo, a jsou-li obě čísla stejná, je již velká pravděpodobnost, *ie* pfenos probehl bez chyby. Pfijimaci modern odesle potvrzujici köd, aby mohl byt vysilän dalsi blök. Nejsou-Ii cisla stejnä, modern si automaticky vy2ädä opakoväni celeho bloku.

Je videt, *ie* modemy si mezi sebou posílají nejen přenášená data, ale množství dalsich signälü. Je nutne to vzit v üvahu, kdy2 zjisfujeme rychlost pfenosu dat. Je-li pfenosovärychlost modemü napf. 2400 bitü za sekundu, mohli byehom se domnivat, *ie* se pfenese 2400:8-300 znakü za sekundu. Ale to nebereme v úvahu všechny ty startbity, stop-bity, CRC a daläi provozni komunikaci. Výsledná rychlost i při bezchybném přenosu je pak zřetelně menší. Konkrétně to zävisi <sup>i</sup> na tzv. *komunikaenfm protokolu,* ale o tom až jindy.

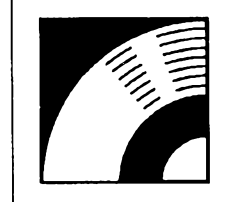

## **MULTIME** M

PRAVIDELNÁ ČÁST COMPUTER HOBBY, PŘIPRAVOVANÁ VE SPOLUPRÁCI S FIRMOU OPTOMEDIA

Studio ke zpracování zvuku obnášelo ještě poměrně nedávno místnost plnou zařízení - hlavně vícestopých magnetofonů, velkých mixážních pultů a různých trikových zařízení. S nástupem digitalizovaného zvuku se postupně zpracování zvuků začalo přesouvat z analogových zařízení do počítačů. Nejdříve nás ohromovalo, když na nás počítač zachrochtal něco téměř nesrozumitelného z vestavěného reproduktoru, zanedlouho začal jasně hovořit a hrát s pomocí dnes už laciných osmibitových zvukových karet, a nyní už i PC müze velmi kvalitne zpracovävat zvuk se sestnäctibitovou zvukovou kartou a vhodnym programovym vybavenim.

A o tom bude dneska řeč. Představíme vám programový produkt WAVE for Windows firmy Turtle Beach Systems z USA, takové malé velké studio uvnitř PC.

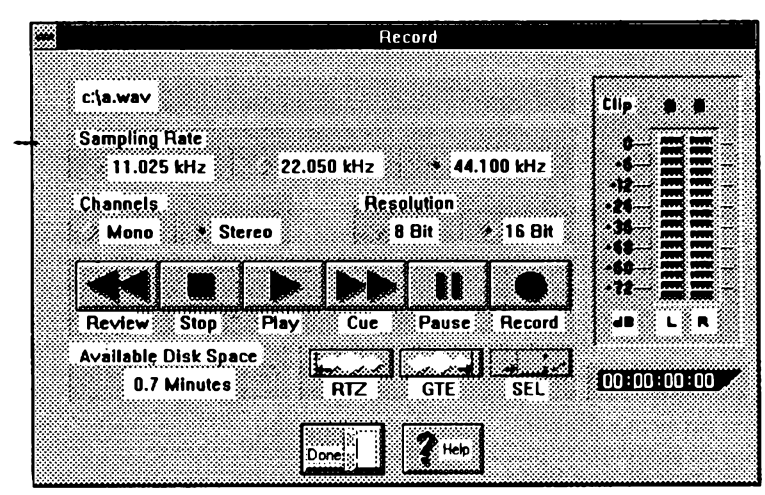

Proč zrovna WAVE? Z množství software přidávaného ke zvukovým kartám, šířeného v oblasti shareware i samostatně prodávaného se nám zdá zatím nejlepší pro amaterske experimentovani se zvukem s možností až profesionálního využití. Je použitelný s kteroukoliv z běžně používaných zvukovych karet. Nakonec posoudite sami z popisu jeho moznosti.

Hodně místa je věnováno obrázkům, protože jsou výstižnější než dlouhé odstavce textu.Vystihujinejen moznosti programu, ale i pfirozenost jeho obsluhy a bohatost voleb a přizpůsobení vašim specifickým potfebam.

WAVE je program k nahrávání, editování a dalšímu zpracování nf signálu v prostředí

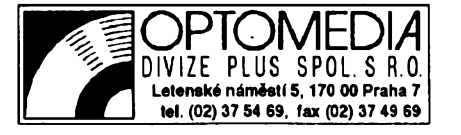

![](_page_30_Picture_10.jpeg)

Windows. Kromě základního nahrávání a přehrávàni, které zvlàdne kazdy podobny program, umi:

- ètyrpàsmovy parametricky ekvalizér,
- rychlou Fourierovu analyzu <sup>s</sup> trjrozmérnym grafickým znázoměním,
- míchání až tří zvukových souborů nebo jejich ¿àsti,
- grafické vytvàfeni <sup>a</sup> editovàni kmitoctovych pnjbèhù,
- prolinàni zvukù <sup>s</sup> moznosti nastaveni krajnich ùrovni,
- kompresi a expanzi v čase,
- konverzi vzorkovàni <sup>a</sup> kanàlù,
- import a export z/do množství nejpoužívanějsich formàtù,
- digital™ efekty jako echo, dozvuk ap.

WAVE pouziva MDI (Multiple Document Interface). Můžete tedy otevřít současně až 4 pracovní okna s ruznymi soubory. Lze je minimalizovat do ikon (nelze je zrušit). Na rozdil od většiny podobných programů, WAVE edituje soubory přímo na pevném disku. Není proto jakkoli omezen délkou

![](_page_30_Figure_22.jpeg)

![](_page_30_Picture_23.jpeg)

![](_page_31_Picture_0.jpeg)

nahrávky, pokud se vejde na váè pevny disk (vzhledem k velikosti kvalitnè nahraných zvukových souborů je nereálné předpokládat potřebné množství paměti RAM). Je proto vhodné vytvořit si vzdy pfed editováním zálozní kopii (program to umí samozfejmè automaticky).

**MARTING BAR** 

ass Filter Delayed Signal Add Flange In Selected Range Onk

Æ

W2AVE je *Drag&Drop* kompatibilní znamená to, že můžete kliknout na název souboru ve FileManageru a myèi ho "přetáhnout" do některého okna WAVE nebo najeho ikonu, a soubor se otevfe. Umí také pouzivat *clipboard* Windows, ale má navio i vlastni clipboard (na pevném disku), který umí uchovat libovolně velké soubory. Soubory uložené na dipboard Windows Ize včleňovat pomocí vazeb OLE do jinych aplikad.

Bez ohledu na vnèjéí formát souboru užívá WAVE pro editování a vnitřní ukládání 16ti bitové rozliSeni. Nahrávat se múze bud's rozlisením 8 nebo 16 bitu, vzorkovací kmitocet múze byt az 44 kHz, mono nebo stereo. Nahrávací "okno" má stereofonní indikátor úrovné, prúbézné ukazuje nakolik minut nahrávky máte jesté misto na pevném disku a samozřejmě ukazuje plynule přesný õas nahrávky (viz obr.). Zaõátek nahráváni Ize jedinym kliknutím umístit na zacátek nebo konec zvoleného souboru, nebo na zaõátek zvoleného úseku V nèm. Vhlavním okné je zobrazen graficky (jako naosdloskopu) zvoleny úsek otevřeného souboru. Lze měnit měřítka obou os - na ose x múze byt nejvíce asi 2 minuty, nejméné 64 vzorkú. <sup>I</sup> cejchování (údaje) na osách lze ménit - õas, popr. poõet vzorkú nebo poõet blokú vzorkú na ose x, procenta, decimální popř. hexadecimální údaj amplitudy na svislé ose y.

V grafickém ekvalizéru lze upravovat signât tak, ze urôitÿm zpúsobem zdúraznime nebo potlaõíme nékteré části kmitočtového spektra (lidově řečeno hloubky nebo vyáky). Jsou k dispozici čtyři nezávisle nastavitelná pásma, u každého lze nastavit střední kmitočet, SiTku a zesflení nebo potlaõení. Nastavuje se "knofliky", údaje se zobrazují õíselné i graficky (viz obr.). Je k dispozid velky vybér pfednastavení, která urätym typickym zpúsobem upravujicharychlý a přesný přesun z jednoho místa na druhé. Znaõky lze pfemisfovat, ménit, mazat. Nezústávají souõástí definitivního souboru.

Kmitočová analýza, velmi atraktivní funkce programu WAVE, se signálem nie nedèlá, jenom ho zobrazuje. Lze zvolit libovolnou část nahrávky, jednoho nebo obou kanálú. V hlavním okné WAVE je zobrazena amplituda v závislosti na õase. Dalsí pohled na zkoumany zvuk múze byt takovy, kde na jedné ose je kmitoõet a na druhé amplituda signálu. Je to bližší tomu, co naše ucho

![](_page_31_Figure_8.jpeg)

rakter signálú (jako známé volby *jazz, pop, klasik* nékterych zesilovaéú). Jsou ulozena v samostatném souboru, do kterého můžete přidávat i libovolná vlastní vyzkouáená nastavení. Podobně lze uchovávat a používat přednastavení i pro některé další nástroje s širokym spektrem voleb *(echo, reverb, stutter* ad.). První dialogové okno zvoleného nástroje vám obvykle nabídne seznam pfednastavení, a teprve po volbé Advanced máte moznost v daléím okné ménit libovolné parametry (viz obr.).

Do zpracovávaného souboru múzete umístit až 256 značek, umožňujících

slyší, ale nezobrazuje zase změny v čase. Třírozměrná analýza ve WAVE (viz obr.) spojuje obatyto grafy dohromady. Lze přesně nastavit kmitočtový i časovy rozsah analyzy.

Největší nabídku, téměř dvacet nejrůznějších široce nastavitelných nástroju, najdete pod menu TOOLS (viz obr.) Dává vám možnost dělat s nahraným zvukem téměř cokoliv. Stručný popis může jenom informovat, popř. nadchnout, nemůže však nahradit více než stostránkový manuál k programu. Nezbude vám, než si program (u OPTO-MEDIA) koupit a vyzkoušet to sami...

![](_page_31_Figure_13.jpeg)

# **OVLÁDAÕE PCL-AMA**

#### **FCC Folprecht Praha**

V návodu k sestavení a oživení karty PCL-AMAjsme slíbili, *le* se zmíníme o ovládaõích (driverech) pro obsluhu karty ve vyááím programovadm jazyce. Pfedné si v§ak musíme ríd, *le* není opravdovy ovládaó véechno, co se obvykle ovládaóem nazÿvà. Skuteônÿ ovládaõ zaFízení *{device driver)* je õástí operaõnlho systému MS-DOS. Obradme se na néj prostfednlctvím systémovÿch slu2eb DOS napr. open, *close,read, write* apod. Standardní ovládaõe, které obsluhují základní vstupni a výstupní zařízení, jsou programy s příponou .SYS, a najdete je v adresáil DOS. Je tam napfíklad DRIVER.SYS, ktery slou2í k ovládání dlsku a dlskovÿch jednotek. Pokud je k počítači přidáno další systémové zařízení, je nutné zafadit do operaõního systému jeho ovládaõ. Cesta k nému je popsána v souboru CONFIG.SYS (Fádek zaõíná slovem DEVI-CE-...) a ovládaõ musímit definovanou strukturu, aby ho DOS dokázal správně zařadit. Takové ovládače se dodávají např pro přídavné paméfové jednotky (CD dlsky a pod). Pro unlverzální I/O karty se tohoto zpúsobu neu-2fvá.Vÿrobce sice mluvíoovládaõích, alejsou tím mínèny vètáinou linkovatelné programové moduly, které pFIFadíte ke svému programu, a které Vám umo2ní pracovat s I/O kartou prostfednlctvím funkcí a procedur vyàáího programovacíhojazyka.Abyste mohll sjednotlt svoji kartu PCL-AMA s ostatníml kartaml ADVANTECH <sup>I</sup> programovè, uké2eme Vém, jak takovÿ ovlàdaó napsat.

Pro řadu univerzálních I/O karet ADVAN-TECH (PCL-711, PCL-812, PCL-812 PG, ■PCL-718, PCL-818, PCL-814aPCL-816)jsou dodàvény pomocné programy, které usnadfiuji programovâni v jazydch QBASIC, Microsoft Pascal, TurboPascal, Microsoft C,

Turbo C. Zvyéélho programovadhojazyka se pak kterákoliv karta ovládá vždy stejně, proceduraml s nèkolika parametry. Napf. karta PCL-71<sup>1</sup> se volé z **BASICu**

CALL PCL71<sup>1</sup> (FUNC%,DAT%(0),ERR0R%), z **PASCALu** PCL711 (FUNC,DAT[0],ARY1 [0], ARY2[0],ERROR), z **jazyka C** ERROR-PCL711 (FUNC, &DAT[0], &ARY1 [0], &ARY2[0],

kde

FUNC je celočíselná proměnná (integer), udâvajid jakou funkd mà ovlàdaó provést, DAT[0] je první položka pole celočíselných

proménnÿch pro pfedâvâni dat,

ARY1[0) je prvni polo2ka pole celoôiselnÿch proménnÿch pro blokové pfenosy dat, ARY2[0] je prvni polo2ka pole celoôisel-

nÿch proménnÿch pro blokové pfenosy dat, ERRORje celoóiselnéproménné prozpétné hlášení chyby při provádění funkce.

![](_page_32_Picture_2270.jpeg)

Parametry DAT[0], ARY1[0], ARY2[0], popř. ERROR jsou předávány odkazem. U polí se předává pouze první položka. Z odkazu na ni si pak ovládaó vypodtává adresy daláích polo2ek a nemusí tak znát skuteónou vellkostpole definovanou v hlavnim programu. Všechno, co karty PCLabCard's ADVAN-TECH uméjí, je deflnováno ve dvaceti dvou funkdch. Kromé Fízení pFevodu A/D jsou zde <sup>I</sup> funkce pro nastavení vstupního multiplexeru, Intemího triggeru, obsluhy pFeruáení, DMA pFenosu naméfenych dat do paméti i funkce pro obsluhu čítačů a převodníků A/D, které jsou standardním příslušenstvím každé univerzální l/O karty ADVANTECH. Karta PCL-AMA dovede pouze ótylí z téchto funkd: 0, 3, 21 a 22. Cinnost pFi volánífunkce a obsah jednotlivych proménnych (proménnéARYI aARY2 se v těchto funkcích nepoužívají) je v Tab. 1 a Tab. 2.

Ovládaóejsou vétáinou napsány v assembleru a přeloženy do tvaru linkovatelných modulů s příponou .OBJ. Samozřejmě je potřeba zachovat konvend pFedávání proménnych podprogramu, používanou ve vyšším jazyce, pro který je ovládač určen. Jak vidíte, sestavit <sup>I</sup> takovy jednoduchy ovládaó není úplné snadné. Pro náá úóel váak bude staóit <sup>I</sup> ovládaó ve tvaru linkovatelného modulu, pou2ívaného v konkrétním jazyce, napf .TPU v TurboPascalu. Unlverzálnost se tím neztratí. Po vymé- *Tab. 2. TabuIka chyb (zkrácená)*

ně PCL-AMA za profesionální VO kartu AD-VANTECH staóí jen nastavlt pFekladaó Pascalu tak, aby misto moduluAMADRIVER.TPU pFipojil napf. PCL711.OBJ, a program, ktery jsme používali s kartou PCL-AMA, bude pracovat <sup>I</sup> s PCL-71<sup>1</sup> (nebojlnou unlverzální kartou z Fady PC LabCard's ADVANTECH). Samozfejmé, proto2e byl napsán pro PCL-AMA, nebude program Ihned plně využívat všech mo2ností profeslonální karty. Umo2ní Vám véak snadny vstup do svéta automatizovaného méfeni. Pfíklad ovládaóe karty PCL-AMA proTurboPascal jsme pro Vás pFipravili. Není úplny, obsluhuje pouze funkd 0 a 22. Ràdi bychom, aby poslou2ll jako insplrace kVaélm vlastním pokusúm. Pokud se Vám podafi sestavit soubor ovládaóú pro u2ívané programovadjazyky, pfldejte k nlm popis a prfklady a pošlete je na disketě na adresu firmy FCC Folprecht (Pod vodárenskou věží 2, 182 07 Praha8). Nejlepší budeme přidávat ke kartě PCL-AMA a vítéze souté2e pozveme na návátévu výstavy CeBIT na jaře v Hannoveru.

- 0 operace provedena bez chyby
- ovládač nebyl inicializován
- 2 neplatné číslo funkce
- (funkce neni v ovlàdaói vestavéna) 3 adresa I/O portu mimo rozsah karty
- **9** hardwarovà chyba pfevodniku A/D (nebylo hlàéeno ukonóeni pfevodu)
- 13 zaplsovanà data DO0-DO7 nebo DO8 - D015 jsou mimo rozsah 0-255

![](_page_32_Picture_2271.jpeg)

*Tab. 1. TabuIka funkcí- \*) pro PCL-AMA bez vÿznamu*

![](_page_32_Picture_2272.jpeg)

![](_page_33_Picture_0.jpeg)

# **VOLNÈ SÍRENÉ PROGRAMY**

CÁST COMPUTER HOBBY PRIPRAVOVANÁ VE SPOLUPRÁCI S FIRMAMI **FCC FOLPRECHT** A **JIMAZ**

![](_page_33_Picture_3.jpeg)

## **DIALER**

*Autor:* METZ Software, Inc., P.O. Box 6699, Bellevue, Wa., 98008-0699, USA.

*HW/SW pozadavky:* Windows 3.x a odpovídající počítač.

Dialer je nástroj k volbě telefonního čísla (v češtině zdá se pro to nemáme slovo...). Předpokladem je, že je váš poätac vybaven modernem kompatibilnim s modernem Hayes. Umožňuje rychlou a pohodlnou volbu čísla ze seznamu nebo čísla přímo navoleného na zobrazené klávesnici. Seznam často volaných čísel Ize snadno doplňovat. Poslední volené číslo si Dialer pamatuje a stačí ho pouze "odklepnout".

Pod polozkou menu *Info* navic objevite seznam telefonnich předvoleb pro země světa a pro státy USA (zřejmě by se našel způsob, jak si je upravit "k obrazu svému").

Registrační poplatek za Dialer je 15\$, program zabere 50 kB, dokumentace 10 kB. Je pod číslem PGM4510 v METZ utilitäch na CD ROM Power-Tools.

## **DRAG & VIEW 77% 15295K Free**

*Autor:* Dan Baumbach, Canyon Software, 1537 Fourth St., Suite 131, San Rafael, CA 94901, USA. *HW/SW pozadavky:* Windows 3.x

![](_page_33_Picture_12.jpeg)

Tato kouzelná ikonka vám umožní prohlédnout si soubor, aniz byste museli spustit program, kterym byl vytvofen. Mûze to bÿt textovÿ soubor, databáze, spreadsheet, obrázek. Pouze vyberete soubor ve File Manageru (nebo jiném manazéru, podporujícím *Drag &Drop,* "zvol, táhni a pusf") a odtáhnete ho mysínatuto ikonu (program musí bÿt spustén, tzn. ikona je na spodním okraji obrazovkly, nikoliv Program Manageru). Múzete si dokonce zvolit, chcete-l¡ soubor prohlízetveformátu ASCII nebojako hexadecimální vypis. Múzete zobrazit kazdé polícko spreadsheetu, kterykoli záznam databáze, kteroukoli adresu hexadecimálního vypisu. Múzete vyhledávat textový nebo hexadecimální řetězec. Program zná a zobrazuje tyto formáty: ASCII, Hex, Microsoft Word, Microsoft Word for Windows, Windows Write, Word Perfect, Word Perfect for Windows, Ami Pro, dBase, FoxPro, Clipper, Paradox, Excel, Lotus 123, Symphony, Quattro, Quattro Pro, BMP, ICO, PCX, GIF, TIF, ZIP, LZH.

Lze otevřít libovolné množství oken a tak srovnàvat soubory mezi sebou. Lze označit i skupiny souborů a přetáhnout je na ikonu - vytvoří se seznam a listováním v něm prohlížite jednotlivé soubory.

Opravdu kouzelná ikonka!

Registrační poplatek za Drag&View je 20\$, soubory zaberou asi 537 kB, jsou pod oznacením PGM4909 na CD ROM Power Tools.

![](_page_33_Picture_17.jpeg)

## **FREEMEM**

*Autor:* METZ Software, Inc., P.O. Box 6699, Bellevue, Wa., 98008-0699, USA.

*HW/SWpozadavky:* Windows 3.x. Ve Windows je k dispozici jednak základní pamëf (do 640 kB), jednak tzv. virtuální pamëf, slozenáz extended memory a ukládacího souboru (swap file) na pevném disku. Windows dále pouzivaji 2x 64 kB systémové pamëti (pro uzivatelskÿ interfejs a graficky interfejs). Freemem v malém řádečku (pozitivně nebo negativnè) trvale ukazuje, kolik kB pamëti je vdnÿch a kolik procent systémové pamëti zbÿvà. Lze nastavit, jak casto se má pamëf kontrolovat a jak často ji mají Windows "čistit".

Registrační poplatek je 5 \$ a dostanete zané jestë dalsi utility nashareware disku METZ. Freemem zabere 38 kB paměti, je pod číslem PGM4510 v METZ utilitách na CD ROM PowerTools.

![](_page_33_Picture_23.jpeg)

## **MEM**

Autor: David A. Feinleib, 1430 Mass. Ave., Cambridge, MA 02138, USA.

HW/SW pozadavky: Windows 3.x a odpovídající počítač.

Podobnâ, ale dokonalejsi utilita, jako vÿse popsanâ Freemem. Uzitek je tÿz, MEM vsak umi kromë volné pamëti hlidat a zobrazovat i volnou kapacitu libovolnÿch diskû, a co vie, akusticky signalizuje, kdyz kterÿkoliv z hlidanÿch parametrù klesne pod predem nastavenou (individualnë) mez. Formât zobrazeni ùdajû lze rûznë mënit, lze nastavit, aby fâdecka MEM bylavzdy viditelnâ (nezakrytâ).

Nakonec - nejlépe o moznostech MEM vypovidâ vlevo zobrazenâ nastavovaci obrazovka!

Registrační poplatek je 10 \$, MEM zabere 30 kB, je pod číslem PGM4933 na CD ROM PowerTools.

![](_page_33_Picture_30.jpeg)

![](_page_34_Picture_1658.jpeg)

*Autor:* David M. Balmer, Jr., Serious Shareware, P.O. Box 5523, Arlington, TX, USA.

*HW/SW pozadavky:* Windows 3.x, odpovídající počítač.

InContact je kompletni profesionalni *kontakt manazér* (kartotéka kontaktù) proWindows 3.x. Mùzete evidovat a rozlisit kontakty osobni a pracovni, u kazdého kontaktu mít až 6 telefonních čísel, poznàmky (do 64 kB), kategorii kontaktu, 8 vämi definovanych klicù, datum posledniho telefonického hovoru. Ke kazdému kontaktù mùzete navàzat libovolny pocet dalsích souború (obrázky, mapky, dopisy, nácrtky atd.). Kontakty Ize třídit a vyhledávat podle libovolných hledisek a kombinad.

Obrazovku můžete zcela přizpůsobit vašemu vkusu. Se všemi políčky lze pohybovat a ménit jejich velikost. Mùžete volit různé formáty podle toho, jak podrobné informace o daném kontaktù chcete právé zobrazit. InContact Ize ovládat stejně dobře klávesnicí jako myší. Většina datových polí je vybavena volbou *Browse* k vyhledání souború, k vepsání dat slouží kalendář, kde stačí jen

ukázat na datum a to se přepíše do požadovaného místa.

Z programu Ize spustit jakoukoliv aplikaci, pine podporuje DDE, ma funkci *auto-dial* pro volbu telefonních čísel modemem, umí vytisknout dopisy a samolepky s adresami.

Program je napsan ve Visual Basicu a potfebuje ke sve funkd jeho knihovnu VBRUN100.DLL (je dodávána).

Registrační poplatek za InContact je 50 \$, soubory zaberou na disku 775 kB, program je pod označením PGM4762 na CD ROM PowerTools.

![](_page_34_Picture_10.jpeg)

## **WINCLOCK**

*Autor:* David A. Feinleib, 1430 Mass. Ave., Cambridge, MA 02138, USA.

*HW/SW požadavky: Windows 3.x a odpovidající počítač.* 

WinClock zobrazuje čas a datum v mnoha různých volitelnych formátech, múze vám kazdou celou hodinu pipnout, obsahuje deset nastavitelnych alarmú s nastavitelnou opakovatelností (jednorázové, kazdy den, kazdé útery atd.) a s hlášením "co se děje", v nastavených časech spustí zvolené programy, má dvoje stopky a dvoje odpočítávací hodiny (countdown). Čas na stopkách a zbývající čas na odpočítávacích hodinách se mohou zobrazit v řádce vedle (nebo bez) data a času. Opět názorněji a výstižněji hovoří obrázky ob-

razovek, na kterych se parametry hodin WinClock nastavuji.

Registrační poplatek je 16 \$, soubory zaberou na disku asi 180 kB, WinClock najdete pod číslem PGM4518 na CD ROM PowerTools.

![](_page_34_Picture_1659.jpeg)

![](_page_34_Picture_18.jpeg)

![](_page_34_Figure_19.jpeg)

# $VYBRANÉ PROGRANY$

## **ORGANIZE! Your Collection**

*Autor:* Steven C. Hudgik, Homecraft Software, Box974, Tualatin, OR 97062, USA.

*HW/SW pozadavky:* 380 kB RAM, alespofi 720 kB mista na disku/disketä.

Sada databázových programů, s nimiž dokážete evidovat téměř cokoli: knihy, CD disky, gramofonové desky, videokazety, mince, znämky, stromky na zahradě, vina ve sklipku, fotografie, ale

vovat (přejmenovávat políčka, měnit délky), pfípadné i vytvátet formáty nové. Je omezen jen poëet polozek na zàznam (21) a délka položky (64 znaků; delší smí bÿt pouze *memo* polozka). Podobnè jako formát určuje obsah databáze a vzhled vstupního formulàfe, je vÿstup programu (vypis databáze) popsán tzv. .reportem". Report se vytvàri v jednoduchém editora, pro jednu databázi mûzete vytvofit <sup>i</sup> vie rûznÿch reportû. Vÿstup dokâze program smérovat na obrazovku, na tiskámu (volné archy i na nekoneënÿ papir), do ASCII soubora na

![](_page_35_Picture_6.jpeg)

také inventář bytu, kanceláře apod. Programy maji spoleèny zaklad - univerzàlnidatabàzi, kterou doplfiuji definièni soubory, respektujici povahu evidovanych ptedmétù. Zadàvàni ùdajù do databàze je snadné - vyplňujete polička formuláře. ktery je podobny rezimu *append* z prostředí dBASE. Položky lze zadat v libovolném potedi, nebof pohyb kurzoru v rámci formuláře není omezen; zadávání končí až stiskem funkční klávesy "Uložit záznam". Maximálně ulehčeno je zadàvàni podobnych zàznamù: funkčními klávesami se dají do nového záznamu zkopírovat údaje z libovolného uz existujidho zaznamu. K zaznamu mùzete pfipojittzv. *memo,* coz je az dvacetiřádkový text (délka řádky není omezena). Memoseod ostatnich polozek liéi jednak délkou (standardní položka má max. 64 znakù), jednak tim, ze se jeho obsah nikde netiskne a ani se v ném nedà vyhledàvat; slouzi jen jako poznámka. Záznamy můžete vyhledávat manuàlné (obdoba rezimu browse dBA-SE), nebo podle klíčových slov. Databází se dàvytvàret neomezeny poèet; kazdà pojme az 10 000 000 zàznamù. Vzhled a obsah kazdé databàze je uròen tzv. "formàtem", ktery udàvà, kolik poliéek má záznam, jak se políčka jmenují, kolik znakù smi obsahovat... Kazdà verze programu ORGANIZEI nabízí jeden nebo nèkolik pfeddefinovanych formàtu, navic si mùzete formàty snadno upra-

disk, případně do databázového souboru typu DBF. K souborùm dBASE poznamenejme, že ORGANIZE! umí data ve formátu DBF přímo importovat i exportovat (a to inteligentnè: Ize zadat, které položky se mají zkopírovat do kterých). Nejenže se položky v souborech nemusi jmenovat stejné, ale nemusi byt ani stejně dlouhé; potřebné konverze provàdi ORGANIZE! automaticky). Z dalèich vlastnosti mùzeme zminit jeété vestavénou kalkulaéku, moznost ochrànit data heslem, definovat az tfìcet makropfìkazù avlozit do kazdého zàznamu jeden obràzek (standardnè ve formàtu PCX, drobnou úpravou však můžete vklàdat obràzky v téméf libovolném formàtu). Program ORGANIZE! se dodàvá v řadě modifikaci, odlišujících se předdefinovanymi formàty, které k programu ziskàte - nap?. *ORGANIZE! YourBooks* obsahuje formàty *BOOKS a PRO-BOOKS.* Prvni - BOOKS - poslouzi kazdému, kdo mà knihovnu a ràd by si vytvofil evidenci väech knih. PRO-BOOKS se hodi k evidenci technické a odborné literatury. *ORGANIZE! Your CDs, Albums & Tapes* poslouzi pn evidenci sbirky kazet, gramofonových desek a CD diskù (obsahuje formàty pro pop/rock, klasiku hudbu ajazz), spedàlni *ORGANIZE! Your Classical Music* je urèena vyznavaèùm vàzné hudby, *OR-GANIZE! Your Stamp Collection* se jisté bude libit filatelistùm, *ORGANIZE!*

![](_page_35_Picture_9.jpeg)

*Your Coin Collection* numismatikúm, *ORGANIZE! Your Video Tapes* nadchne váénivé fanouéky videa, *ORGANIZE! YourPhotographs* kazdého, kdo rad fotografuje, a zahrádkári mohou nalézt zalibeni v programu *ORGANIZE! Your Plants/Garden* (evidence stromú). Koneóné si múzete sestavit inventáf domácnosti *(ORGANIZE! Your Home),* kanceláfe *(ORGANIZE! YourBusiness)* S dilny *(ORGANIZE! YourBusiness, Industrial Version).* Nazávérdluzno podotknout, že k evidenci čehokoli Vám stačí jediny z vyée uvedenych programó. Dal-Sí formáty si uz múzete vytvofit sami!

Registrační poplatek je 59.95 \$ (+8\$ postovné); po zaregistrování získáte registrovanou verzi databáze, 22 formátových souborů pro všechny kolekce, které umi ORGANIZE! standardné evidovat, tištěný návod, referenční kartičku a nékolik specializovanych utilit. Zkuáební Ihúta je 30 dni. Programy najdete na následujících disketách fy JIMAZ: ORGANIZE! Your Books & Magazines 5.25DD-0125 nebo 3.5DD-0066, OR-GANIZE! Your CDs, Albums & Tapes 5.25DD-0126 nebo 3.5DD-0064, OR-GANIZE! Your Video Tapes 5.25DD -0127 nebo 3.5DD-0064, ORGANIZE! Your Home 5,25 DD-0128 nebo 3,5DD -0068, ORGANIZE! Your Stamps 5,25 DD-0129 nebo 3.5DD-0065, ORGA-NIZE! Your Coins 5,25DD-0130 nebo 3.5DD-0065, ORGANIZE! Your Plants 5,25DD-0131, ORGANIZE! Your Classical Music 5,25 DD-0132 nebo 3,5DD -0066, ORGANIZE!Your Business 5,25 DD-0133 nebo 3.5DD-0067, ORGA-NIZE! Your Business - IndustrialVersion 5,25DD-0134 nebo 3.5DD-0067, OR-GANIZE! Your Photographs 5,25DD -0135 nebo 3,5DD -0068.

## **MERCURY**

*Autor:* Roger Schlafly, Real Software, Box 1680, Soquel, CA 95073, USA.

*HW/SWpozadavky:* 500kB RAM, na zobrazováni grafú HGC/CGA+.

Vynikajicimatematicky program, následnik programu Eureka firmy Borland. Mercury vyhodnocuje matematické vyrazy, hiedá kořeny rovnic, řeší jejich soustavy, hledáextrémy funkci, vyhodnocuje derivace, určité integrály, kreslí a tiskne grafy funkci. Pfiklady, které Mercury te§í, se zadávaji jako textové soubory (k dispozici máte zabudovany textovy editor), mohou obsahovat poznámky, definice, matematické vyrazy, rovnice, pteddefinované funkce (téch je nékolik desitek a navic Ize pomoci Turbo C++ Ize přidávat i funkce vlastní) a jiné příkazy, které slouzi pro kresleni grafu apod. Hodnoty mohou byt z intervalu 1e-307 az 1e+307, reálné i komplexni. Při řešení rovnic Mercury používá celkem tři metody: přímou (úpravy rovnic),

iterační a "exact", tj. přesnou, při jejímž pouzitídodá Mercury vÿsledek, kterÿ je zaruëenè správné.Vÿsledky Ize spdu se zadáním vytisknout nebo ulozit do souboru (pripadnë editaci upravit do poza-

![](_page_36_Figure_1.jpeg)

dovaného tvaru). Celÿ systém se ovlàdá pFes komfortni pull-down menu systém, vždy je po ruce kontextově orientovaná nâpovëda. K programu je pñlozeno 30 ukàzkovÿch pfikladû.

Registrační poplatek činí 49 \$, zkušební Ihůta není uvedena. Po rozbalení zabere Mercurynadisku asi 540 kB; najdete jej na disketách číslo 5,25DD-0119 a3,5DD -0061.

![](_page_36_Picture_4.jpeg)

## **Win3D**

Autor: Erik Liljencrantz, Erik Liljencrantz Datakonsult AB, A:t Paulsgatan 11, S-118 46 Stockholm, Sweden.

*HW/SWpozadavky:* Windows 3.1 + (otestovâno i pod Windows NT), myè, knihovna BWCC.DLL (je součástí šířeného kompletu).

Zajimavÿ program pro MSWindows, který umí s volitelnou přesností zobrazovat prostorové grafy reálných funkcí dvou reâlnÿch proménnÿch. Grafy mûzete popisovat v pravoûhlém i polâmim souřadnicovém systému: buď z=f(x,y), nebo z=f(r, q). Při zadávání lze kromě zàkladnich operâtorû souétu, rozdilu, součinu, podílu, negace, mocniny a faktoriálu použít i goniometrické (sin, cos, tg) a cyklometrické (arcsin, arccos, arctg) funkce, exponenciâlu, pFirozenÿ/ dekadickÿ logaritmus, mocninu a odmocninu, absolutní hodnotu a celočíselnÿ zàklad (int). Diky tomu, ze program Win3D podporuje MDI (Multiple Document Interface), můžete otevřít několik oken, v kazdém si zobrazit jinÿ graf, nebo týž graf v jiné podobě. Výsledné trojrozměmé grafy lze totiž chápat i jako modely 3Dobjektu. Pro názomost nabízí Win3D dva režimy zobrazování - triangular, ktery 3-D povrchy zobrazuje jako »drátovy model" a solid, kterÿ odstranénim neviditelnÿch a stfnováním viditelnÿch povrchû vytvâFi iluze trojrozmérnÿch objektu. Sgrafem-modelem, se dá pomocí myši snadno otáčet kolem kterékoüv souFadné osy. Trojrozmémé grafy (modely) můžete pomocí standardnfch metod zWindows tisknout, pFípadně (což je ještě zajímavější) je zkopírovat na dipboard a odtud vložit do libovokiého dokumentu - napF. tabulky, textu, nebo obrázku (vÿslednÿ efekt odpovídá exportu do a importu z metasouboru ve formátu WMF). Každý graf si můžete uložit do souboru i s údaji o aktuálním natotení. Program se pohodlné ovládá, neboť v hojné míře využívá vymožeností a luxusního grafického prostředíWindows - dialogovÿch boxû, tladtek a ovládání myší. Obsahuje také několik pèknÿch ukàzek trojrozmémÿch grati.

Win3D je freeware - misto registraõniho poplatku stačí autorovi poslat libovdnou pohlednid.

Po rozbaleni zabírá program na disku asi 360 kB. Najdete jej na disketé 3,5DD-0061 fy JIMAZ.

## Bio Menace Episode One: **"Dr. Mangle's Labs"**

*Autor:* Apogee Software Prod., Box 496389, Garland, TX 75049, USA.

*HW/SW pozadavky:* EGA/VGA+, 80286+, DOS 3.3+.

Akční hra, v níž přijmete roli Snake Logana, supertajnóho agenta CIA, který si s oblibou vybírá úkoly, které ostatní povazují za dré bláznovstvi a jistou sebevrazdu. Jeho posledni dobrodruzstvi ho zavàdi do mèsta zvaného Metro, v němž došlo ke vzpouře záhadných mutanti niöicich vèechno zivé. Tisice lidi uz byly geneticky zpotvofenymi stvûrami zabity - nechybělo mnoho a Logan se stal dalším z mnoha, kteří ve městě přišli o život. Při výzvědném letu je sestřelen a je nucen nouzovè pfìstàt v ulicich mèsta. Nemaje na vybranou, vydà se Logan na nebezpeènou vÿpravu. Jeho

**Po nékolikamésíéním jednáni se firma JIMAZstala oficlálním dlstribu**torem her společnosti Apogee Soft**ware Productions pro CR a SR. Múiete si u ni objednat kteroukoll z her, které tato americká spoleénost nabízí (mimo jiné Wolfensteln 3-D, Commander Keen, Cosmo's Cosmic Adventure, Bio Menace, Halloween Harry, Monster Bash a dal&í. Regístrate! poplatky v K¿ jsou pRbliteé o 15% niSi, nei pH pHmém pfepoétu registrateiho poplatku z dolará -nejdndäi jeWolfensteln 3D (6dílú) za 1275 Kd, nejlevnéjéí hry mátete ziskat ut za 640 K¿). BII2SÍ informace ziskáte na známé ádrese.**

cílem je vypátrat zdroj příšemých mutanti a objevit puvodee katastrofy, kterým by měl být šílený dr. Mangle.

Registrační poplatek 30 \$ zahrnuje další dva díly hry, zkušební Ihůta není uvedena, hrazabere asi <sup>1</sup> MB. Je na disketàch 5.25DD-0113 a 0114, pop?. 3,5 DD-0056 fy JIMAZ.

## Halloween Harry, Mission One: **"Office Block"**

*Autor:* Apogee Software Prod., Box 496389, Garland, IX75049, USA.

*HW/SWpoiadavky:* VGA+, 517 kB volné pamèti, DOS 3.3+, procesor alespoh 386/25MHZ.

Graficky skvèlà akòni hra. Jako u mnoha jiných sci-fi her, všechno se točí kolem superhrdiny, ktery musi zachrahovat Zemi z nahlého ohrozeni. Tentokrát se znenadání na oběžné dráze objeví meziplanetární loď plná útočných

![](_page_36_Picture_23.jpeg)

vetřekců z vesmíru. Koráb přistane přímo v New Yorku a agresívní útočníci ihned zaónou bezmoené lidi mènit v bezduché obludy na slovo poslouchající své nové pány. Několik elitních týmů se pokusí agresory zlikvidovat, ale ani jeden nedosáhne úspéchu. V kriticky okamzik je povolán - Halloween Harry. Chlapík ostře řezaných rysů a ocelových nervú na sebe bere zodpovèdnost za osud celého lidstva. Vyzbrojen plamenometem a nékolika raketami se vydává na nebezpečnou výpravu. Bude muset čelit desítkám a stovkám mutantů stFezídch neznámé obludy. Stésti, ze Harry nebude věčně odkázán pouze na plamenomet - ve spedálnich automatech, ke kterym se po costé dostane, si bude mod koupit i účinnější typy zbraní. Kdo si mysli, *ie* jde jen o jednoduchou stFíleéku, bude trochu pFekvapen. Je totiž třeba chytře používat jednotlivé zbrané a uvázlivé rozdélovat zdroje, které má Harry k dispozici. Vynikající VGA grafika (úvodní animace si nezadá s komerčními hrami) využívající 256 barev, velmi rychlá animace. Ovládání myéí, joystickem, nebo z klávesnice.

Registrační poplatek činí 30 \$ (po zaplacení obdržíte další tři díly, které se nesmívolné Sírit). Po rozbaleni zabere hra na pevném disku asi 3,3 MB. Najdete ji na disketách 5,25DD-0115,0116,0117 a 0118, popF. 3,5DD-0057 a 0058 firmy JIMAZ.

![](_page_36_Picture_26.jpeg)

# **CB report**

# **Vyuzití souosych kabelú s impedancí 75 Q**

**(nejen) na pásmu CB (2)**

*(Dokoncení z AR-A11/93)*

Anténní vstupy a výstupy všech profesionálních radiokomunikačních zařízení mají impedanci 50  $\Omega$ . Tutéž impedanci by měly mít i anténní napáječe - souosé kabely včetně antén, neboť jen za stavu vzájemného přizpůsobení všech částí přenosové trasy dochází k optimálnímu přenosu vf energie. V úzkém kmitočtovém pásmu však můžeme zabezpečit vzájemné přizpůsobení antény a vysílače/přijímače i s odlišnou impedancí vf napáječe - a to několika zpùsoby:

1) Laděným, resp. rezonančním vedenim;

2) čtvrtvlnným souosým transformátorem.

Podrobné informace k témto dvèma zpùsobùm jsme uvedli v listopadovém CB reportu (AR-A11/93, str. 38, 39). Dnes tuto problematiku uzavíráme třetí možností, přizpůsobením pomocí reaktančního článku (obvodu) sestaveného ze dvou kabelových úseků. Pokusme se tomuto zpùsobu porozumèt (bez matematickych vztahù, charakterizujicich poměry na vf napáječích) na konkrétnim problému, se kterym se v praxi setkáváme. K původní, osvědčené anténé s impedanci 75 Q napàjené kabelem s toutéz impedanci chceme pripojit nové profi-zařízení, transceiver s impedanci 50  $\Omega$ . Při bezprostředním připojení kabelu 75  $\Omega$  naměříme vestavěným reflektometrem *CSV,* odpovidajici poměru obou impedancí, 1,5 (což z praktického hlediska není žádná katastrofická hodnota a lze ji tolerovat) viz obr. 1a.

Přizpůsobení laděným vedením podle způsobu 1) nelze využít, protože se impedance kabelu shoduje s impedanci antény. Pro přizpůsobení čtvrtvlnným transformàtorem (podle zpùsobu 2), není k dispozici souosý kabel s impedanci 60 Q.

Další relativně jednoduché řešení je znàzornèno na obr. 1b a 1c. Mezi anténní napáječ s impedancí 75 Ω a vysílač/přijímač zapojíme do série souosý kabel 50 Q o délce *ls* a na jeho vystup připojíme paralelně souosý kabel 50 Ω o délce *l<sub>p</sub>* nebo kondenzátor C<sub>p</sub>. Použijeme-li pouze sériový úsek kabelu  $l<sub>s</sub>$  s impedanci 50  $\Omega$ , bude se impedance na jeho vystupu, tzn. u anténniho konektoru transceiveru ménit v zàvislosti na jeho délce.

![](_page_37_Figure_10.jpeg)

*Obr. 1. Anténu a souosy kabel s impedanci 75 Q lze* v *ùzkém kmitoctovém pàsmu pfizpùsobit vstupni impedanci 50 Q reaktancnim transformàtorem slozenym ze dvou usekù souosého kabelu (a) nebo z ùseku jediného a para-*

*lelniho kondenzàtoru (b)*

Při délce  $\lambda$ /4 se stane čtvrtvlnným transformátorem 50  $\Omega$ , a na jeho výstupu se objeví impedance 33,3  $\Omega$  (podle vzorce  $Z_t = \sqrt{Z_1 \cdot Z_2} = \sqrt{75.33,3} = 50$ ) a *ÖSV* zùstane 1,5 z pomèru 50/33,3.

Při délce  $\lambda/2$  se stane rezonančním úsekem, který přetransformuje impedanci v pomèru 1:1, takze na vystupu bude opět 75  $\Omega$  a  $\check{C}SV$ se nemění - 1,5.

Budeme-li sériový kabel plynule prodlužovat, bude impedance na výstupu oscilovat mezi hodnotami 75 a 33,3  $\Omega$ . Lze vypočítat, že při délkách  $l_{s1} = 0.141\lambda$  a  $l_{s2} = 0.3595\lambda$  bude impedance pràvè 50 Q, ale bude mit kapacitní resp. indukční charakter, tedy  $Z = 50 \Omega - \cancel{p}0 \Omega$  resp. 50  $\Omega + \cancel{p}0 \Omega$ . Zakončíme-li však výše uvedené délky paralelni reaktanci opacného charakteru (opacného znaménka), tzn. indukčností resp. kapacitou, která bude činit na středním kmitočtu pracovního pásma právě  $\pm$ /20  $\Omega$ , tak reaktanční složka vymizi, a na konci sériového kabelu *<sup>l</sup>s* se objevi jen reàlnà impedance 50 Q a anténa i s napáječem 75  $\Omega$  bude přizpůsobena. ČSV bude 1.

Paralelni kompenzaèni reaktanci můžeme realizovat opět úsekem souosého kabelu - indukčnost úsekem zkratovaným, kapacitu úsekem otevřeným (nezkratovaným). Kapacitou však může být i prostý kondenzátor – nejlépe laditelný. Ten lze připevnit na vnitřní

![](_page_37_Figure_17.jpeg)

#### *Obr. 2. Zapojeni a rozméry reaktancniho transformàtoru*

stranu panelu tèsnè k anténnimu konektoru, což celé uspořádání značně zjednoduší. Proto se při tomto způsobu transformace zpravidla voli ta délka sériového úseku  $l_s$ , která vyžaduje kompenzaci paralelni kapacitou, v nasem případě /<sub>s2</sub>. Pokud je kompenzační kondenzátor připojen k panelovému anténnímu konektoru, musí se do délky /s2 započítat i obě části anténního konektoru. [Viz obr. 2b].

V tab. 1 jsou všechny údaje pro transformaci 75/50 Q na pàsmu CB a na radioamatérskych pàsmech 21,28,145 a 435 MHz.  $l_{s2}$  a  $l_{p2}$  jsou skutečné délky obou ùsekù, zhotovené *z* kabelù 50 Q s plnym PE dielektrikem *(k* = 0,66) typù VLEOY, VCEOY nebo RG58, RG213 apod. Paralelní úsek  $l_{p2}$  lze nahradit paralelním kondenzátorem - trimrem o kapacitè C(pF). Délkové rozméry jsou v mm.

![](_page_37_Figure_21.jpeg)

![](_page_37_Picture_2011.jpeg)

Tento zpùsob kompenzace je pouzitelný i pro jiné transformační poměry, kterým pak odpovídají i jiné délky  $I_{s2}$ a  $l_{p2}$ , jak je zřejmé z tab. 2. Při výpočtu skutečných délek se musí vzít samozřejmě opět v úvahu činitel zkrácení pouzitého kabelu. (Celou operaci Ize snadno provést graficky na Smithové diagramu).

*Tab. 2.*

![](_page_37_Picture_2012.jpeg)

Jak již bylo řečeno, je popsaná transformace relativnè úzkopásmová, sífka pásma klesá s většími transformačními pomèry.

![](_page_37_Figure_27.jpeg)

![](_page_38_Picture_0.jpeg)

# **Z RADIOAMATERSKEHO SVETA**

![](_page_38_Picture_2196.jpeg)

 $\overline{plane}$ , cw 18.068 18.101 18.068 - 18.100<br>
18.101 - 18.109<br>
<u>18.109 - 18.111</u> IBP<br>
19.109 - 18.111 IBP  $\frac{\text{cv} \text{ only}}{\text{digimole}, \text{cv}}$ 21.335 - 21.345 21.345 - 21.450  $21.000 -$ 21.080 - 21.080 <u>21.100</u> \_\_\_\_\_\_\_\_\_\_\_\_ cw\_cnly digimode, cw  $\frac{21.100}{21.120} - 21.120$  digimode (packet), cw<br> $\frac{21.120}{21.120} - \frac{11.19}{21.149}$  cw only  $21.149 - 21.151$  IBP 21.151 - 21.335 plione, cw sstv and fax, phone, cw plione, cw cw only digimode, cw<br>UNP  $24.929 - 24.931$   $119$ phone, cw 28.000 - 28.050<br>28.050 - 28.120 digimode, cw 28.120 digimode, cw 28.120 - 28.150<br>28.120 - 28.150 28.150 - 28.190<br>
28.190 - 28.199<br>
28.250 - 28.261<br>
28.255 - 28.261<br>
28.255 - 28.675<br>
28.255 - 28.665<br>
28.675 - 28.685<br>
1900 - 1900 - 1900 - 1900 - 1900 - 28.675 - 28.685 28.685 - 29.200 **bhone, cw 28.685 - 29.200**<br>29.200 - 29.300 digimode (packet NB FM), phone, c<u>w</u><br>29.300 - 29.350 downlink satellites<br>29.350 - 29.700 phone, cw

# **IARU Region <sup>I</sup> Band Plan**

*Poznamky:*

V pripadè, ze je v subpàsmu uvedeno více druhů provozu, má prioritu druh uvedený na prvním místě. Tomu je nutno na zàkladè Radiokomunikacniho -řádu rozumět tak, že nesmí být rušen jiným druhem provozu. Druh uvedený v závorkách je v daném kmitočtovém úseku upřednostněn.

Výraz "phone" zahrnuje všechny druhy této formy vysílání. Doporučuje se LSB na kmitočtech pod 10 MHz a USB na kmitočtech vyšších na KV pásmech.

Výraz "digimode" zahrnuje všechny druhy této formy vysilani, tj. Baudot/ RTTY, AMTOR, FACTOR, CLOVER, ASCII, Paket Radio.

#### Pásmo 1,8 MHz:

Tam, kde je povoleno vysilat SSB pod 1840 kHz, je možno v tom pokračovat. Òlenské organizace jsou zàdàny, aby podnikly patřičné kroky u svých povolovacich organù, aby subpàsmo "phone" bylo v souladu s Region <sup>1</sup> Band Plan.

V tomto pásmu jako digimode se rozumi Baudot/RTTY.

#### Pásmo 3,5 MHz:

Priorita pro mezikontinentální spojení je däna v segmentech 3500-3510 a 3775-3800 kHz.

### Zâvody:

V případech, že nejde o provoz DX, segmenty pro zâvody nezahrnuji DX segmenty. Òlenské organizace si pro národní závody mohou určit jiné segmenty uvnitř segmentů pro závody. Toto doporučení se nevztahuje na digimódy.

#### Kmitocty pro satelitni amatérskou sluzbu:

Òlenské organizace jsou zâdâny, aby upozornily operátory, že na kmitočtech 29,3 až 29,55 MHz jsou sestupné linky pro druzicovou komunikaci, a aby tyto kmitočty proto nepoužívaly.

#### Pásmo 10 MHz:

SSB na tomto pâsmu mûze bÿt pouzito v pripadé nouzového provozu, jde-li o ohrozeni zivotù a majetku, ale pouze stanicemi, které jsou do tohoto nouzového provozu zapojeny.

Na tomto pâsmu nemohou bÿt vysilany bulletiny ani zpravodajstvi.

#### Neobsluhované stanice:

Òlenské organizace IARU jsou ¿âdâny, aby omezily aktivity v tomto smèru na pásmech KV. Je doporučeno, aby tyto stanice byly aktivovâny pouze pod dozorem operátorů. Toto doporučení se netÿkâ schvâlenÿch majâkù nebo

## speciálně povolených experimentálnich stanic.

#### Vysílací kmitočty:

Kmitoctüm uvedenym v Band Plan je nutno rozumět tak, že jde o kmitočty, které vyzařujeme (ne třeba o kmitočet potlačené nosné u SSB).

### Experimentoväni s NBFM Paket Radio v päsmu 29 MHz:

Jsou preferovány pracovní kmitočty kazdych 10 kHz od 29,210 do 29,290 MHz včetně. Zdvih  $\pm 2.5$  kHz a maximální modulační kmitočet 2,5 kHz. OK1MP

![](_page_38_Picture_28.jpeg)

• Na zâkladé nâvrhù <sup>z</sup> konference 1. oblasti IARU přijala i konference 2. oblasti pořádaná na Curacau zâsady etiky pro QSL manazery, tak jak je navrhlo RSGB. · V současné době se diskutuje problém, zda přejmenovat protokol AX25 ve verzi pouzivané radioamatéry na RX25, příp. ARX25 - v zahraniční literatuře se již občas s tímto označením setkáte. ● QSL byra nových zemí (před zkratku organizace vžćy doplňte QSL bureau): 9A **- Croatia:** HRS, Box 564, <sup>41000</sup> Zagreb, Croatia-Chorvatsko. **S5 - Slovenia:** ZRS Box 180, 61001 Liubliana, Slovenia-Slovinsko. **4N4 Bosnia:** SRBIH, Box 61, 71001 Sarajevo, Bosnia-Hercegovina. **OM - Slovakia:** SARA (Slovak Amateur Radio Association) P. O. Box 1, 852 99 Bratislava 5, Slovensko. **2QX**

Sprâvnou funkei celého transformacniho obvodu zřetelně signalizuje reflektometr při prolaďování kompenzačního kondenzâtoru C. Proto by jeho maximâlni kapacita mohla bÿt vétsi, nez uvâdi tab. 1. Pouzije-li se misto kondenzátoru paralelní úsek kabelu /p2, "dolad'uje se" střiháním. Neukáže-li reflektometr zřetelné minimum, není to proto, že obvod nefunguje, ale zpravidla proto, že na konci anténního kabelu není predpoklâdanâ impedance (v nasem

případě 75  $\Omega$ ), pro kterou jsou kompenzační prvky vypočítány.

Zâvérem byehom ràdi konstatovali, ze jde o velmi jednoduchÿ zpùsob transformace, který není příliš rozšířen mezi radioamatéry. OK1VR

![](_page_38_Picture_34.jpeg)

## **Kalendár závodú na leden a únor1994**

**ZZZZZZZZZ KV <sup>~</sup> ......**

![](_page_39_Picture_2520.jpeg)

Z kalendáre jsou tentokráte vypustény údaje o závodech, kde se dlouhodobé nepodarilo zajistit aktualizované podmínky. Pokud je máte k dispozici, rádi zveřejníme!

POZOR! Manazer závodu PACC nám zaslal novou adresu vyhodnocovatele: *Frank E. van Dijk, PA3BFM, Middellaan 24, 3721 PH Bilthoven, Netherlands.*

### **Kde najdete podminky zâvodû?**

V dřívějších ročnících červené řady Amatérského radia (jsou uvâdény pouze 3 ročníky zpět, tzn. 1991, 92, 93) v rubrice KV takto: HA-DX AR 12/92, REF AR 1/91, UBA 12/92, RSGB 1,8 MHz AR 10/92, PACC a ARRL DX 1/93, EA RTTY 2/93, RSGB 7 MHz a AGCW Semiautomatic AR 2/92, HTP AR 8/91, Kuwait Day AR 2/93, VFDB-Z AR 10/91.

### **Strucné podminky nèkterÿch závodú**

CQ WW 160 m DX contest se pořádá ve dvou čás-

tech, telegrafním provozem poslední víkend v lednu, SSB poslední víkend v únoru, vždy od pátku 22.00 UTC do nedéle 16.00 UTC.

V tomto závodé nejsou vypsány kategorie, závodí všechny stanice bez rozdílu v pásmu 160 metrů a v kmotočtovém rozmezí daném povolovacími podmínkami zemé úcastníka. Vyméñuje se pouze RS nebo RST a zkratka zemé (severoam. stanice predávají zkratku

![](_page_39_Picture_10.jpeg)

stàtu nebo provincie). Spojeni se stanicemi vlastni zemé se hodnoti dvèma body, s ostatnimi stanicemi na vlastnim kontinentu péti body a se stanicemi jiných kontinentů deseti body. Násobiči jsou zemé DXCC/WAE, stäty USA a kanadské provincie. Součet bodů za spojení se vynásobí součtem násobičů. Stanice vysilajici /MM se hodnoti podle země volací značky. Za každé opakované a započítané spojení, nesprávný násobič ap. se z výsledku odečítá trojnàsobek neopràvnéné ziskanych bodù. Neregulémi postup znamenà diskvalifikaci a diskvalifikovanà stanice se v nàsledujících třech letech nesmí zúčastnit závodů pořádaných časopisem CQ. Deniky je treba zasilat na: *CQ 160 m Contest, 76 North Broadway, Hicksville, N.Y. 11801 USA* s poznamkou CW nebo SSB na obálce nebo přímo na manažera závodu, kterým je nyní:<br>160 m Contest Director, David *160 m Contest Director, David L. Thompson K4RJB, 4166 Mill Stone Ct., Norcross, GA 30092 USA.* Termin k odesläni je posledni den nàsledujiciho měsíce. Diplom obdrží vždy prvá stanice v každé zemi, další podle počtu hodnocenych denikù.

#### YL-ISSB'er QSO party

má telegrafní část prvý víken v únoru, SSB druhý víkend v březnu celých 48 hodin; z této doby je však nutno vybrat  $2\times$  6 hodin pro odpočinek. Závodí se v pàsmech 3,5-28 MHz vyjma WARC, doporučené kmitočty na CW jsou 40-50 kHz od začátku pásma, na SSB 3690, 3740, 3790, 7060-7080,<br>14 270-14 310, 21 360-21 390 14 270-14 310, a 28 560-28 590 kHz. Při spojeních se předává RS ev. RST, QTH, jméno, příp. číslo YL-ISSB člena. Spojení se členem na vlastnim kontinentu 3 body, najiném kontinentu 6 bodů. Násobiči jsou členové ISSB, YL-OM a DX-W/K tymy, stàty USA, provincie VE, číselné distrikty VK-ZL a země DXCC; kdo závodí s příkonem do 200 W, pripocte si dalsich 5 nàsobičů. Deníky do konce dubna na: *Fred Kujawa, KOETA, RR4 Box 213-6, Strockton, MO 65785 USA.*

#### YL - OM contest

je pořádán ve dvou samostatně hodnocenych càstech. Òàst FONE je druhy celý víkend v únoru, část CW poslední víkend v únoru, začátek je v sobotu ve 14.00 UTC a konec v pondéli v 02.00 UTC. V samostatných kategoriích závodi stanice YL operàtorek a OM operàtorů. Závodí se na všech pásmech, ale s kazdou stanici Ize navàzat pouze jedno platné spojeni bez ohledu na pàsmo. Vymènuje se kód slozeny z RS nebo RST a číslo spojení, sekce ARRL nebo zemé DXCC. Spojeni se hodnoti jedním bodem, násobiči jsou země DXCC a sekce ARRL. Navic stanice, které po celou dobu zàvodu pouzivaji vykon 100W (na SSB 200 W PEP) nebo méně, si dosažený výsledek vynàsobi koeficientem 1,5 za maly vykon. YL stanice navazují spojení se všemi stanicemi, OM stanice jen s YL stanicemi. Za kazdé opakované spojeni budou odečteny tři další v závodě navázaná spojeni. Diplom ziskàvà prvà stanice v kazdé zemi, v kazdé kategorii. Deniky musi mit odesilaci razitko nejpozdéji 15. března, manažer závodu (často se mèni) je *Carla Watson, VO6X, 473 Palo Verde Dr., Sunnyvale, CA 94086 USA.*

#### **Low Frequency** SSB contest

pořádá RSGB vždy prvý víkend v únoru; naše stanice zàvodi v sekci b) - Evropa, zúčastnit se mohou amatéfi organizovaní v členské organizaci IARU. Kazdà sekce je ještě rozdělena na stanice s jednim opera-

![](_page_39_Picture_19.jpeg)

torem a více operátory. Kmitočty 3600-3790 a 7040-7100 kHz. Vymeňuje se kód z RST a poř. čísla spojení od 001, stanice z britských ostrovů také svůj kód okresu. Za každé úplné spojení se stanicemi britských ostrovů (mimo El) se počítá 5 bodů. Násobiči jsou jednotlivé okresní kódy bez ohledu na pásmo. Každý deník, který bude obsahovat více jak 5 duplikátních spojení, bude vyrazen z hodnoceni. Deniky musí obsahovat toto prohlášení v anglictine: ,,l declare that this station was operated strictly in accordance with the rules and spirit of the contest, and <sup>I</sup> agree that the decision of the Council of the RSGB will be final in all cases of dispute." Deníky je třeba zaslat do 14 dnú na adresu: *RSGB HF Contest Committee, c/o S. V. Knowles G3UFY, 77 Bensham Manor Road, Thornton Heath, Surrey, CR7 7AF, England.*

Za stejných podmínek je tento závod vypsán <sup>i</sup> *pro posluchace,* zúcastnit se však mohou pouze ti, kdo nemají licenci k práci na kmitoctech pod 30 MHz. Zapisují se spojeni stanic britskych ostrovü se stanicemi ostatníhosvéta. 2QX

## **Predpovèd' podminek sfreni KV na leden 1994**

Sluneční maximum se blíží. Ovšem bude to maximum příštího, třiadvacátého cyklu nèkdy okolo roku 2000. Predtim projdou kfivky sledovanych indexù minimem nèkdy kolem roku 1996. Pokles můžeme pro nejbližší měsíce znázornit jako řadu měsičních prùmérù, pocinajicich ledhem 1994, nàsledovné.

Vyhlazené průměry čísla skvrn R12 určili v Bruselu na 46, 44, 42, 40, 38, 36, 34 a 32 + - 12. O málo optimističtější byli

![](_page_39_Picture_25.jpeg)

![](_page_40_Picture_0.jpeg)

![](_page_40_Figure_1.jpeg)

v Boulderu s řadou 50, 48, 47, 46, 45, 43, 41 a 39. Z Ottawy prisla pro stejné obdobi předpověď slunečního toku: 123, 124, 125, 124, 123, 122, 119 a 117. Stale je patrny pozůstatek (dříve silnějšího) předpokladu, že by sluneční tok mohl počátkem roku 1994 růst. Vliv na podmínky šíření by byl kladný, takze doufejme, ze badatelé mèli alespoñ trochu pravdu. Při celkově nižší úrovni radiace s moznostmi zimni ionosféry budou mit ale z očekávaných změn větší radost spíše milovníci dolních bandů. Otevření pásem 20 **-az** 15 metrò budou sice vètsinou krátká, ale mozná o to zajimavèjsi.

Málokým byl očekáván tak prudký pokles sluneční aktivity, jakého jsme byli svědky v srpnu 1993. Jen třikrát se sluneční tok vyhoupl nad stovku, jak vidime z pfehledu dennich mèreni: 100,101,98,96,94,94,91, 91,96,102,108,101,97,92, 91,90, 93,92, 92, 92, 95, 94, 93, 91,89, 88, 88, 88, 90, 89 a 89, prùmèr cini 93,7. Magickà hranice sta jednotek, pod níž již ztrácejí horní pásma KV globální použitelnost, je tedy zřejmě definitivnè opusténa, <sup>i</sup> kdyz na podzim nàsledovalo velmi vítané oživení. Průměrné měsíční číslo skvrn je  $R=42$  a tak jsme mohli vypocist RI2=69,1 za ùnor letosniho roku. Za povšimnutí stála ale jediná středně mohutná erupce z intervalu od 5. července do 26. zárí. Pozorovàna byla 11. srpna s vrcholem v 10.23 UTC. Vyvolany Dellingerùv jev nebyl zvlàstè silny a ani geomagnetickà porucha nenásledovala (ač měla, erupce proběhla v severozápadní části slunečního disku). Co bylo na této erupei nejpozoruhodnèjšího, byl silný přímý vliv na člověka, jeho zdravotní stav, chování a reakce. Svědčí o tom i fakt, že 11. srpen 1993 byl černým dnem na nasich silnicich, ac pocasi bylo příznivé. Větší část nehod měla smrtelné následky a obtížně zjistitelné příčiny. A zřejmè jako spravedlivy trest za mé smèlé predpovèdi byl zdemolovén mùj vùz, zaparkovany u kraje pomèrnè siroké a jinak pràzdné ulice, jedinym projizdèjicim vozidlem. Typické zde bylo, že jeho úplně střízlivému řidiči nebylo jasné, jak se to mohlo stàt. Pro nés, kràtkovlnné radioamatéry z toho plyne jeden prakticky použitelný poznatek. Při náhlých změnách podmínek šíření KV se často vedle

![](_page_40_Picture_4.jpeg)

zdravotních potíží kardiaků, astmatiků a dalších nemocných tzv. meteorotropními chorobami méní <sup>i</sup> reakee lidí zcela zdravych. Zhoršovat se může schopnost soustředění a nèkdy <sup>i</sup> sebekontroly. <sup>I</sup> to patfí mezi souvislosti a jevy v soustavě Slunce - Země.

Vrátíme-li se jesté k srpnovému chodu podmínek šíření, najdeme zde příznivé intervaly 1 .- 3.8., 11 .- 15.8., 22 .- 26.8 a 30 .- 31.8. S kladnymi fázemi poruch 4.7. (provázené útlumy), 15.8. (s výstupem foF2 až k 9 MHz na rozdíl od obvyklejsích nejvyse okolo 7 MHz) a 27.8. (s aurorou, vyuzitelnou ke spojení v pásmu 144 MHz z PA, LX, ON a DL do Skandinávie). Po ní doslo jesté k castéjsímu vyskytu sporadické vrstvy E ve dnech 28.-30.8.

**OK1HH**

## **t Silent key**

**OK1BAG** Stanislav Vodák z Moravské Třebové, † 18. 10. 1993 ve věku 58 let. *(TNX INFO OK2YJ)*

![](_page_40_Picture_10.jpeg)

#### **Horowitz P., Hill W.: ENCYKLOPEDIE ELEKTRONIKY, Grada: Praha 1994. 11OO stran, 1OOO obrázkú, 78 tabulale**

Naším čtenářům se dostává do rukou překlad mimofàdnè ùspéèné publikace americkÿch univer-zitnich profesorù Paula Horowitze, W1HFA, a Winfielda Hilla: Art of Electronics. Tato kniha je urèena jako pfiruèka a uòebnice nàvrhû elektronickÿch obvodù. Kniha pùvodnè vychází z rady poznámek psaných jako doprovod řady kurzů v elektronických

laboratofich na Harvardské univerzité v USA. Aèkoliv u nás jiz existují vynikající pojednàni o kazdé oblasti elektroniky, zdà se, ze tyto knihy, snažící se obsáhnout celou oblast, trpi přemírou<br>detailů (syndrom příručky), přílišným zjednodušenim (syndrom kucharky) nebo spatnÿm vyvázením obsahu. Oblíbená pedagogika v uèebnicich je ne-potrebnà a také není pouzívána aktivnimi inzenÿry, zatimeo uziteèné obvody a metody analÿzy, denné vyuzívané návrháfi obvodù, lezi uschovàny v aplikacních poznámkách, odbornÿch òasopisech a obtížně získatelných katalozích. Jinými autory uòebnic je tendence popisovat teorii misto uméni elektroniky.

Pojetí této knihy však odráží filozofii autorů, že elektronika, jak je v souèasnosti praktikovàna, je v podstatè jednoduché uméni, kombinace nèkterych základních zákonü, praktickÿch pravidel a velkého balíku triků. Celkovou snahou autorů je vést<br>čtenáře k jasnému pochopení možností, které mají<br>při návrhu obvodů – jak zvolit uspořádání obvodu,<br>typy prvků a hodnoty součástek. Kniha je napsána<br>jednoduchým zřetelným ja z velké césti nematematické s dùrazem na pochopení obvodù a poéítání hodnot prvkù obvodù a Cha-rakteristik zpaméti nebo jen jednoduée na kusu papíru. Pouzití techniky bez slozité matematiky ovsem nema za následek obvody, které by mély horsí vlastnosti nebo spolehlivost. Taková technika naopak usnadñuje pochopení skuteèného vÿbèru a kompromisu při návrhu obvodů a představuje<br>nejlepší přístup k návrhu dobrých fungujících obvodù. Z tèchto dúvodú byly také vypustény obvyklé partie fyziky pevnÿch látek, model h-parametrû a slozitá teorie obvodù.

Kniha pfinásí detailní pfehled konstrukéních prvkù a popis filozofie návrhu elektronickÿch obvo-dù. V 15 kapitolách nalezne ètenàr vyéerpávající informace o pasivnich a aktivnich prvcich, filtrech, oscilátorech, zdrojích a stabilizàtorech napéti, o presnÿch obvodech a nizkosumové technice, digitální elektronice, mikroprocesorech a mikropočítačích, o vysokofrekvenční a měřicí technice.<br>Časté isou příklady konkrétnich obvodů, ve většině jsou uvádény <sup>i</sup> konkrétni hodnoty souòàstek ne pro kopírování obvodù, ale pro dalsí pochopení cinnos-ti obvodù. Kapitoly obsahují casto speciální odstavce, uvádéjící základní myslenky a principy danÿch obvodù. Autori se v knize vènuji mnoha tématùm, kterà nejsou v odborné a radioamatérské literature probírána.

V dodatcích jsou potom uvedeny nèkteré základní matematické poznatky (komplexni disia, deriva-ce) spolu s radou dalsich velmi cennÿch informaci. Celek je pak doplnén bohatÿm vÿbérem literatury. Ôeskÿ preklad knihy se nèkdy nedrzi soucasné

terminologie (odpory, kondenzàtory apod.), dou-fàm, ze to nebude na velkou zàvadu, zejména pro ctenáre, ktefí nemají ani formální vzdélání v elektronice. Jedná se o preklad vydání z roku 1991, nékomu by mohla chybét zmínka o nejmodernéjších obvodech a součástkách. To však nebylo hlavním cílem knihy.

Hodnota knihy je zárukou v tom, že se studentûm, konstruktérùm, vÿvojovÿm a vèdeckÿm pra-covníküm, radioamatérúm a v neposlední radè i všem amatérským elektronikům dostává do rukou kniha, která svÿm pojetím, rozsahem i obsáhlou obrazovou a tabulkovou pfílohou nemá na éeském trhu obdoby. Studenti elektroniky pak zjistí, ze jim kniha pomùze jako doplnék jejich ucebnic a skript. První české vydání lze považovat již nyní za nenahraditelnou pfíruéku, která pomùze drzet krok ctenáfú s téméf kazdodenními zménami v oboru. **día**

![](_page_40_Picture_19.jpeg)

![](_page_41_Picture_0.jpeg)

**OK 1ORA**

INFORMACE ČESKÉHO RADIOKLUBU

## **Zpráva ze zasedání rady ÖRK 20. 10. 1993**

Po projednání minulého zápisu byla diskutována otázka QSL sluzby vzhledem k nákladúm na její provoz. Byla predlozena zpráva ze zasedání revizní komise. Ólenové byli informováni o přijetí ČRK za člena IARU a o průběhu konference 1. oblasti. O závěrech tam přijatých budou zpracovány samostatné pfíspévky pro AR. Naší organizaci bylo uloženo zřízení monitoringu - zatím se však u nás nenašel organizátor této služby. Definitivně byla zrušena moznost provozu prevádécú v kanálu R8 (bylo již projednáno s ČTÚ). Vzhledem k odchodu do duchodu tajemníka ÖRK J. Bláhy, OK1VIT, a nutnosti zapracování nového tajemníka byl vybrán z přihlášených uchazečů na toto místo Miroslav Mařík, OK1FGV, mladý pracovník s dlouholetou zkuseností v práci s mládeží, administrativě, organizaci soutěží a s dalšími předpoklady zastávat tuto funkci.

Rada upozorñuje na základé dosavadních zkušeností, že při jakýchkoli platbách složenkami je třeba zaslat ještě kopii útržku složenky - od prístího roku nebudou na postách přijímat složenky se dvěma útržky pro odesílatele!

Závérem byly projednány otázky související se sjezdem ÖRK (20.11.1993) a písemné materiály, které byly předem zaslány delegátüm.

## **Diplom ÖS - DX**

Český radioklub vydává českým radioamatérům - koncesionářům <sup>i</sup> posluchaéüm diplom s názvem ÖS - DX ve snaze ozivit zájem <sup>o</sup> radioamatérská pásma 160 a 80 m, telegrafní provoz a navazování vzájemných spojení. Diplom se vydává v těchto třídách:

**Základní** za spojení s 20 okresy Õeské republiky a se 20 zemémi DXCC,

**vysèí** za 50 okresü Õeské republiky a 50 zemí DXCC,

**nejvyssí** za 75 okresú Õeské republiky a 90 zemí DXCC. Pro diplom platí s okresy Õeské republiky pouze telegrafní spojení a 30 % z nich musí byt v pásmu 160 m. O základní diplom mohou žádat koncesionáři pouze za spojení navázaná v době, kdy byli držiteli třídy C, posluchači bez omezení.

Pro diplom platí spojení od 1.1. 1994, zádost o jeho vydání je mozno zaslat od 1.7. 1994. Poplatek za vydání každé třídy diplomu je 50 Kč. Zádosti zasílejte na *Õesky radioklub, post. sehr. 6, 113 27 Praha 1,* k žádosti musí být přiložen ústřižek slozenky o zaplacení poplatku na konto QSL služby.

## **OL DIPLOM 17. Olympiske Vinterleker Pa Lilienhammer 1994**

Norská radioamatérská liga - NRRL vydává konesionářům i po-<br>sluchačům - příležitostný - diplom sluchačům příležitostný u prílezitosti zimní olympiády. Pro diplom platí spojení či poslechy v dobé od 1.10.1993 do 27.2.1994. Diplom se vydává ve třech třídách: **1.** za 30 zúcastnénych zemí + 15 stanic LA/LB/JW/JX, z toho alespoň jedna musí byt s prefixem LI;

**2.** za 20 zúcastnénych zemí + 10 stanic LA/LB/JW/JX, z toho alespoň jedna musí být s prefixem LI; **3.** za 10 zúcastnénych zemí + 5 sta-

nic LA/LB/JW/JX, z toho alespoň jedna musí byt s prefixem LI.

Diplomy se vydàvaji za provoz MIX, CW, SSB, RTTY. V prùbèhu uvedené doby budou v provozu speciàlni stanice LI1OWG z Lillenhammeru, LI2OWG z Hamaru, LI3OWG z Gjòviku, LI4OWG z Gudbrandsdalenu. Spojeni se stanici LI navic (tzn. s druhou, třetí ...) může nahrad t chybějící spojení se zúčastněn<sup>i</sup> u zemí. Žádosti se přijímají io 31.8.1995, potvrzený seznam u3L a 50 NOK nebo ekvivalent se zasilà na: *NRRL Awards Manager, Erik Jahnsen, LA7AJ, Kaupang Nordre, N-3261 Larvik, Norge.*

#### **International SWL contest - lower frequency bands**

pořádá každoročně White rose ARS vždy druhý víkend v lednu. Trvá 24 hodin, ze kterých si každý posluchač mùze vybrat 18 hodin, které budou hodnoceny. éestihodinovà pauza musí být vcelku. Zúčastnit se mohou všichni posluchači; koncesionáři, jen pokud nemaji koncesi pro KV pàsma. Je mozné se prihlàsit do sekce telegrafní nebo SSB - nelze posilat deniky s poslechy obou druhù provozu. Pàsma 1,8, 3,5 a 7 MHz. Z kazdé zemè je mozné zaznamenat na kazdém pàsmu maximàlné 5 stanic, kazdou jednou na pàsmu. Bodové hodnoceni je toto: zaznamenané spojeni stanice mimo vlastni kontinent 5 bodù, jinak <sup>1</sup> bod. Bodový výsledek na každém pásmu se vynàsobi poctem zemi odposlouchaných na tomto pásmu a konečný výsledek je dán součtem bodových zisků všech tří pásem. Jako samostatné země se také hodnotí číselné oblasti VO, VE, JA, VK a ZL. Hodnocena mohou byt pouze odposlouchanà spojeni, poslech stanic volajicich vyzvu se nehodnoti, stejné tak neplati stanice /AM nebo /MM. Deník obsahující datum, čas, volaci znacku poslouchané stanice, volací značku protistanice, RST pro poslouchanou stanici a posluchačovo QTH zaslete nejpozdèji do konce ùnora na adresu: *Contest Manager, David A. Witaker, c/o The White Rose ARS, 577 Green Lane, Harrogate, North Yorkshire HG2 9LP, England.* **QX**

![](_page_41_Picture_21.jpeg)

## **Predplatne pre citatel'ov AR zo Slovenska**

**Casopisy Amaterske radio (rady A aj B) si mozete objednat za najvyhodnejsich podmienok u firmy MAGNET-PRESS SLOVAKIA. Cena jedneho vytlacku AR (A** *aj* **B) je 17,50 Sk. Objednavky mozete posielaf na adresu: MAGNET-PRESS SLOVAKIA, P. O. box 14, 814 99 Bratislava, tei./fax: (07)39 41 67.** *Objednivky prijimame aj telefonicky alebo faxom.*

![](_page_42_Picture_0.jpeg)

# **MLÁDEZ A RADIOKLUBY**

Znovu stojíme na zacátku nového roku. Byl bych velice rád, aby se kazdÿ z nás zamyslel také nad posledními čtyřmi roky, které již uplynuly od "sametové revoluce" v listopadu 1989. Udélali jsme za tuto dobu pro naši radioamatérskou činnost skutečně všechno, co bylo v nasich silách? Udélali jsme zvlásté pro děti ve svém okolí opravdu všechno, abychom podchytili jejich zájem o radioamatérské sporty, získali do radioklubú nové cleny a vychovali si nové operátory nasich klubovních stanic? Vím, že je to pro mnohé kolektivy velice téžké. Chybí potřebné finanční prostředky a mnohým radioklubům navíc také vhodné prostory pro činnost, protože dosavadní klubovní místnosti musely opustit.

Velice se přimlouvám za to, aby již konečně ustaly vzájemné neshody a osocování jednotlivÿch skupin nasich radioamatérů, aby již dokázaly spolupracovat a navzájem se podporovat. Nevydávejme vlastní názory za nejlepsí a pochopme, že také ostatní chtějí přispèt svÿm dílem k rozvoji radioamatérsRé cinnosti.

## **Hlaskovaci tabulky**

K úspěšné provozní činnosti radioamatérů celého světa přispívá především znalost různých světových jazyků. Také používání jednotlivých hláskovacích tabulek v příslušném jazyce velice zpřesní a zjednoduší radioamatérský provoz.

Ve vašich dopisech mne žádáte o uveřejnění předepsaných jednotlivych hlàskovacich tabulek. Postupné vám v naší rubrice tedy přiblížíme hláskovaci tabulky, pouzivané radioamatéry při spojeních různými světovými jazyky.

Při poslechu provozu SSB v pásmu 80 m se často sami můžete přesvědčit o tom, že někteří naši operátoři se dopouštějí také řady chyb ve výslovnosti i při hláskování v provozu s českými radioamatéry. Jistè budete se mnou souhlasit v tom, že není tak obtížné naučit se alespoň hláskovací tabulku vlastni zemé a spràvné ji pouzivat. Casto však někteří naši operátoři při spojení s další českou stanicí používají hláskovací tabulku mezinárodní. Při poslechu takového spojeni uvazuji o tom, zda dotyčný operátor chce být "světový"

nebo snad českou hláskovací tabulku prosté vúbec nezná. Proto uvádíme nejdříve hláskovací tabulku českou:

#### **Òeskà hláskovací tabulka**

![](_page_42_Picture_2603.jpeg)

Podle této hláskovací tabulky spolehlivé rozpoznáte <sup>i</sup> nesrozumitelnà slova. Nejčastěji se při používání hláskovací tabulky chybuje u slova P - pokud někdo nespràvnè pouzije slova Pavel, protějšek snadno může zaznamenat písmeno K - protože slovo Karel zní podobně, zvláště při špatné slyšitelnosti múze lehce dojít k zàméné tèchto slov. Proto pouzívejte hláskovací tabulky pfesnè ve znéní, jak je uvedeno.

Přeji vám mnoho úspěchů a těším se na další vaše dopisy.

**73! Josef, OK2—4857**

![](_page_42_Picture_14.jpeg)

Inzerci prijímá postou a osobné Vydavatelstvi Magnet-Press, inzertní oddélení (inzerce ARA), Vladislavova 26, 113 66 Praha 1, tel. (02) 24 22 73 84-92, linka 341, fax (02) 24 21 73 15. Uzávěrka tohoto čísla byla 12.11.1993, do kdy jsme museli obdržet úhradu za inzerát. Text pište citelné, húlkovym písmem nebo na stroji, aby se předešlo chybám vznikajícím z nečitelnosti předlohy. Cena za první řádek činí 60 Kč a za každý další (i zapocaty) 30 Kc.

Dañ z pridané hodnoty (5 %) je v cené inzerátu. Platby pfijímáme vyhradné na slozence naseho vydavatelstvi, kterou Vám zasleme <sup>i</sup> s udanou cenou za uvefejnéní inzerátu.

### **Upozornéní inzerentúm**

*ñádková inzerce neníurcená podnikatelúm, její zdanéní je pouze pétiprocentní, nikoli 23 % jako u ploénych inzerátu. Protoze se zde v poslední dobé mnozíinzeráty vyrobcú a prodejcú zbozí, pristupuje inzertní oddélení od c. 1/94 u téchto inzerátu ke zméné platby. Cena bude pocítána z poskytnuté plochy (44 Kc/cm2), nikoli z poctu fádek.*

## **PRODEJ**

**CONDOR-oiiv. desku tuneru** VKV <sup>1</sup> +2 (380), st. zesil. 2×25 W (1100), měř. přístr. pro MGF. a r. pfijimace se slevou, seznam zaslu. R. Trâvnickÿ, Varèavskâ 215, 530 09 Pardubice, tel. (040) 424 69.

**Osciloskop S1-94 novy** 10 MHz sonda 1:10, dokumentace s elek. schématy. Brùhovâ, tel. (02) 36 78 12.

**SHARP MZ821,20 kazet,** podrobnou dokumentaci, monitor, mys, 2ks SRAM8x32kB. Ing. J. Sokolicek, Salmova 13, 678 01 Blansko.

**Mobilni elektrocentréla** 380/220 V<sup>15</sup> kW. R. v. 1943 veteran. Pohon leteckÿ motor-âtorch-nizka spotfeba. Cena dohodou. VI. Chovanec, Komenského 250, 788 15 Velké Losiny.

**Ùplne novù, zabalenù obrazovku** Sony-Trinitron typ 470 KLB 22, cena 3800 Sk. Ing. Zoltan Farkas, 035 31 Vysné n. Hronom 56, okr. Levice, Slovensko.

**Poloautomat. RLC most BM 509.** 0,05Q  $1G\Omega$ , 0,05 pF - 1000  $\mu$ F, 5  $\mu$ H - 100 H (1150), stolni digit, multimetr Metra M1T242, 300 mV  $-$  300 V, 300  $\mu$ A - 0,3 mA ss, st, 300  $\Omega$  - 3 M $\Omega$ , 0,1 % aut. přep. rozsahů (1150), Al krabice na<br>přístroje typu KB – vyšší (černé kryty, bočnice, subpanel, panel) <sup>à</sup> - <sup>130</sup> Kc. Milivoltmetr BM512 subparier, parier) a  $-150$  KC. Millwomment BMST2<br> $- 10$  Hz  $- 10$  MHz, 100  $\mu$ V  $- 300$  V, dokumentace, (1400). éimâcek Vladimir, Zahumenice 36,619 00 Brno.

**Osciloskop OML-2M do 5 MHz** (1100), kapesni ohmetr OM3 a OM4 (à 120) spolu (200), klesf. V/ Ametr PK 210 1 - 3000 A (500), zkoušečka el. nâradi ZO1 (300), elektronickÿ regulator etâz. topeni Komextherm s pfisl. (1200), rùzné regul. stabil. zdroje (300-500), IO SN76477 zvuk. syntezâtor (300), barevné TV. hry Atari s pfisl. + 6 kazet

s hrami (800). Jindřich Gazda, 341 94 Srní 120. **Levně polyskop X1–50** osc. S1–112, S1–118<br>i paměť. S1–131, S8–17, S1–114, S1–120, vf. gen. G4-158, G4-116, analyzâtor S4-60, zdroj (0-30, 3 A), gen. BTV včetně S kanálů, měříč. tel. sig. magnetrony, souc. BTV a hodin, np. nâsobice UN-9 (100), TVS 70P2 (85) atd. Tel. (0454) 51615, (069) 284345.

**Hrajici staré radiopfijimaëe,** ve vyborném sta-vu, rùzné typy. J. Brzobohaty, Skolni 691, 789 61 Bludov, okr. Sumperk.

**Konvertor VKV CCIR/OIRT** alebo OIRT/CCIR (130), zâruka <sup>1</sup> rok. Ing. Vojtech Kosa, 059 83 Novâ Polianka 5, Slovensko.

**Osciloskop S1-94, novy** 10 MHz, sonda 1:10, pfislusenstvi, dokumentace. Tel. (02) 7982217.

**Osciloskop TEKTRONIX R 485** 2 kanâly 500 MHz, RLCG metr BM 591 digital, automat, tel. (0303) 56801 vecer.

**Satelitni konvertor a prijimaè,** 3800 **Kc.** Tel. (02) 4018871.

**2 ks amatérských radiostanic** "STANDARD<br>C 558S dualband" 144/430 MHz. Cena za kus 12 800 Kè. Ing. Prochâzka, Kralovickâ 982,250 01 Brandys n. L, tel. (0202) 2757.

**PC XT nefunk. HD, 2FDD bez monit.** (2500), pocitac APPLE II 48 kB monit., 2 disket. jedn., progr. (1700). J. Svoboda, Na Petfinach 313, 162 00 Praha 6.

Camcorder PHILIPS VCR 6860, na velké kaz. VHS, dabing, edit, ins. stfih, man. nast. bilé. Nepouzivanâ 100% stav (35 000 Kc.). Tel. 02/311 61 43.

## **KOUPÈ**

**Krabici k Fu616 a motor,** lad'. FA16E, 5. J. Svoboda, Na Petfinach 313, 162 00 Praha 6.

![](_page_42_Picture_38.jpeg)

**1000 Kö i vice däm za kompletni nöm.** leteckou kuklu sitovanou, plätönou, kozenou. Shänim <sup>i</sup> samostatne kröni mikrofony a sluchätka. Tel. (02)

263803. **Starö nämeckö radiostanice** "Wehrmacht a Luftwaffe'' i nefunkční na náhradní díly. E. END, Finkenstieg 1, W-8688 Marktleuthen, BRD. **Nöm. pristroje z 2. svöt välky** (vysilace, pfijimace aj.) Dr. G. Domorazek, Rilkestr. 19 a, D-93138 Lappersdorf, BRD, tel.: 0941/822 75.

## **VYMÈNA**

**Vymönim moderni transceiver** za stare nemecké radiostanice Wehrmacht FuHEa až f, FuPEa/b a c, E52 (Köln), E53 (Ulm) a E08268 (Schwabenland), též radarová a anténní příslušenstvi. B. Fröhlich, Nelkenweg 4, 715 54 Weissach im Tal, BRD.

**Nabizime: kompletni stavebnici** nabijecky akumulàtorù 12 V/5 (8 A) s regulaci proudu die AR 9/ 92 (profi skfinka a transformàtor, soucàstky, DPS, snùry, krokosvorky atd.) za 700 (850) Kc, **sady soucàstek vcetné DPS:** zpétnovazebni regulator otàcek vrtacky 500 W die AR 10/90 za 190 Kc, cyklovaè stèracù <sup>s</sup> paméti pro S105/120 nebo Favorita dle AR 7/91 za 100 Kč, trojbarevná blikajicí hvězdička na vánoční stromeček (33  $\times$  dioda LED) die AR 10/91 za 190 Kč, nabíječka akumulátorù s regulaci proudu 12 V/5 A (8 A) die AR 9/92 za 220 (250) Kc, obousmérny regulator otàcek pro RC modely die AR 3/93, varianta 10 A za 400 Kč, varianta 20 A za 600 Kč. Množstevní slevy. Obj.: **BEL.** ing. Budinsky, Cinskà 7,160 00 Praha 6, tel. (02)3429251.

**VHF-UHF spickovy zes. do ant. krabice!** Pàsmové: AZP 21-60-S 25/1,5 dB 2  $\times$  BFG65 (239).

![](_page_43_Picture_2100.jpeg)

Sirokopàsmové: AZ 1-60 25/4 dB 2 x BFG65 (239). Kanàlové VHF: AZK ?? 27/1,5 dB KF966 (189). UHF: AZK ??-S 35-27/1-2 dB BFG65+KF966 (289). Nap. vyhybka (+25). Konvertory, sluč., zádrže–seznam zdarma. Vyvod-<br>–šroubovací uchycení – nejrychlejší, nejspolehli vèjsi. Dobirka: **AZ, Stipa 329,763 14 Zlin 12, tel. (067)918221.**

**Prodej sirokého sortimentu** optoelektronickvch souèàstek od firmy KNIGBRIGHT za bezkonkurenéné nizké ceny; napf. modrà LED za 54 Kc, od 25 ks za 49 Kc. Napiste si o seznam za 3Kc znàmku. **Elektronika - F. Borysek, <sup>687</sup> <sup>64</sup> Homi Nèmci 283.**

**Odkoupime Vase nadnormativni zàsoby soucàstek.** Nabidky pisemnè na adresu: **Fa BÀRNY, J. Brabce 2905/13,702 00 Ostrava 1.**

**Hledàme dodavatele nestandardnich** a speciàlnich soucàstek pro audi a videotechniku. Popfipadé pfimé firemni kontakty (dodävky pro servisni cinnost). **TRK-VIDEOSERVIS,** Hornickych ùcnù 282, 261 01 Pribram IV, tel. (0306) 26781.

**Montàze TV i SAT antén, rozvodù VIDEO, SAT, R i TV signàlù.** Vyroba a dobirkovy prodej selekt. sluéovacù-pàsmové: VHF/UHF; l+ll/lll; l+ll/lll/ IV+V;I/II/III/IV+V; K1/VKV COIR. Kanàlové UHF dva vstupy (56, 68, 135, 165, 100, 110), pro<br>skupiny kanálů UHF – min. odstup 3 kanály, pro VHF-min. odstup <sup>1</sup> kanàl (115, 110). Kanàlové propusti jednostupňové a velmi selektivní třístupnové (65, 245) - prùchozi prò napàjeci napèti prò K.. .UHF. Kanàl. zàdrze: iednostup. <sup>a</sup> vykonné tfistup. (55,135). Domovni SP zes. <sup>48</sup> - <sup>860</sup> MHz se stabiliz. zdrojem 12 V: 3 vstupy typ SPZ 20;

#### 4 vstupy SPZ 20/4, s odnimatelnym zdrojem SPZ 20/a; SPZ 20/4a, zisk: I-111/21 dB, IV+V/ 22-24 dB (730,778,768,816). SPZ 10a (koncovy vykonovy zes. modul k SPZ 20/a; SPZ 20//4a), zisk 10dB/48-860 MHz (138). Nizkosum. pfedzes. UHF: 28-24 dB, 17-14 dB, BFG65 (175, 135). VHF: III nebo VKV COIR 23/25 dB (185). Ultraselekt. kanàl. pfedzes. K6 ... K12/23/1,8 dB (250). Ajiné i die spec, pozadavkù. Vse osazeno konektory. Zàruka 18 mésicù. Dohoda cen moznà. **UNI-SYSTEM, Voiesky,** Blahoslavova 30, 757 01 Valasské Mezifiòi, tel. (0651) 23622.

**SLOVENSKO** - rôzne anténne zosilňovace, rozbocovaòe, zlucovace (meracie protokoly VUST), audio-video konektory, snùry, nap. zdroje, profesionálne rozbočovače, odbočovače (Technisat ap.) a iné prvky do TV rozvodov. Katalóq proti znàmke, dobierkovà sluzba. CSAT, 922 03 Vrbové, tel. (0838) 922 61, kl. 345, prac. dni.

## **ELTOS s. r. o. Dodäväie v nejsirsii vybéru X INTEGROVANÉ OBVODY x POLOVODICOVÉ PRVKY X ELEKTRONKY x ODPORY <sup>x</sup> KONDENZÀTORY VC.KERAMICKYCH x SKLENÈNÉ TAVNÉ POJISTKY x REPRODUKTORY A REPROSKRÌNÈ x KATALOGY SOUCÀSTEK**

*Velkoobchodni prode<sup>1</sup> tlaloobchodn/ prodel ZàsilkovA sluiba*

**130 OO Praha 3. Biskupcova 39 TEL.02-893233.270588 FAX 02-24811156**

## SEZNAM INZERATÜ V TOMTO ÒÌSLE

![](_page_43_Picture_2101.jpeg)

![](_page_43_Picture_19.jpeg)